### МИНИСТЕРСТВО СЕЛЬСКОГО ХОЗЯЙСТВА РФ

### ФГБОУ ВО БРЯНСКИЙ ГАУ

Инженерно-технологический институт

Кафедра безопасности жизнедеятельности и инженерной экологии

Панова Т.В., Панов М.В., Симбирцева М.Е.

# **ПРОЕКТИРОВАНИЕ И РАСЧЕТ ТЕХНИЧЕСКИХ СРЕДСТВ УЛУЧШЕНИЯ УСЛОВИЙ ТРУДА**

## **Часть 1**

Учебное пособие по выполнению курсового проекта для студентов очной и заочной форм обучения, обучающихся по направлению подготовки 20.03.01 Техносферная безопасность профиль Безопасность технологических процессов и производств

> Брянская область 2024

УДК 331.45 (07) ББК 65.247 П 16

Панова, Т. В. Проектирование и расчет технических средств улучшения условий труда: учебное пособие по выполнению курсового проекта для студентов очной и заочной форм обучения, обучающихся по направлению подготовки 20.03.01 Техносферная безопасность профиль Безопасность технологических процессов и производств / Т. В. Панова, М. В. Панов, М. Е. Симбирцева. – Брянск: Изд-во Брянский ГАУ, 2024. – Ч. 1. – 121 с.

Учебное пособие предназначено для выполнения курсового проекта по дисциплине «Производственная санитария и гигиен труда» для студентов очной и заочной форм обучения, обучающихся по направлению подготовки 20.03.01 Техносферная безопасность профиль Безопасность технологических процессов и производств. Учебное пособие состоит из теоретической части и практической части, в котором описаны требования к выполнению курсового проекта и его защите, а так же, примеры к расчету коллективных средств защиты, применяемых для улучшения условий труда.

Так же предназначено для подготовки к практическим занятиям и к текущему и промежуточному контролю, самостоятельной работы студентов при изучении дисциплины «Производственная санитария и гигиен труда».

Учебное пособие составлено в соответствии с Федеральным государственным образовательным стандартом высшего образования.

**Рецензенты:** начальник управления комплексной безопасности, ГО и ЧС ФГБОУ ВО Брянский ГАУ Л.В. Агеенко; д.т.н., профессор, профессор кафедры БЖД и ИЭ Е.Н. Христофоров.

*Рекомендовано к изданию методической комиссией инженернотехнологического института Брянского ГАУ, протокол №6 от 28 февраля 2024 года.*

> © Брянский ГАУ, 2024 © Т.В. Панова, 2024 © М.В. Панов, 2024 © М.Е. Симбирцева, 2024

## Оглавление

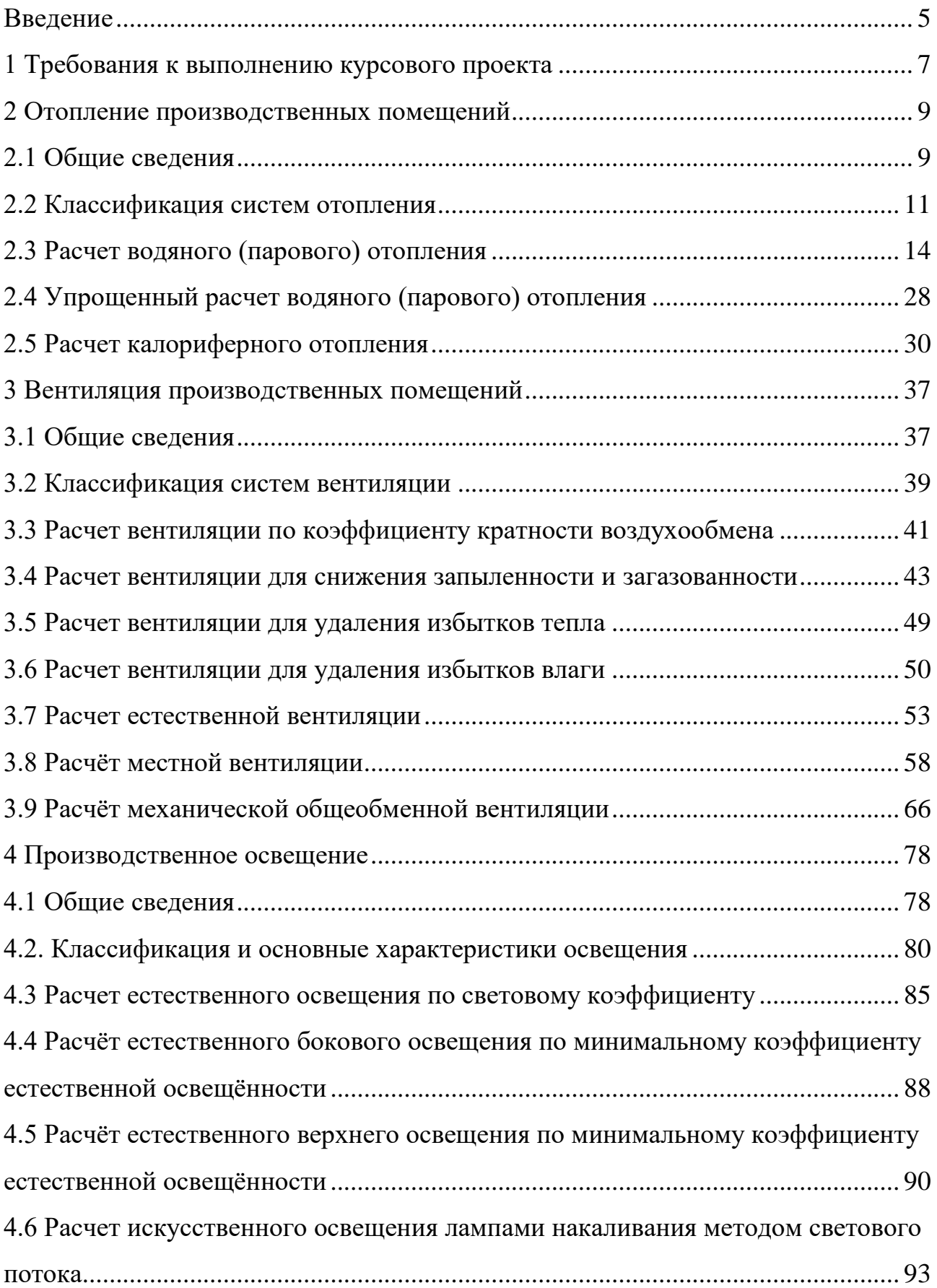

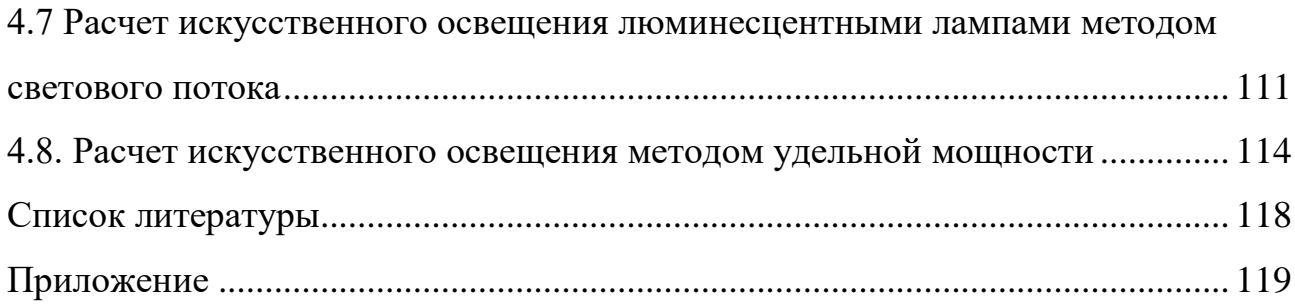

#### Введение

<span id="page-4-0"></span>*Деятельность* – специфическая форма активного отношения человека к окружающему миру, содержание которой составляет его целесообразное изменение и преобразование. Деятельность включает в себя цель, средство для достижения цели и результат. Объектом деятельности является материал, который должен получить новую форму или новые свойства и превратиться в продукт деятельности. Под жизнедеятельностью подразумеваются все виды деятельности человека: физиологическая, производственная, общественная, социальная и пр.

*Трудовая деятельность или труд*, по определению К. Маркса, – это целесообразная деятельность человека, направленная на создание потребительской стоимости. В социальном плане труд является источником материальных благ и основой формирования общества. В процессе трудовой деятельности человек при помощи орудий труда воздействует на природу и использует ее в целях создания предметов, необходимых для удовлетворения своих потребностей. При этом на человека действуют различные факторы окружающей среды.

*Фактор* (от лат.- делающий, производящий) – движущая сила, причина процесса, явления; существенное обстоятельство в каком-либо процессе, явлении [1]. Факторы окружающей среды могут быть благоприятные, безразличные и неблагоприятные (вредные и опасные).

Модель процесса деятельности в наиболее общем виде – это система из двух элементов: первый элемент – человек, второй элемент – среда. Система имеет прямые и обратные связи - человек воздействует на среду в процессе деятельности, а среда оказывает влияние на состояние человека. У системы «человек-среда» есть две главных цели. Первая цель состоит в достижении какоголибо эффекта (результата), а вторая – в исключении нежелательных последствий (гибель, заболевание, пожар, взрыв и т.д.). Нежелательные последствия обусловлены опасностями (неблагоприятными факторами), потенциально присущими деятельности. Опасности – это явления, процессы, объекты, способные в определенных условиях наносить вред здоровью человека непосредственно

или косвенно. Опасность хранят все системы, имеющие энергию, химически или биологически активные компоненты, а также характеристики, не соответствующие условиям жизнедеятельности человека. Человек всегда существовал в мире опасностей. На протяжении всей истории человечество создавало систему безопасности, т.е. систему защиты от опасного воздействия экологических факторов, обусловленных естественной средой обитания – биосферой.

Научно-технический прогресс постоянно дополняет природу различными веществами и материалами, техническими устройствами и сооружениями, которые предназначены для облегчения жизни человека. Это привело к появлению нового вида опасностей, вызванных поступлением в окружающую среду промышленных отходов, продуктов и материалов, вышедших из употребления. То есть человек формирует новую среду обитания – техносферу [3].

Целью настоящего пособия является практическая подготовка студентов в области охраны труда. Учебное пособие предназначено для выполнения студентами инженерных расчетов курсовых проектах и выпускных квалификационных работах и, а также для оказания помощи инженерным работникам в практической работе по охране труда на предприятиях. Пособие можно рассматривать как дополнение к теоретическому курсу «Безопасность жизнедеятельности» и «Производственная санитария и гигиен труда». Особенностью данного учебного пособия является то, что каждый раздел содержит определенный объем теоретического материала, соответствующую методику расчетов и необходимое количество справочного материала.

<span id="page-6-0"></span>1 Требования к выполнению курсового проекта

Курсовой проект состоит из пояснительной записки и графической части. Пояснительная записка включает:

- анализ производственной деятельности предприятия.

- анализ технологических процессов с указанием оборудования или операций, являющихся источником вредных производственных факторов.

- расчеты коллективных средств защиты (СКЗ), направленных на улучшение условий труда.

- средства индивидуальной защиты (СИЗ) в соответствии с технологическим процессом и типовыми нормами выдачи СИЗ.

Графическая часть включает:

Лист формата А2 – План производственного участка с внедряемыми средствами коллективной защиты (А2),

Лист формата А2 – общий вид (листа формата А3) и сборочный чертёж предлагаемого технического устройства (листа формата А3).

Пояснительная записка оформляется в соответствии с ГОСТ Р 2.105-2019 Единая система конструкторской документации (ЕСКД). Общие требования к текстовым документам.

Список используемой литературы оформляется в соответствии с ГОСТ Р 7.0.100-2018 Система стандартов по информации, библиотечному и издательскому делу. Библиографическая запись. Библиографическое описание. Общие требования и правила составления.

К работе прикладываются:

1. Рецензия на курсовую работу.

2. Электронная версия для размещения в ЭИОС..

3. Машинописная версия в мягком переплете.

Графическая часть содержит графические материалы по курсовой работе, выполняется на листе формата А1 в программе Компас-3D.

Расчеты технических средств должны быть подтверждены онлайн расчётами, в онлайн-калькуляторах, находящихся в общем доступе сети Internet.

К защите допускаются только курсовые проекты, оформленные в строгом соответствии с изложенными выше требованиями. За содержание и оформление курсовой работы, принятые в ней решения, правильность всех данных и сделанные выводы отвечает студент - автор курсовой работы.

Подведение итогов подготовки курсового проекта включает следующие этапы:

- сдачу курсового проекта на проверку преподавателю;

- доработку курсового проекта с учетом замечаний преподавателя;

- сдачу курсового проекта работы на защиту;

- защиту курсового проекта.

Срок сдачи курсового проекта работы определяется учебным графиком.

Срок доработки курсового проекта устанавливается преподавателем с учетом сущности замечаний и объема необходимой доработки.

Выполненный курсовой проект подписывается студентом и представляется на защиту.

Курсовой проект оценивается по пятибалльной шкале. Оценка записывается в ведомость группы, в журнал учебных занятий группы, а положительная оценка ставится в зачетную книжку и удостоверяется подписью преподавателя.

Изучение дисциплины «Производственная санитария и гигиена труда» формируется следующими компетенциями:

УК-2.5 - Представляет результаты проекта, предлагает возможности их использования и/или совершенствования

ПКС-1.1 - Анализирует условия и характер труда, их влияние на здоровье и функциональное состояние человека

ПКС-1.3 - Разрабатывает необходимые мероприятия для нормализации условий труда на основании установленных предельно-допустимых норм

ПКС-3.2 - Применяет проектную, нормативно - правовую, нормативнотехническую и научно - исследовательскую документацию для получения сведений, необходимых для разработки заданий на проектирование систем улучшения условий и повышения безопасности труда

ПКС-7.1 - Планирует проведение производственного контроля и специальной оценки условий труда на рабочих местах.

#### <span id="page-8-0"></span>2 Отопление производственных помещений

#### <span id="page-8-1"></span>2.1 Общие сведения

В процессе трудовой деятельности организм человека подвергается влиянию вредных факторов окружающей среды, которые ведут к росту производственно обусловленных заболеваний, а со временем вызывают профессиональные заболевания.

Изучением влияния производственных условий на организм человека или системы «человек-среда», занимается наука – гигиена труда, а нормализация условий труда обеспечивается мероприятиями производственной санитарии.

Вредные факторы окружающей среды принято делить на группы: физические, химические, биологические и психофизиологические факторы. В каждой группе, в свою очередь, выделятся природные и антропогенные факторы.

К антропогенным *физическим факторам* относят механические, термические воздействия и воздействия других видов энергии. К физическим факторам относят и метеорологические факторы.

Производственная деятельность может осуществляться на открытом воздухе и в помещении. При работе на открытом воздухе на работающих действует метеоусловия, а на работающих в помещениях - параметры микроклимата.

*Метеорологические условия (микроклимат)* на производстве - это комплекс физических факторов внешней среды, оказывающих преимущественное влияние на терморегуляцию организма.

*Терморегуляция* - это совокупность процессов в организме, обеспечивающих равновесие между теплопродукцией и теплоотдачей, благодаря которому температура тела человека остаётся постоянной.

Благоприятные метеорологические условия на производстве (*комфортный микроклимат*) являются важным условием высокопроизводительного труда и профилактики заболеваний.

В случае несоблюдения гигиенических норм микроклимата (*дискомфортный микроклимат*) снижается работоспособность человека, возрастает

опасность появления травм и ряда заболеваний, в том числе и профессиональных (рисунок 2.1).

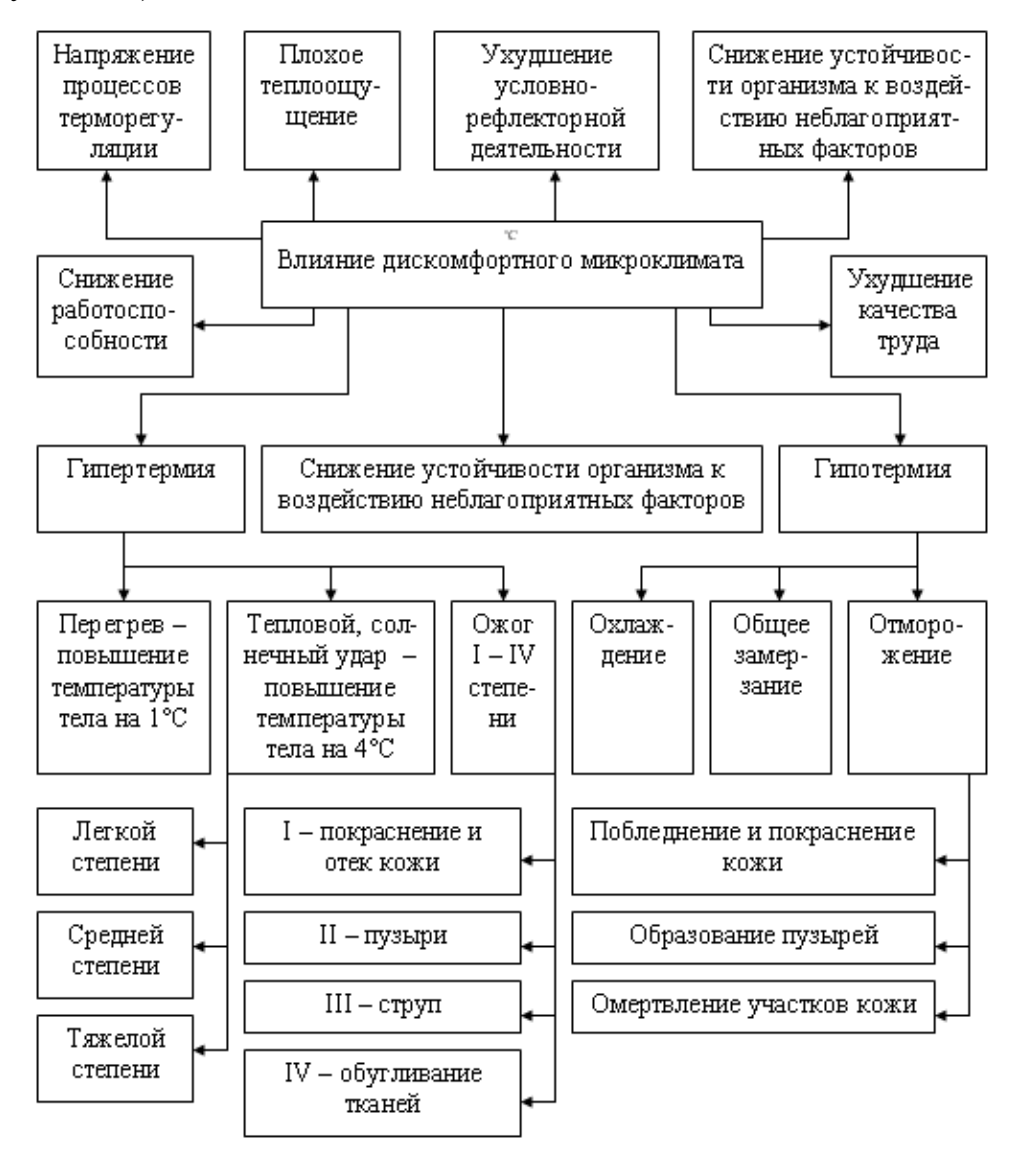

Рисунок 2.1 - Влияние дискомфортного микроклимата на человека

Оптимальные и допустимые нормы параметров микроклимата установлены санитарными нормами №4088 и ГОСТ 12.1.005 «Воздух рабочей зоны. Общие санитарно-гигиенические требования».

Для предотвращения действия дискомфортного микроклимата на человека используют средства индивидуальной и коллективной защиты, проводят медико-профилактические и контрольные мероприятия.

К техническим средствам коллективной защиты относятся отопление, вентиляция, теплоизоляция, экранирование и др. (рисунок 2.2).

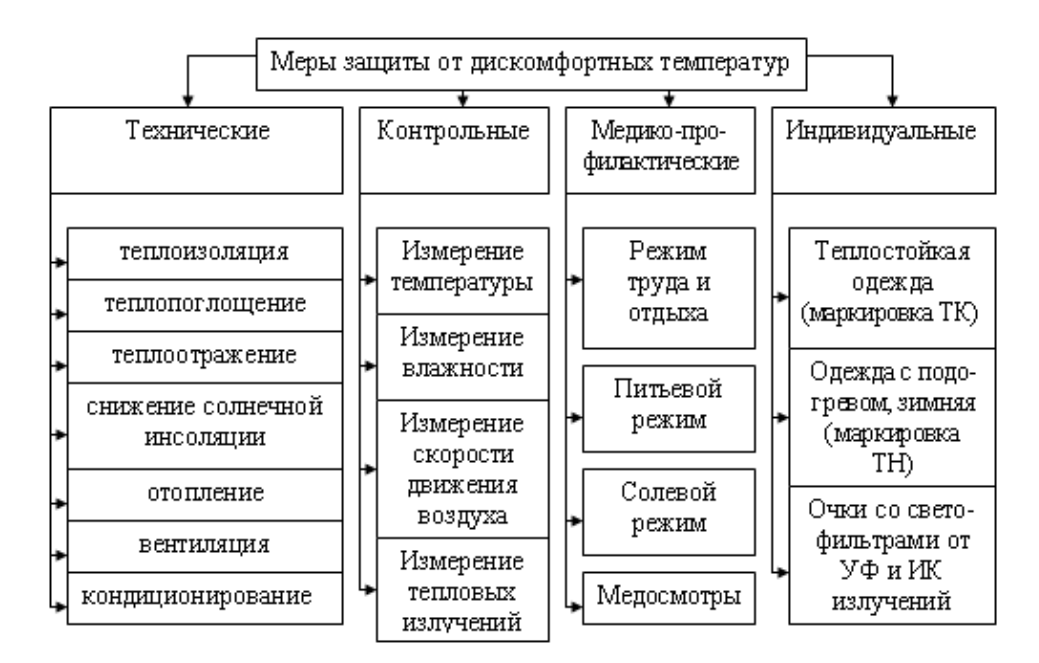

Рисунок 2.2 - Меры защиты от дискомфортного микроклимата

### <span id="page-10-0"></span>2.2 Классификация систем отопления

*Системы отопления* – это инженерные сооружения, предназначенные для поддержания в холодное время года комфортных постоянных температур внутри помещений независимо от температуры наружного воздуха.

Классификация систем отопления приведена на рисунок 2.3.

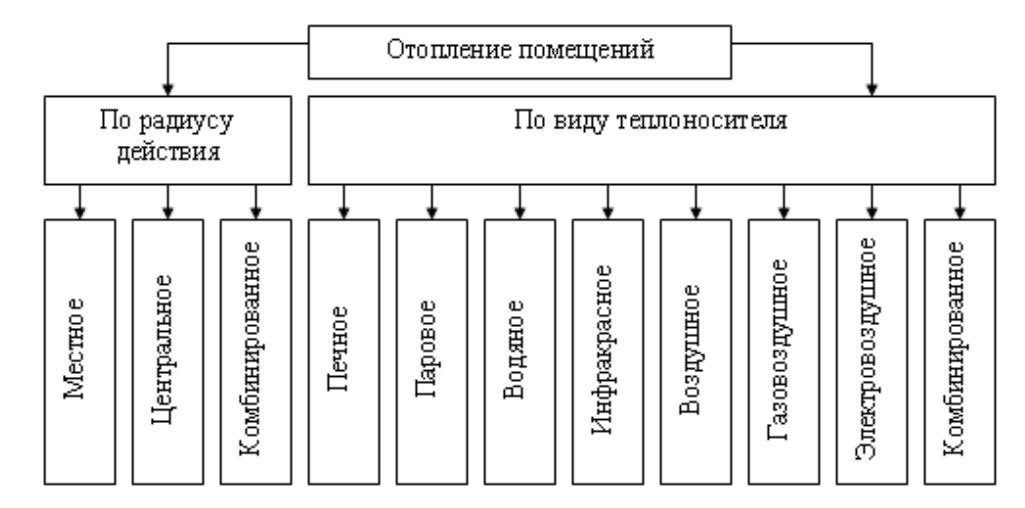

Рисунок 2.3 - Классификация отопления

*При местном отоплении* нагреватель, трансформатор тепла и регулирующую аппаратуру размещают непосредственно в отапливаемом помещении.

Местное отопление – печное, электрическое или газовое – разрешается применять в помещениях общей площадью не более 500 м<sup>2</sup>.

*Центральная система* имеет отдельно устанавливаемый генератор (трансформатор тепла) - котельную или воздухонагревательную установку, из которой по трубам теплоноситель передается к отапливаемому помещению.

Центральное отопление по виду теплоносителя может быть водяным, паровым, пароводяным и воздушным.

Системы водяного отопления (рисунок 2.4) наиболее приемлемы в санитарно-гигиеническом отношении. Они подразделяются на системы с нагревом воды до  $100^0C$  (низкого давления) и выше  $100^0C$  (высокого давления).

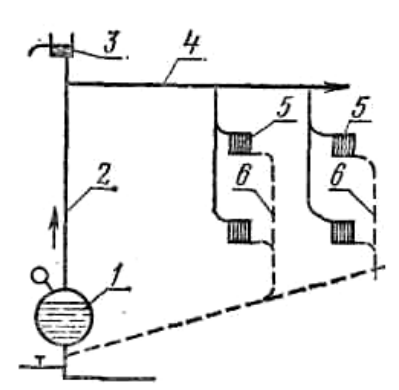

1 - котел; 2 - горячий стояк; 3 - расширительный бак; 4 - разводящая горячая магистраль; 5 - отопительные приборы; б - обратные стояки с охлажденной водой Рисунок 2.4 - Схема водяного отопления:

При водяном отоплении низкого давления температура воды на входе в нагревательные приборы составляет 85...95<sup>0</sup>С, при выходе из них 65...75<sup>0</sup>С и возвращается обратно в котел.

*Водяное отопление* высокого давления представляет собой замкнутую систему с механическим побуждением. При повышении давления температура воды и, следовательно, нагревательных приборов достигает  $125...135^{\circ}$  С.

При водяном отоплении иногда воду нагревают не в котлах, а в специальных теплообменниках (водонагревателях) с помощью пара или горячей воды от системы центрального теплоснабжения. В зависимости от этого систему отопления называют пароводяной или водяной.

*Паровое отопление* может быть низкого давления (до 70 кПа) и высокого давления (более 70 кПа). Паровое отопление устанавливают главным образом в тех помещениях, где пар используют в производственных целях. Конструктивно оно имеет много общего с водяным отоплением. Пар из котла (рисунок 2.5) поступает по системе трубопроводов к отопительным приборам, отдает тепло, конденсируется и в виде конденсата поступает обратно в котел. Существенный недостаток системы - высокая, труднорегулируемая температура теплоносителя (110- 130°С), а, следовательно, и поверхностей отопительных приборов, что создает опасность ожогов, пригорания осевшей пыли.

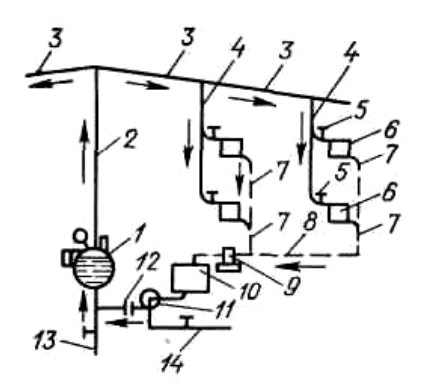

1 - паровой котел; 2 - главный паровой стояк; 3 - паровая магистраль;

4 - паровые стояки; 5 - паровые вентили; 6 - нагревательные приборы;

7 - конденсационные стояки; 8 - конденсационная магистраль;

9 - конденсационный горшок; 10 - сливной бак; 11 - насос; 12 - обратный клапан;

13 - канализация; 14 - центральный водопровод

Рисунок 2.5 - Центральное паровое отопление

В качестве нагревательных приборов применяются гладкие и ребристые трубы, а так же радиаторы и теплообменники при калориферном отоплении.

При *воздушном отоплении* холодный наружный воздух подается вентилятором в калорифер, где нагревается, и поступает в помещение.

Теплоносителем в калорифере может быть горячая вода, пар и электронагреватели. Температура в помещении при воздушном отоплении регулируется вентиляцией.

<span id="page-13-0"></span>2.3 Расчет водяного (парового) отопления

Для расчета любой системы отопления необходимо предусмотреть возмещение отоплением всех теплопотерь в производственных помещениях.

В холодное время года тепло теряется путем теплопередачи через стены, потолок, пол, а также через естественное и искусственное вентилирование помещений.

Тепло теряется при въезде машин и ввозе материалов, находившихся на холодном воздухе в помещение. Тепло теряется с горячей водой на технологические нужды.

Теплопотери *Q<sup>о</sup>* через наружные ограждения и здания определяют по формуле (Bт)

$$
Q_o = q_o \cdot V_H \cdot (t_B - t_H), \qquad (2.1)
$$

где  $q_o$  – удельная тепловая характеристика здания, Bт/(м $^3$ ·K),

(таблица 2.1, 2.2);

 $V_{\mu}$  – наружный объем здания или его отапливаемой части, м<sup>3</sup>;

 $t_{\epsilon}$  – расчетная внутренняя температура помещений, <sup>о</sup>С (для жилых зданий *t<sup>в</sup>* =*18...20<sup>о</sup>* ; для горячих цехов *t<sup>в</sup>* = *12...14<sup>о</sup>* ; для производственных зданий *t<sup>в</sup>* = *15<sup>о</sup>* );

*t<sup>н</sup>* – расчетная наружная температура воздуха для самого холодного времени года,  ${}^{\circ}C$  ( $t_e = -30^{\circ}$ ).

|                      | Строительная кубатура здания, тыс.м                        |      |      |      |      |  |  |
|----------------------|------------------------------------------------------------|------|------|------|------|--|--|
| Наименование зданий  | до 3                                                       |      |      | 50   |      |  |  |
|                      | Удельная тепловая характеристика здания, $q_0$ , $Br/m3 K$ |      |      |      |      |  |  |
| Жилые                | 0.42                                                       | 0.38 | 0,33 | 0,29 | 0,26 |  |  |
| Административные     | 0,5                                                        | 0,43 | 0,38 | 0,32 | 0,30 |  |  |
| Механосборочные      | 0,6                                                        | 0,55 | 0,45 | 0,43 | 0,40 |  |  |
| Ремонтные            | 0,7                                                        | 0.60 | 0.50 | 0.45 | 0,40 |  |  |
| Деревообрабатывающие | 0,6                                                        | 0,55 | 0.45 | 0,42 | 0,40 |  |  |

Таблица 2.1 – Значение удельной характеристики зданий

Таблица 2.2 – Значение удельной тепловой характеристики *q0* зданий различного назначения

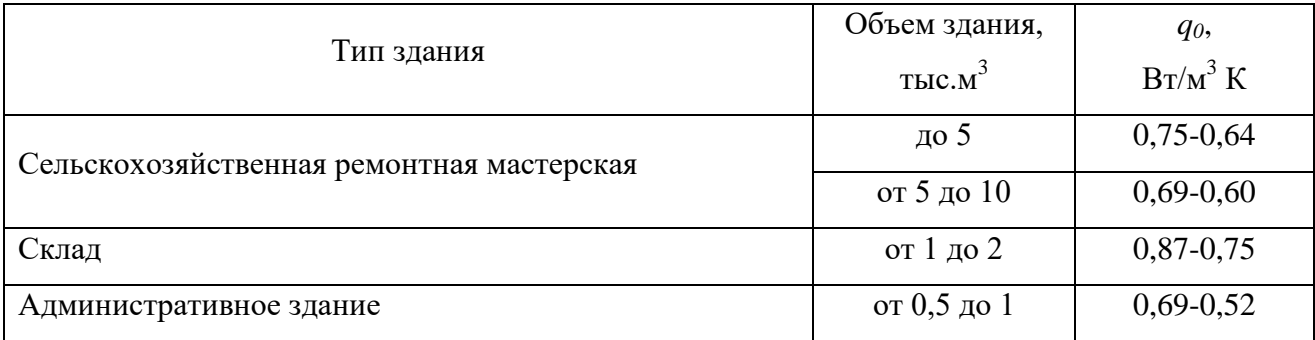

Количество тепла *Q<sup>в</sup>* (Bт), необходимое для возмещения теплопотерь через вентилирование помещений, определяют по формуле

$$
Q_{B} = q_{B} \cdot V_{H} \cdot (t_{B} - t_{H}), \qquad (2.2)
$$

где  $q_s$  – удельный расход тепла на нагревание 1 м $^3$  воздуха, Bт/(м $^3$ ·K), для производственных помещений *q<sup>е</sup>* = *0,9...1,5*; для административных помещений *q<sup>е</sup>* = *0,67...0,9*; для бытовых помещений *q<sup>е</sup>* = *0,31...0,42*;  $V_{\mu}$  – наружный объем здания, м<sup>3</sup>;  $t_{\epsilon}$  – расчетная внутренняя температура помещений, <sup>o</sup>C;

*t<sup>н</sup>* – расчетная наружная температура воздуха для самого холодного времени года, <sup>°</sup>C ( $t_e$  = -30).

Потери тепла *Q<sup>н</sup>* (Вт) от поглощения его ввозимыми машинами и материалами определяют по формуле

$$
Q_{u} = k_{M} G \left( \frac{t_{s} - t_{u_{M}}}{\tau} \right) \frac{1}{3.6},
$$
\n(2.3)

где *k<sup>м</sup>* – массовая теплоемкость машин и материалов, кДж/кг К, для металлов *k<sup>м</sup>* = *0,4*; для соломы *k<sup>м</sup>* = *2,3*; для дерева *k<sup>м</sup>* = *2,52…2,8*; для воды *k<sup>м</sup>* = *4,19*;

*G* – масса машин или материалов, ввозимых в помещение, кг;

 $t_{MH}$  – температура ввозимых машин и материалов, <sup>o</sup>C, для машин  $t_{HM}$  = *tн*; для сыпучих материалов на 20 выше температуры наружного воздуха; для несыпучих на 10 выше температуры наружного воздуха;

 $\tau$ – время нагрева машин и материалов до температуры помещения, ч.

Расход тепла на технологические нужды определяется через расход нагретой воды (Вт)

$$
Q_m = Q\left(i - \frac{P}{100}i_B\right)\frac{1}{3.6},\tag{2.4}
$$

где *Q* – расход воды или пара, кг/ч (таблица 2.3);

 $i$  – теплосодержание воды или пара, кДж/кг (таблица 2.4);

 $i_{\rm s}$  – теплосодержание возвращаемого в котел конденсата, кДж/кг (таблица 2.4);

*P* – количество возвращаемого конденсата, %. При полном возврате конденсата *P* = *70%*, при отсутствии возврата *Р* = *0*.

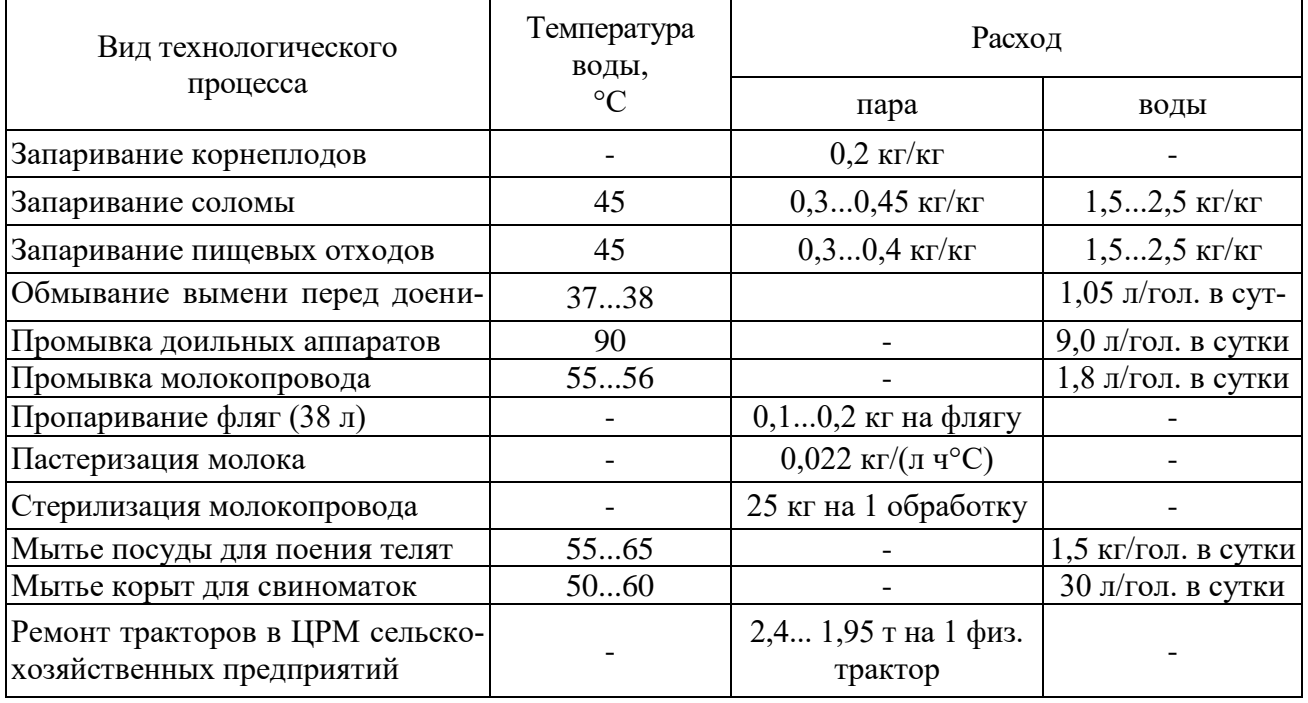

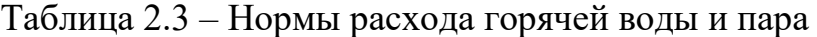

## Продолжение таблицы 2.3

| Единица условного ремонта (тру-<br>доемкостью 300 чел.-ч) в мастер-<br>ской общего назначения | $0,70,6$ T |                                 |  |
|-----------------------------------------------------------------------------------------------|------------|---------------------------------|--|
| Централизованное восстановле-<br>ние деталей на специализирован-<br>ном предприятии           |            | $0,230,17$ KT<br>на 100 деталей |  |

Таблица 2.4 – Давление и теплосодержание пара

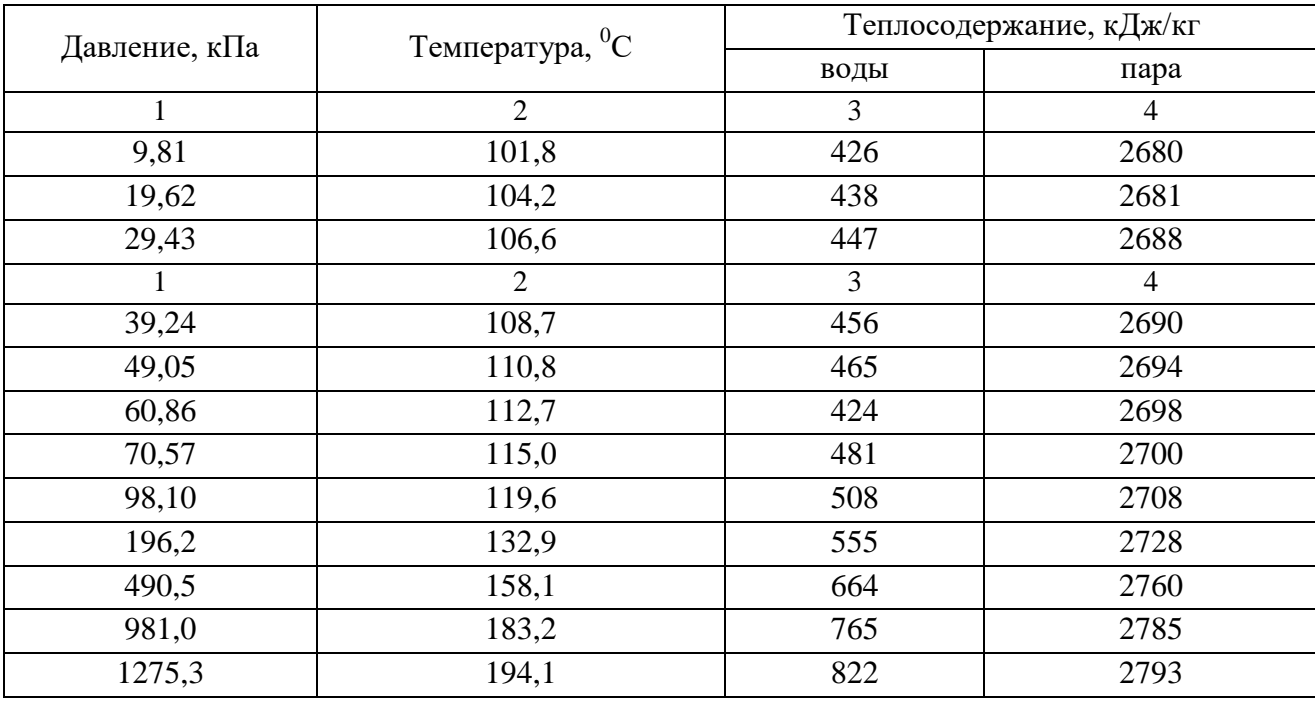

Расчет тепла *Q<sup>э</sup>* (Вт), выделяемого электродвигателями, производят по формуле

$$
Q_{\rm s} = Nk_1k_2 \frac{1-n}{n},\tag{2.5}
$$

где *N* – номинальная мощность электродвигателя, кВт;

 $k_1$  – коэффициент загрузки  $(k_1 = 0, 7...0, 9)$ ;

 $k_2$  – коэффициент одновременности работы  $(k_2 = 0, 5...1, 0)$ ;

*n* – коэффициент полезного действия электродвигателя при данной нагрузке (*n* = *0,91...1,0*);

*n<sup>n</sup>* – коэффициент полезного действия при полной загрузке, определяемый по каталогу (*n<sup>n</sup>* = *0,75...0,92*).

Количество тепла *Qэо* (Вт), выделяемое оборудованием с электродвигателями, определяют по формуле

$$
Q_{30} = N \cdot k_1 \cdot k_2 \cdot k_3, \qquad (2.6)
$$

где *k<sup>3</sup>* – коэффициент, учитывающий долю энергии, переходящей в теплоту при работе оборудования (*k<sup>3</sup> = 0,1...1,0*).

Количество тепла  $Q_{cm}$  (Вт), выделяемое работающими станками в механических и сборочных цехах, определяют по формуле

$$
Q_{\scriptscriptstyle cm} = 0.25 \cdot N \,, \tag{2.7}
$$

где *N* – установленная мощность станков, Вт. Количество тепла *Qств* (Вт), выделяемое осветительными приборами

$$
Q_{\text{cme}} = N \cdot h \,, \tag{2.8}
$$

где *Nосв* – мощность осветительных приборов, Вт;

*h* – коэффициент перехода электрической энергии в тепловую (*h* = *0,92...0,97*).

Количество тепла *Q<sup>л</sup>* (*Qж*), выделяемое людьми или животными (Вт)

$$
Q_{n} = n \cdot g \tag{2.9}
$$

где *n* – количество людей или животных в помещении;

*g* – явное количество тепла, выделяемое одним человеком или животным, Вт; для людей при температуре 20 °С и тяжелой работе  $g = 120$  *Вт*, при легкой работе и той же температуре *g* = *90 Вт*; для животных в формулу дополнительно вводится коэффициент Кж (рисунок 2.6-2.7; таблица 2.5-2.7).

Приток тепла от нагретых поверхностей оборудования и трубопроводов *Q<sup>п</sup>* (Вт) определяется по формуле

$$
Q_n = \sum S_i \cdot \alpha_i \cdot (t_{ni} - t_e), \qquad (2.10)
$$

где  $\sum S_i$  – суммарная площадь нагретых поверхностей оборудования и трубопроводов, м $^2$ ;

 $\alpha_i$  – коэффициент теплопередачи i-той поверхности, Bт/(м<sup>2. o</sup>C);

при  $(t_{ni} - t_{\epsilon}) < 5 \degree C$   $\alpha = 3, 8...4, 1$ ; при  $(t_{ni} - t_{\epsilon}) > 5 \degree C$   $\alpha = 5, 2...7, 5$ .

 $t_{ni}$  – температура *i*-той поверхности, °C;

 $t_{\textit{s}}$  – температура внутри помещения, °С.

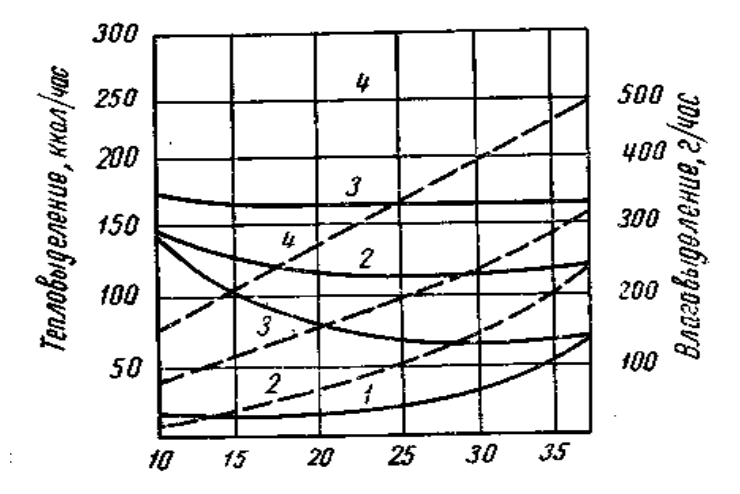

1- человек в покое; 2- легкая работа в учреждении;

3 - физическая работа; 4 - тяжелый физический труд

Рисунок 2.6 - График тепловлаговыделения человеком

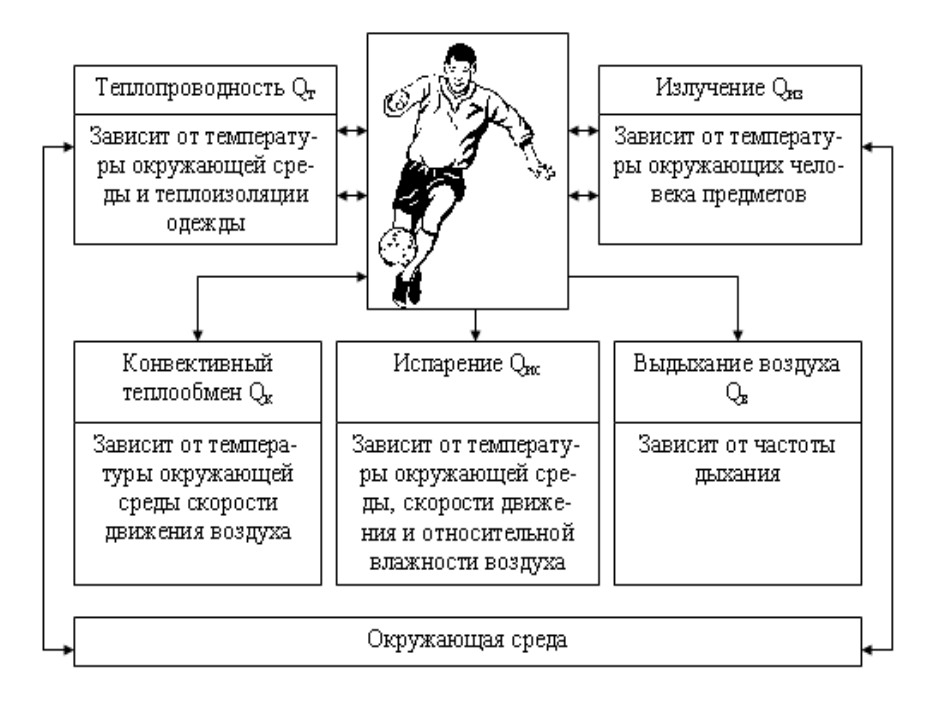

Рисунок 2.7 - Теплообмен между человеком и средой

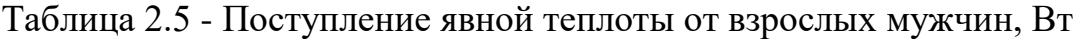

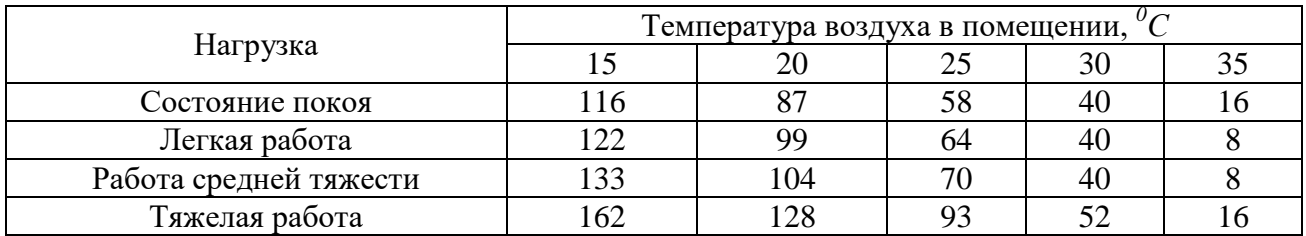

*Примечание.* Женщины выделяют 85 % теплоты, поступающей от мужчин.

Таблица 2.6 – Количество тепла, углекислоты  $(CO_2)$  и водяного пара, выделяемое животными

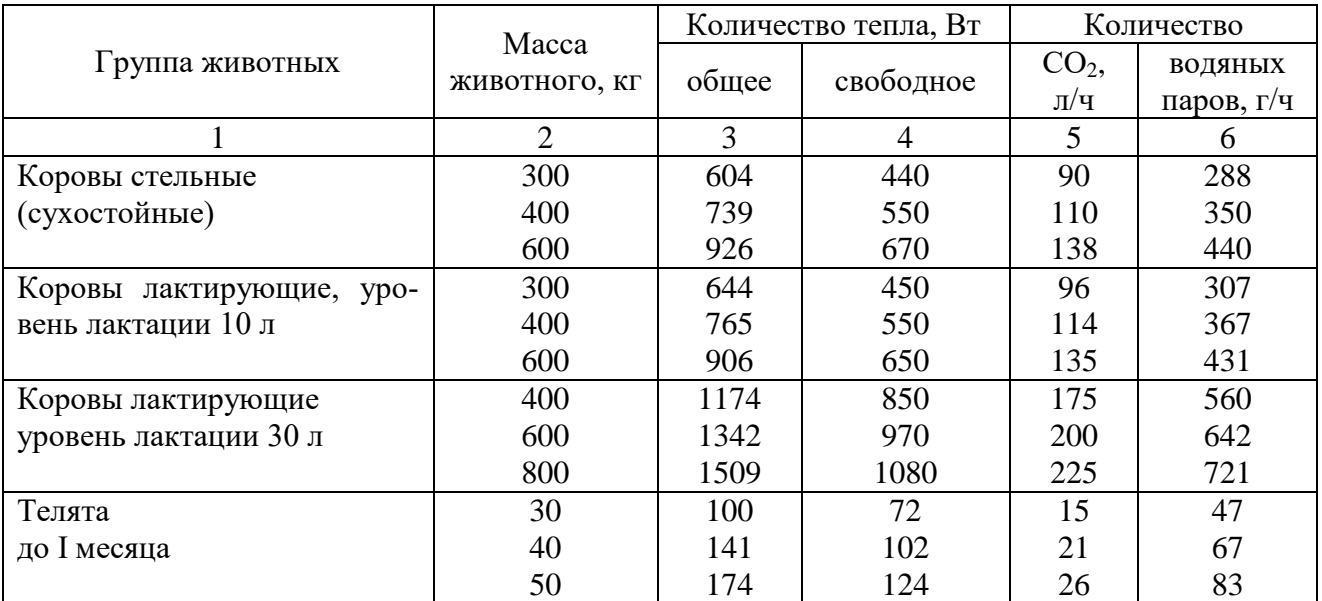

Продолжение таблицы 2.6

|                              |               |      | $\mathbf{H}$ |     |     |
|------------------------------|---------------|------|--------------|-----|-----|
| Телята от I до 3 месяцев     | 40            | 147  | 106          | 22  | 70  |
|                              | 50            | 215  | 155          | 32  | 102 |
|                              | 100           | 282  | 204          | 42  | 135 |
| Телята от 3 до 4 месяцев     | 90            | 248  | 178          | 37  | 118 |
|                              | 120           | 369  | 268          | 55  | 176 |
|                              | 150           | 82   | 276          | 57  | 183 |
| Молодняк                     | 120           | 322  | 232          | 48  | 153 |
| от 4 месяцев до I года       | 180           | 476  | 349          | 71  | 227 |
|                              | 250           | 496  | 358          | 74  | 236 |
| Молодняк                     | 220           | 483  | 350          | 72  | 230 |
| от I года до 2 лет           | 320           | 631  | 455          | 94  | 301 |
|                              | 350           | 651  | 476          | 97  | 310 |
| Свиноматки холостые и су-    | 100           | 222  | 160          | 33  | 106 |
| поросные                     | 150           | 256  | 185          | 38  | 121 |
| до 2 месяцев                 | 200           | 394  | 250          | 44  | 141 |
| Свиноматки<br>супоросные     | 100           | 268  | 195          | 40  | 128 |
| свыше 2 мес.                 | 150           | 308  | 220          | 46  | 188 |
|                              | 200           | 349  | 250          | 52  | 267 |
| Свиноматки                   | 100           | 530  | 280          | 79  | 252 |
| с приплодом 10 сосунов       | 150           | 605  | 435          | 90  | 288 |
|                              | 200           | 698  | 503          | 104 | 238 |
| Свиньи                       | 100           | 288  | 208          | 43  | 137 |
| откормочные                  | 200           | 382  | 275          | 57  | 182 |
|                              | 300           | 503  | 365          | 75  | 240 |
| Молодняк свиней:             | 15            | 100  | 72           | 15  | 47  |
| от 2 месяцев                 | 60            | 202  | 145          | 30  | 96  |
| от 5 до 8 месяцев            | 80            | 235  | 170          | 35  | 112 |
| Бараны                       | 50            | 169  | 123          | 25  | 70  |
|                              | 80            | 222  | 160          | 33  | 93  |
|                              | 100           | 237  | 172          | 35  | 98  |
| Холостые овцематки           | 40            | 125  | 90           | 19  | 52  |
|                              | 50            | 148  | 108          | 22  | 62  |
|                              | 60            | 185  | 134          | 28  | 73  |
| Куры (молодняк)              | 0,06          | 15,6 | 13,5         | 2,3 | 3,5 |
| яичного направления          | 0,25          | 12,7 | 8,8          | 2,2 | 6,6 |
|                              | 0,6           | 10,5 | 7,4          | 1,9 | 5,4 |
|                              | 1,3           | 9,7  | 6,8          | 1,7 | 5,0 |
|                              | 1,6           | 9,2  | 6,4          | 1,6 | 4,8 |
| Куры взрослые:               |               |      |              |     |     |
| -напольное содержание        | $1, 5 - 1, 7$ | 11,3 | 7,9          | 2,0 | 5,8 |
| -клеточное содержание        | $1, 5 - 1, 7$ | 9,8  | 6,8          | 1,2 | 5,1 |
|                              | 0,08          | 15,0 | 12,9         | 2,2 | 4,0 |
|                              | 0,25          | 11,8 | 8,1          | 2,0 | 6,3 |
| Куры (молодняк)              | $1,2-1,4$     | 10,4 | 7,2          | 1,8 | 5,4 |
| мясного направления          | 1,8           | 9,6  | 6,7          | 1,7 | 5,0 |
|                              | 2,5           | 8,2  | 6,0          | 1,6 | 4,8 |
| Бройлеры<br>при<br>клеточном |               |      |              |     |     |
| содержании                   | 1,3           | 9,4  | 7,5          | 1,7 | 4,9 |
| Куры<br>взрослые<br>мясного  | $2,5-3,0$     | 10,3 | 7,2          | 1,8 | 5,2 |
| направления                  |               |      |              |     |     |

Продолжение таблицы 2.6

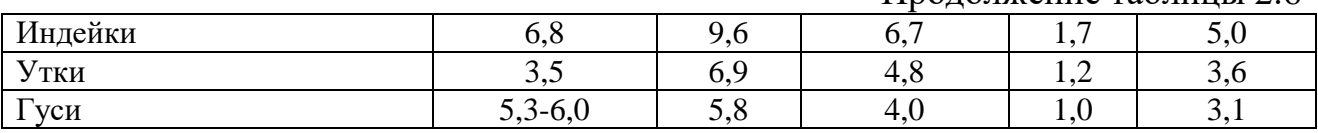

Таблица 2.7 - Значения коэффициентов *К<sup>ж</sup>* для определения норм выделения теплоты животными при разных температурах

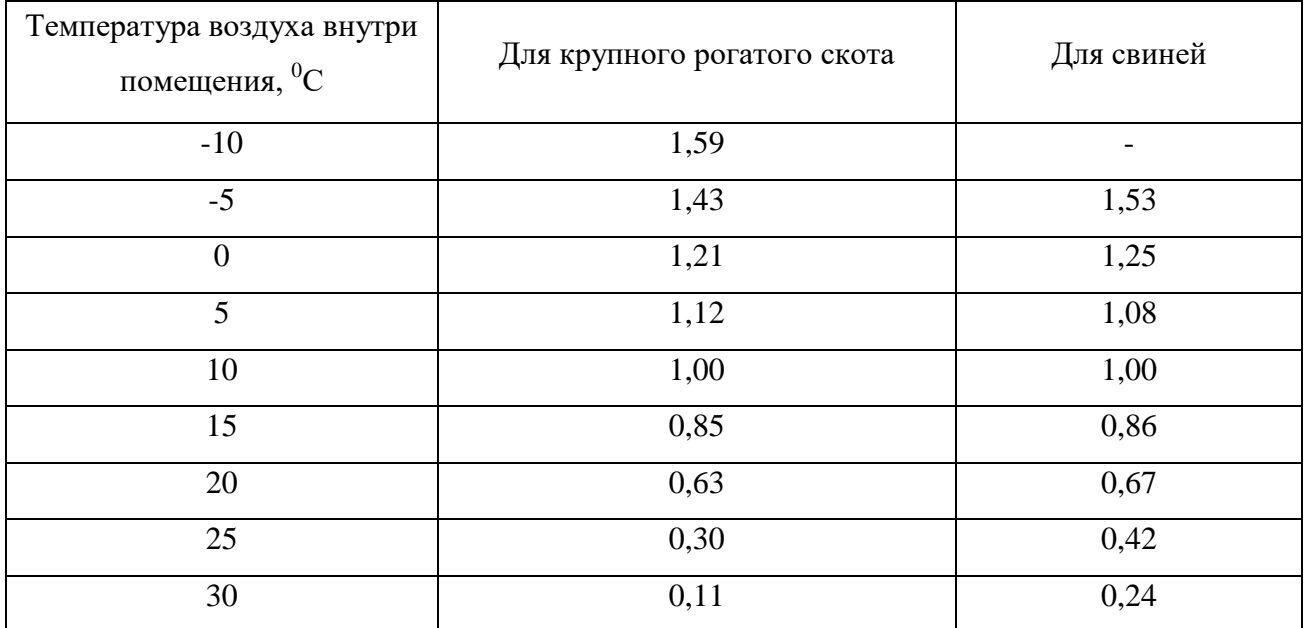

Уравнение теплового баланса с учетом теплопотерь и теплопоступлений примет вид

$$
\sum Q = Q_o + Q_s + Q_n + Q_m - Q_s - Q_{so} - Q_{cm} - Q_{0cs} - Q_n - Q_n, \qquad (2.11)
$$

По суммарным теплопотерям находят тепловую мощность котла *Р<sup>к</sup>* (кВт)

$$
P_K = (1, 1, \dots, 1, 15) \cdot \sum Q \cdot 10^{-3},\tag{2.12}
$$

Марку котла выбирают по таблице 2.8.

Центральное водяное отопление помещений осуществляется нагревательными приборами-радиаторами. Расчет радиаторов ведут в следующей последовательности .

|                     | Конструктивные                           | Тепловая     | Температура | Рабочее       |  |
|---------------------|------------------------------------------|--------------|-------------|---------------|--|
| Марка котла         | особенности                              | мощность,    | нагрева     | избыточное    |  |
|                     |                                          | $\kappa B$ T | воды, °С    | давление, кПа |  |
| $KM-1$              | Чугунный секционный                      | 81,5232      | 95          | 589           |  |
| КЧ-2 «Универсаль-6» | Чугунный секционный                      | 3281300      | 115         | 491           |  |
| КЧ-3 «Энергия-6»    | Чугунный секционный                      | 6521815      | 115         | 589           |  |
| <b>KYMM</b>         | Чугунный, секцион-                       | 11,63        | 95          | 196           |  |
|                     | ный, малометражный                       |              |             |               |  |
| KYMM-2              | Чугунный, секцион-                       | 10, 517, 5   | 95          | 196           |  |
|                     | ный, малометражный                       |              |             |               |  |
| KYM-1               | Чугунный, секцион-                       | 16,346,5     | 95          | 196           |  |
|                     | ный, малометражный                       |              |             |               |  |
| KYM-2               | Чугунный, секцион-                       | 19,852,3     | 95          | 196           |  |
|                     | ный, малометражный                       |              |             |               |  |
| $HP-18$             | Стальной, $F_{nH} = 27$ м <sup>2</sup>   | 314377       | 115         | 491           |  |
| $HP-18$             | Стальной, $F_{n\mu}$ = 40 м <sup>2</sup> | 465558       | 115         | 491           |  |
| $HP-18$             | Стальной, $F_{nH} = 53$ м <sup>2</sup>   | 616740       | 115         | 491           |  |
| $TBT-4$             | Стальной                                 | 5000         | 150         | 1275          |  |
| $TBT-8$             | Стальной                                 | 9650         | 150         | 1275          |  |

Таблица 2.8 - Технические характеристики водогрейных котлов

*Примечание. Fпн* - площадь поверхности нагрева.

Находят общую площадь поверхности  $\sum\!F_{nn}(\textrm{m}^2)$  нагревательных приборов по формуле

$$
\sum F_{nn} = \frac{\sum Q_n}{k_r \left(\frac{t_z + t_x}{2} - t_n\right)},\tag{2.13}
$$

где *Q<sup>n</sup>* – суммарные потери тепла в помещении, Вт;

*k<sup>Т</sup>* – коэффициент теплопередачи стенками нагревательных приборов в воздухе (таблица 2.9);

 $t_2$ — температура воды или пара при входе в радиатор, <sup>о</sup>С, (для водяных радиаторов низкого давления  $t<sub>z</sub> = 85...95 °C$ , высокого давления  $t<sub>z</sub> =$ *120...125<sup>°</sup>C*, для паровых радиаторов  $t<sub>z</sub> = 110...115$ <sup>°</sup>C);

 $t_{\rm r}$  – температура воды или пара при выходе из радиатора, <sup>°</sup>С, (для водяных радиаторов низкого давления *t<sup>x</sup>* = *65...75*, для водяных и паровых радиаторов высокого давления *t<sup>x</sup>* = *95*);

 $t_n$  – принятая температура воздуха в помещении, <sup>о</sup>С.

|                                                                             |                                        | Теплоноситель вода в пределах, $\rm{^{0}C}$      | Давление пара, кПа |      |  |  |  |
|-----------------------------------------------------------------------------|----------------------------------------|--------------------------------------------------|--------------------|------|--|--|--|
| Тип нагревательных приборов                                                 | $40 - 50$                              | 50-60                                            | 60-70              | 157  |  |  |  |
|                                                                             |                                        | Коэффициент теплоотдачи $k_T$ , $Br/M^2 \cdot K$ |                    |      |  |  |  |
| "Гигиенический"                                                             | 7,2                                    | 7,5                                              | 7,9                | 8,5  |  |  |  |
| "Экономия"                                                                  | 6,4                                    | 6,9                                              | 7,3                | 8    |  |  |  |
|                                                                             | трубы чугунные с ребрами               |                                                  |                    |      |  |  |  |
| Одна труба                                                                  | 4,5                                    | 4,5                                              | 5                  | 6    |  |  |  |
| Две трубы (одна на другой)                                                  | 4                                      | 4,2                                              | 4,5                | 5    |  |  |  |
| Три трубы (одна на другой)                                                  | 3,5                                    | 4                                                | $\overline{4}$     | 4,5  |  |  |  |
| стальная одиночная гладкая                                                  |                                        |                                                  |                    |      |  |  |  |
|                                                                             | Труба вертикальная или горизонтальная: |                                                  |                    |      |  |  |  |
| - до 33 мм                                                                  | 11                                     | 11,5                                             | 12                 | 13   |  |  |  |
| $-38-100$ MM                                                                | 9,5                                    | 10                                               | 10,5               | 12   |  |  |  |
| $-125-150$ MM                                                               | 9,5                                    | 10                                               | 10,5               | 11,5 |  |  |  |
| Несколько рядов горизонтальных стальных труб, расположенных одна на другой: |                                        |                                                  |                    |      |  |  |  |
| - до 32 мм                                                                  | 10                                     | 10                                               | 11                 | 12,5 |  |  |  |
| - более 32 мм                                                               | 8                                      | 8,5                                              | 9                  | 11   |  |  |  |

Таблица 2.9 - Коэффициент теплоотдачи нагревательных приборов (*kТ*)

По площади  $\sum F_{nn}$  определяют необходимое количество  $n_0$  секций нагревательных приборов

$$
n_o = \frac{\Sigma F_{nn}}{F_o},\tag{2.14}
$$

где *F<sup>0</sup>* – площадь одной секции радиатора, зависящая от его марки, м<sup>2</sup> (таблица 2.10).

| Марка нагревательного прибора                     | Площадь поверхности секции, м |
|---------------------------------------------------|-------------------------------|
|                                                   | $\mathcal{D}$                 |
| Гигиенический                                     | 0,175                         |
| РД-90                                             | 0,203                         |
| РД-26                                             | 0,205                         |
| «Москва – 132», «Москва – 150»                    | 0,250                         |
| M-140, HM-150                                     | 0,254                         |
| Минск $-110$                                      | 0,270                         |
| «Польза-6»                                        | 0,460                         |
| Экономия                                          | 0,200                         |
| Чугунных труб с крутыми ребрами при длине 2000 мм | 4,0                           |
| Чугунных труб с крутыми ребрами при длине 1500 мм | 3,0                           |
| Чугунных труб с крутыми ребрами при длине 1000 мм | 2,0                           |

Таблица 2.10 – Площадь секции нагревательных элементов

*Пример 2.1.* Рассчитать отопление в производственном помещении ремонтной мастерской объемом 288 м<sup>3</sup>, если расчетная внутренняя температура  $+15^0C$ , наружная температура  $-14^0C$ . В помещении для освещения используются 3 светильника с лампами по 200 Вт каждая, для выполнения технологического процесса установлены 9 электродвигателей мощностью по 1,5 кВт каждый. Количество рабочих 15 человек.

**Решение.** По формуле (2.1) определяем теплопотери через стены здания, выбрав удельную тепловую характеристику здания по таблице 2.1 *qo=0,45* Вт */м<sup>3</sup> ·К*

 $Q$ <sup>*O*</sup>  $_q$   $\cdot$   $V$ <sup>*H*</sup>  $\cdot$   $(t$ <sup>*B*</sup>  $-t$ <sup>*H*</sup> $)$  = 0,45  $\cdot$  288  $\cdot$  (15  $-$  (-14)) = 3758,4 *Bm .* 

Определяем количество тепла, необходимое для возмещения теплопотерь на вентилирование помещений по формуле (2.2), приняв удельный расход тепла на подогрев 1м<sup>3</sup> воздуха *qв=1* Вт */м<sup>3</sup> ·К*

$$
Q_B = q_B \cdot V_H \cdot (t_B - t_H) = 1 \cdot 288 \cdot (15 - (-14)) = 8352 \quad Bm.
$$

Рассчитываем потери тепла от поглощения его ввозимыми машинами массой 1500 кг по формуле (2.3), приняв *Км = 0,4; tн = -14 <sup>о</sup>С*; время нагрева машин до температуры помещения 1 час

$$
Q_n = k_M G \left( \frac{t_s - t_n}{\tau} \right) \frac{1}{3.6} = 0.4 \cdot 1500 \frac{15 - (-14)}{1} \cdot \frac{1}{3.6} = 4579 \; Bm \; .
$$

 $\frac{t_e - t_n}{\tau}$ ) $\frac{1}{3,6} = 0.4 \cdot 1500 \frac{15 - (-14)}{1} \cdot \frac{1}{3,6} = 4579$  Bm<br>
Tenna на технологические нужды по ф<br>  $= 350$  *кг*/ч (таблица 2.3), теплосолер<br>
количество возвращаемого конденсата<br>
количество возвращаемого конденс Рассчитываем расход тепла на технологические нужды по формуле (2.4), принимая расход воды *Q = 350 кг/ч* (таблица 2.3), теплосодержание воды *i=426кДж/кг* (таблица 2.4), количество возвращаемого конденсата *Р = 0 %*

$$
Q_m = Q \cdot \left( i - \frac{P}{100} i_B \right) \cdot \frac{1}{3.6} = 350 \cdot (426 - \frac{0}{100}) \cdot \frac{1}{3.6} = 39236 \; Bm \; .
$$

Рассчитываем тепло, выделяемое 9 электродвигателями по 1,5 кВт каждый, по формуле (2.5)

$$
Q_{3} = N \cdot k_{1} \cdot k_{2} \cdot \frac{1-n}{n} = 13500 \cdot 0,6 \cdot 0,5 \cdot \frac{1-0.8}{0.8} = 1012,5 \, Bm \,.
$$

Количество тепла, выделяемое оборудованием с электродвигателями, определяем по формуле (2.6)

$$
Q_{30} = N \cdot k_1 \cdot k_2 \cdot k_3 = 13500 \cdot 0, 6 \cdot 0, 5 \cdot 0, 1 = 2025 \, Bm \, .
$$

Рассчитываем тепло, выделяемое осветительными приборами (3 светильника с лампами по 200 Вт), по формуле (2.8)

$$
Q_{\text{cm}e} = N_{\text{oc}e} \cdot h = 600 \cdot 0.95 = 570 \, Bm
$$
.

Рассчитываем количества тепла, выделяемое людьми (15 чел) при тяжелой работе, по формуле (2.9)

$$
Q_n = n \cdot g = 15 \cdot 120 = 1800
$$
 *Bm*.

Рассчитываем приток тепла от нагретых поверхностей оборудования и трубопроводов общей площадью  $361,8 \text{ m}^2$  по формуле  $(2.10)$ , принимая  $t_n = 45$  ${}^{o}C$ ;  $t_{e} = 15 {}^{o}C$  *и*  $\alpha_{I} = 5, 2...7, 5$  Bm/(м<sup>2</sup> ·K), т.к.  $(t_{ni}$  -  $t_{e}) = (45$ -15) > 5  ${}^{o}C$ 

$$
Q_n = \sum S_i \cdot \alpha_i \cdot (t_{ni} - t_e) = 361.8 \cdot 7.5 \cdot 30 = 81405 \; Bm \; .
$$

Тепловую мощность отопительной системы рассчитаем по формуле (2.11)

$$
\sum Q = 3758,4 + 8352 + 4578,9 + 39236 - 1012 - 2025 - 570 - 1800 - 81405 = 8349,3 \text{ Br.}
$$

По формуле (2.12) находим тепловую мощность котла

$$
P_K = (1, 1, 1, 1, 15) \cdot \sum Q \cdot 10^{-3} = 1, 1 \cdot 8349, 3 \cdot 10^{-3} = 9,1842 \text{ }\kappa Bm.
$$

Подбираем котел по таблице 2.8 – КИ-1 тепловой мощностью 81,5 кВт и температурой нагрева воды 95<sup>°</sup>С.

Рассчитывает площадь поверхности отопительных приборов по формуле (13), приняв коэффициент теплопередачи  $K_n = 7.4$ 

$$
\sum F_{nn} = \frac{\sum Q_n}{k_T \left(\frac{t_z + t_x}{2} - t_n\right)} = \frac{8349,3}{7,4 \cdot \left(\frac{92 + 57}{2} - 15\right)} = 18,96 \text{ } m^2.
$$

Выбираем по таблице 6 отопительные приборы из чугунных труб с крутыми ребрами (при длине 1000 мм) с площадью поверхности одной секции 2 м $^2$ .

Количество секций для отопления помещения рассчитаем по формуле (2.14)

$$
n_o = \frac{\Sigma F_{nn}}{F_o} = \frac{18,96}{2} = 9,48.
$$

*Вывод*. Принимаем 10 секций.

<span id="page-27-0"></span>2.4 Упрощенный расчет водяного (парового) отопления

Потребное количество тепла *Q<sup>о</sup>* (Bт) для отопления здания определяют по формуле

$$
Q_o = q_o \cdot V_n \cdot (t_e - t_n), \qquad (2.15)
$$

где  $q_o$  – удельная тепловая характеристика здания, Bт/(м $^3$ ·K),

(таблица 2.1, 2.2);

 $V_{\mu}$  – наружный объем здания или его отапливаемой части, м<sup>3</sup>;

 $t_{\epsilon}$  – расчетная внутренняя температура помещений, <sup>о</sup>С (для жилых зданий

 $t_e = 18...20^\circ$ ; для горячих цехов  $t_e = 12...14^\circ$ ; для производственных зданий *t*<sub>в</sub> = 15<sup>o</sup>);

*t<sup>н</sup>* – расчетная наружная температура воздуха для самого холодного времени года,  ${}^{\circ}C$  ( $t_e = -30^{\circ}$ ).

Общую площадь поверхности  $\sum F_{nn}$  (м<sup>2</sup>) нагревательных приборов рассчитывают по формуле

$$
\sum F_{nn} = \frac{\sum Q_n}{k_T \left(\frac{t_2 + t_x}{2} - t_n\right)},
$$
\n(2.16)

где  $\Sigma Q_n$  – потребное количество тепла в помещении, Вт;

 $k_T$  – коэффициент теплопередачи стенками нагревательных приборов, Вт/м²•К (таблица 2.9);

 $t_2$  – температура воды или пара при входе в радиатор, <sup>°</sup>С, (для водяных радиаторов низкого давления  $t_2 = 85...95$ , высокого давления  $t_2 =$ *120…125*, для паровых радиаторов *t<sup>г</sup>* = *110…115*);

 $t_x$  – температура воды или пара при выходе из радиатора, <sup>о</sup>С, (для водяных радиаторов низкого давления *t<sup>x</sup>* = *65…75*, для водяных и паровых радиаторов высокого давления *t<sup>x</sup>* = *95*);

 $t_n$  – принятая температура воздуха в помещении, <sup>о</sup>С.

По площади *Fнп* определяют необходимое количество *n<sup>0</sup>* секций нагревательных приборов

$$
n_o = \frac{\Sigma F_{nn}}{F_o},\tag{2.17}
$$

где  $F_0$  – площадь одной секции радиатора, зависящая от его марки, м<sup>2</sup> (таблица 2.10).

*Пример 2.2.* Определите необходимое количество секций нагревательных приборов, если площадь поверхности одной секции 0,2 м<sup>2</sup>, суммарные потери тепла 25000 Вт, температура воды на входе в отопительную систему 90 градусов, на выходе 60 градусов, коэффициент теплопередачи 0,9 Вт/ $m^2$  К.

**Решение.** Общую площадь поверхности $\sum F_{nn}(M^2)$  нагревательных приборов определим по формуле (2.16)

$$
\sum F_{nn} = \frac{\sum Q_n}{k_{\text{T}} \left(\frac{t_{\text{2}} + t_{\text{x}}}{2} - t_{n}\right)} = \frac{25000}{0.9 \cdot \left(\frac{90 + 60}{2} - 20\right)} = 505 \, \text{m}^2 \, .
$$

По формуле (2.17) определяют необходимое количество  $n_0$  секций нагревательных приборов

$$
n_o = \frac{\sum F_{nn}}{F_o} = \frac{505}{0.2} = 2525 \text{ c} \text{ exp} \mu \tilde{u}.
$$

*Вывод*. Для отопления потребуется 2525 секций нагревательных приборов.

*Пример 2.3.* Определить потребное количество тепла для создания нормальной температуры внутри жилого дома площадью  $10x15$  м<sup>2</sup> и высотой 6 м, если удельная тепловая характеристика 0,55  $Br/m^3$ ·К, наружная температура -15°С. Определить площадь поверхности нагрева отопительных приборов, если коэффициент теплоотдачи равен  $10\ \text{Br/m}^2\cdot$ К.

**Решение.** Теплопотери Q<sub>0</sub> (Вт) через наружные ограждения и здания определяем по формуле (2.15), принимая температуру внутри помещения  $20^{\circ}$ 

$$
Q_{o} = q_{0} \cdot V_{H} \cdot (t_{B} - t_{H}) = 0.55 \cdot 900 \cdot (20 - (-15)) = 17325 \cdot Bm.
$$

Общую площадь поверхности $\sum F_{nn}(m^2)$  нагревательных приборов определим по формуле: (2.16)

$$
\sum F_{nn} = \frac{17325}{10 \left( \frac{95 + 75}{2} - 20 \right)} = 26,65 \text{ m}^2.
$$

*Вывод.* Для возмещения теплопотерь потребуются нагревательные элементы, общей площадью 26,65 м<sup>2</sup>.

## <span id="page-29-0"></span>2.5 Расчет калориферного отопления

В том случае, если в производственном помещении предусматривается воздушное отопление, расчет и выбор калориферов производятся следующим образом. Определяют часовой расход тепла на нагрев воздуха (Вт) внутри помещения

$$
Q_{\scriptscriptstyle e} = 0.278 \cdot c_{\scriptscriptstyle e} \cdot G_{\scriptscriptstyle e} \cdot \frac{(t_{\scriptscriptstyle e} - t_{\scriptscriptstyle \mu})}{\rho_{\scriptscriptstyle \kappa}},\tag{2.18}
$$

где *с<sup>в</sup>* – теплоемкость воздуха, кДж/м<sup>3</sup> К (*с<sup>в</sup> = 1 кДж/м<sup>3</sup> К*);

*G<sup>в</sup>* – количество нагреваемого воздуха, кг/ч;

 $t_{\epsilon}$  – температура воздуха внутри помещения, <sup>o</sup>C;

 $t_{\rm H}$  – расчетная температура наружного воздуха  $(t_{\rm H} = -30\,^{\circ}\mathrm{C});$ 

 $\rho_{\scriptscriptstyle K}$  – плотность воздуха, выходящего из калорифера, кг/м $^3$  (таблица 2.11).

 $0,278 -$  коэффициент перевода (1 кДж/ч = 0,278 Вт).

Таблица 2.11 – Плотность воздуха при различных температурах и барометрическом давлении

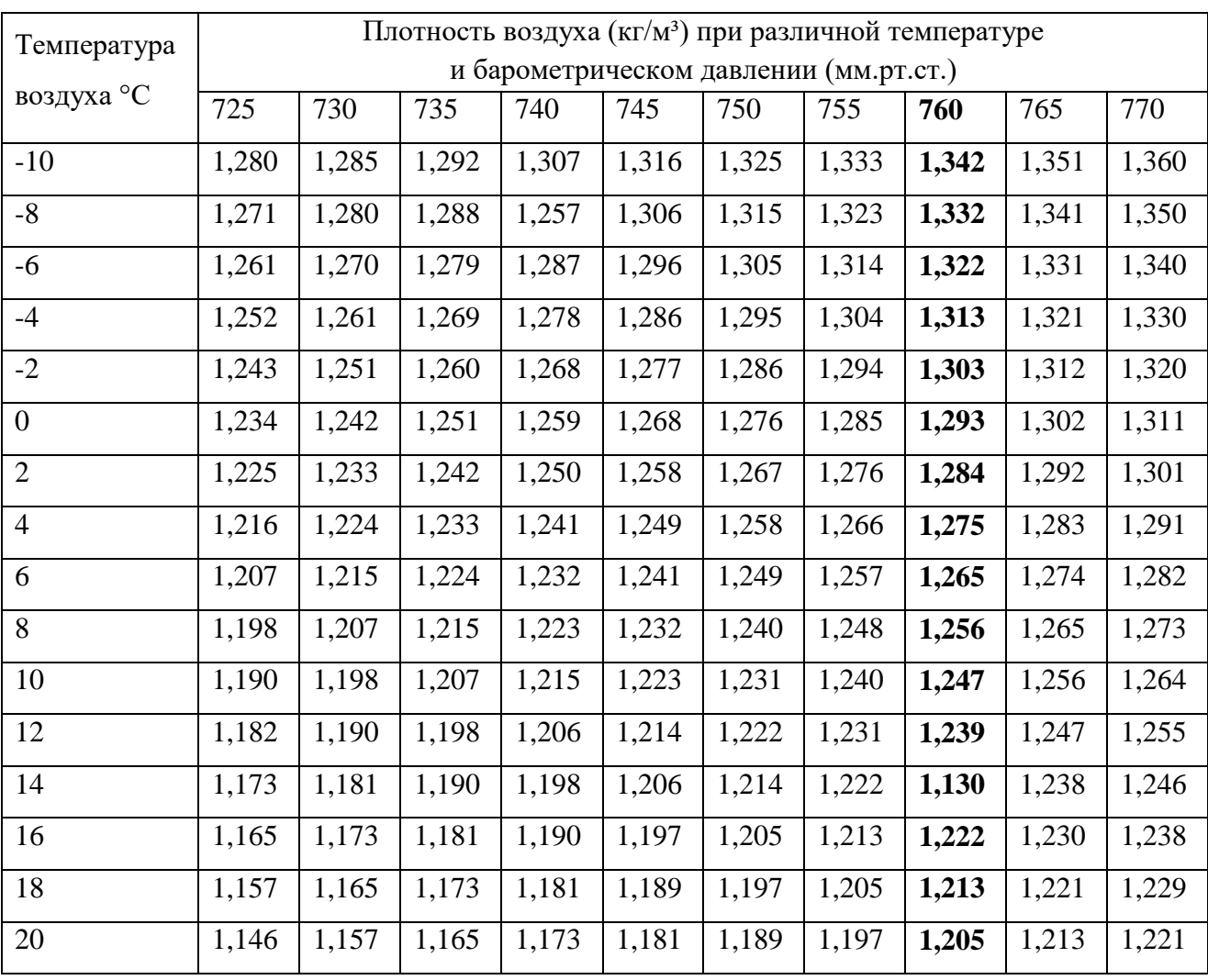

Задаваясь массовой скоростью воздуха *υ<sup>r</sup>* в пределах экономически выгодной, определяют предварительно живое сечение  $F_{\kappa}$  (м $^2$ ) калориферной установки

$$
F_k = \frac{G_e}{3600 \cdot \nu_r},\tag{2.19}
$$

где *G<sup>в</sup>* – количество нагреваемого воздуха, кг/ч;

 $v_{\rm r}$  – массовая скорость воздуха, кг/м<sup>2</sup>⋅с, ( $v_r$  = 5...10 *кг/м<sup>2</sup>⋅с*).

По расчетному живому сечению и техническим характеристикам подбирают модель и номер калорифера (таблица 2.12).

| Модель | Живое сечение для прохода, м <sup>2</sup><br>Поверхность<br>Номер |                |         |               | Macca c |
|--------|-------------------------------------------------------------------|----------------|---------|---------------|---------|
|        |                                                                   | нагрева, $M^2$ | воздуха | теплоносителя |         |
|        | $\overline{2}$                                                    | 12,7           | 0,115   | 0,0061        | 70      |
|        | 3                                                                 | 16,9           | 0,154   | 0,0082        | 91      |
|        | $\overline{4}$                                                    | 21,4           | 0,195   | 0,0082        | 110     |
|        | 5                                                                 | 26,8           | 0,244   | 0,0102        | 130     |
| КФБ    | 6                                                                 | 32,4           | 0,295   | 0,0102        | 160     |
|        | 7                                                                 | 38,9           | 0,354   | 0,0122        | 193     |
|        | 8                                                                 | 45,7           | 0,416   | 0,0122        | 221     |
|        | 9                                                                 | 53,3           | 0,486   | 0,0143        | 255     |
|        | 10                                                                | 61,2           | 0,558   | 0,0143        | 289     |
|        | $\overline{2}$                                                    | 9,9            | 0,115   | 0,0046        | 56      |
|        | 3                                                                 | 13,2           | 0,154   | 0,0061        | 72      |
|        | $\overline{4}$                                                    | 16,7           | 0,195   | 0,0061        | 87      |
|        | 5                                                                 | 20,9           | 0,244   | 0,0076        | 108     |
| КФС    | 6                                                                 | 25,3           | 0,295   | 0,0076        | 127     |
|        | 7                                                                 | 30,4           | 0,354   | 0,0092        | 154     |
|        | 8                                                                 | 35,7           | 0,416   | 0,0092        | 175     |
|        | 9                                                                 | 41,6           | 0,486   | 0,0107        | 202     |
|        | 10                                                                | 47,8           | 0,558   | 0,0107        | 228     |

Таблица 2.12 – Техническая характеристика калориферов

При параллельном подключении двух калориферов живое расчетное сечение выбираемых калориферов уменьшается в два раза.

Рассчитывают массовую скорость  $v_{\scriptscriptstyle M}$  (кг/м<sup>2</sup>·с) воздуха для принятой модели калорифера

$$
v_{\scriptscriptstyle M} = \frac{G_{\scriptscriptstyle B}}{3600 \cdot F_{\scriptscriptstyle \kappa\phi}},\tag{2.20}
$$

где  $F_{\kappa \phi}$  – фактическое живое сечение выбранных калориферов, м $^2$  . Находят скорость движения воды *υ<sup>Т</sup>* (м/с) в трубках калорифера по формуле

$$
v_r = \frac{Q_e}{1000 \cdot C_B \cdot f_{TP} \cdot \rho_s (t_1 - t_2)},
$$
\n(2.21)

где  $Q_{\text{e}}$  – расход тепла на нагрев воздуха, Вт (1 Вт = 3,6 кДж/ч);

 $f_{\rm mp}$  – полное сечение для прохода воды в калорифере, м $^2;$ 

- $t_1$  температура воды при входе в калорифер, <sup>o</sup>C;
- $t_2$  температура воды при выходе из калорифера,  $\mathrm{C}$ ;

 $c_s$  – теплоемкость воды, кДж/м $^3$ ·К  $(c_s = 4.19$  *кДж/м* $^3$ *·К*);

*1000* – коэффициент перевода (*3,6/3600 = 1000*);

 $\rho_{\scriptscriptstyle \cal B}$  – плотность воды ( $\rho_{\scriptscriptstyle \cal B}$  = *1000 кг/м*<sup>3</sup>).

Средняя скорость воды должна находиться в пределах 0,2…0,5 м/с.

Исходя из расчетной массовой скорости воздуха *υ<sup>м</sup>* определяют коэффициент теплопередачи  $K_T$  калорифера (таблица 2.13).

|               | Скорость движения                         | Массовая скорость воздуха $v_M$ , кг/( $M^2$ с) |      |      |      |      |      |      |
|---------------|-------------------------------------------|-------------------------------------------------|------|------|------|------|------|------|
| Теплоноситель | теплоносителя по<br>трубкам $v_T$ , м/сек | $\overline{2}$                                  | 4    | 6    | 8    | 10   | 12   | 14   |
|               | 0,01                                      | 7,3                                             | 8,9  | 10,1 | 11   | 11,9 | 12,4 | 13   |
|               | 0,03                                      | 9,4                                             | 11,5 | 12,9 | 14,2 | 15,1 | 15,9 | 16,6 |
|               | 0,06                                      | 10,9                                            | 13,4 | 15,1 | 16,5 | 17,6 | 18,6 | 19,4 |
| Вода          | 0,1                                       | 12,3                                            | 15,1 | 17,0 | 18,5 | 19,7 | 20,8 | 22,3 |
|               | 0,2                                       | 14,3                                            | 17,6 | 19,8 | 21,6 | 23,1 | 24,3 | 25,5 |
|               | 0,3                                       | 15,7                                            | 19,2 | 21,7 | 23,7 | 25,3 | 26,7 | 27,9 |
|               | 0,4                                       | 16,7                                            | 20,5 | 23,2 | 25,2 | 27   | 28,4 | 29,8 |
|               | 0,5                                       | 17,6                                            | 21,6 | 24,4 | 25,9 | 28,4 | 29,9 | 31,3 |
|               | 0,6                                       | 18,3                                            | 22,5 | 25,3 | 27,6 | 29,5 | 31,1 | 32,6 |
|               | 0,7                                       | 18,5                                            | 22,8 | 25,6 | 27,8 | 29,8 | 31,5 | 33   |
|               | 0,8                                       | 18,7                                            | 23   | 25,9 | 28,2 | 30,2 | 31,8 | 33,3 |
|               |                                           | 19                                              | 23,4 | 26,3 | 28,7 | 30,7 | 32,4 | 33,9 |
| $\prod$ ap    |                                           | 13,4                                            | 17,9 | 21,2 | 24,0 | 26,3 | 28,4 | 30,3 |

Таблица 2.13 – Коэффициент теплопередачи *К*<sup>т</sup> калориферов КФС и КФБ

Определяют расчетную поверхность нагрева  $F_{\textit{pac}}$  (м<sup>2</sup>) калорифера по формуле

> ,  $I_T (t_{c p T} - t_{c p B})$  $\frac{Q_e}{K_T(t_{cnT}-t)}$  $F_{\text{pac}} = \frac{Q}{\sqrt{2\pi G}}$  $\overline{a}$  $=$ (2.22)

где *tср.Т* – средняя температура теплоносителя, которая принимается равной для воды (*t<sup>1</sup>* + *t2*)/2, для насыщенного пара при давлении до 0,03 атмосфер (100°С), более 0,3 атмосфер – температура пара;

*tср.В* – средняя температура воздуха, равная полусумме начальной и конечной температуры воздуха в помещении 2  $\frac{f_{\alpha} + t_{\kappa}}{2}$  $t_{cnB} = \frac{(t_n + t)}{2}$  $=\frac{(t_{n}+t_{k})}{2}$ .

Рассчитывают количество устанавливаемых калориферов по формуле

$$
n_{\kappa} = \frac{F_{pac}}{F_{k}},\tag{2.23}
$$

где  $F_{\textit{pac}}$  – расчетная поверхность нагрева выбранного калорифера, м $^2;$ 

 $F_{\kappa}$  – поверхность нагрева выбранного калорифера, м<sup>2</sup> (таблица 2.12). Определяют суммарную площадь калориферной установки  $\sum\!F_{\rm ycm}$  (м<sup>2</sup>)

$$
\sum F_{\text{ycm}} = n_{\kappa} \cdot F_{\kappa},\tag{2.24}
$$

где *n<sup>к</sup>* – фактическое число калориферов в установке.

По массовой скорости воздуха *υ<sup>м</sup>* из таблица 2.14 определяют сопротивление движению воздуха в установке.

Таблица 2.14 – Сопротивление движению воздуха ( $\Delta p$ ) через калориферы КФС и КФБ

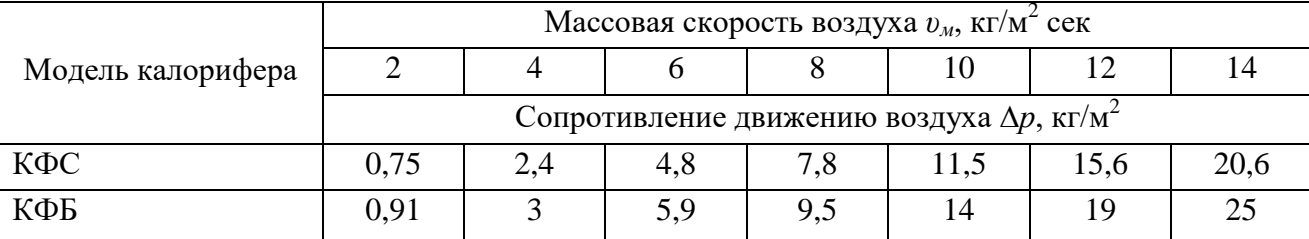

*Пример 2.4.* Рассчитать калориферное (воздушное) отопление для помещения объемом  $V = 525$  м<sup>3</sup>, если известно, что температура внутри помещения должна быть на уровне  $20^0$ С, температура снаружи -15<sup>0</sup>С, кратность воздухообмена *К* = 2.

*Решение.* Определим часовой расход тепла на нагрев воздуха (Вт) внутри помещения по формуле (2.18), принимая количество нагреваемого воздуха

$$
G_{\rm e} = V \cdot K = 525 \cdot 2 = 1050 \, \text{m}^3 / \text{u}.
$$

Плотность воздуха в формуле не учитываем

$$
Q_{\scriptscriptstyle e} = 0.278 \cdot c_{\scriptscriptstyle e} \cdot G_{\scriptscriptstyle e} \cdot \frac{(t_{\scriptscriptstyle e} - t_{\scriptscriptstyle n})}{\rho_{\scriptscriptstyle \kappa}} = 0.278 \cdot 1 \cdot 1050 \cdot \frac{(20 - (-15))}{1} = 102165 \, Bm / u \, .
$$

Задаемся массовой скоростью воздуха *υ<sup>r</sup>* = *5 кг/м<sup>2</sup> с.*

Определяем предварительно живое сечение  $F_{\kappa}$  (м<sup>2</sup>) калориферной установки по формуле (2.19), принимая плотность воздуха при температуре  $20^0C$ равной 1,205 кг/м $^3$  (таблица 2.11)

$$
F_k = \frac{G_e}{3600 \cdot \nu_r} = \frac{1050 \cdot 1,205}{3600 \cdot 5} = 0,07 \text{ m}^2.
$$

По расчетному живому сечению и техническим характеристикам подбираем модель и номер калорифера из таблицы 2.12 – КБФ №2, площадь поверхности нагрева 12,7 м<sup>2</sup>, фактическое живое сечение для прохода воздуха  $F_{\kappa\phi} = 0.115$  м<sup>2</sup>, для прохода теплоносителя $f_{\textit{mp}} = 0,0061$   $\mathcal{M}^2.$ 

Рассчитываем массовую скорость  $v_{\scriptscriptstyle M}$  (кг/м<sup>2</sup>·с) воздуха для принятой модели калорифера по формуле (2.20) с учетом фактического живого сечения калорифера *Fкф* = *0,115 м<sup>2</sup>*

$$
v_{\scriptscriptstyle M} = \frac{G_{\scriptscriptstyle B}}{3600 \cdot F_{\scriptscriptstyle \kappa\phi}} = \frac{1050 \cdot 1,205}{3600 \cdot 0,115} = 3,05 \ \text{kg/m}^2 \cdot c \ .
$$

Находим скорость движения воды  $v<sub>r</sub>$  (м/с) в трубках калорифера по формуле (2.21), принимая температуру воды на входе и выходе из калорифера  $80^0C$  и  $60^0C$  соответственно, полное сечение для прохода воды (теплоносителя) в калорифере *fтр = 0,0061 м<sup>2</sup>*

$$
v_r = \frac{Q_e}{1000 \cdot C_B \cdot f_{rp} \cdot \rho_e (t_1 - t_2)} = \frac{10216,5}{1000 \cdot 4,19 \cdot 1000 \cdot 0,0061 \cdot (80 - 60)} = 0,02 \text{ m/c}.
$$

Исходя из расчетной массовой скорости воздуха *υ<sup>м</sup>* и скорости движения теплоносителя определяем коэффициент теплопередачи *КТ* калорифера по таблице 2.13: для массовой скорости воздуха  $v_{\scriptscriptstyle M}$  = 3,05 *кг*/м<sup>2</sup>·с и скорости теплоносителя  $v_{\rm r}$  = 0,02 м/с коэффициент теплопередачи  $K_T$  = 9 Bт /м $^2$ ·K .

Определяем расчетную поверхность нагрева  $F_{\textit{pac}}$  (м<sup>2</sup>) калорифера по формуле (2.22), рассчитав предварительно среднюю температуру теплоносителя  $t_{cp,T} = (t_1 - t_2)/2 = (80+60)/2 = 70^0C$  и среднюю температуру воздуха в помещении

$$
t_{cpB} = \frac{(t_n + t_k)}{2} = \frac{(15 + 20)}{2} = 17.5 \, \, ^0C.
$$

$$
F_{pac} = \frac{Q_e}{K_T(t_{cpT} - t_{cpB})} = \frac{10216,5}{9 \cdot (70 - 17,5)} = 21,6 \text{ m}^2.
$$

Рассчитываем количество устанавливаемых калориферов по формуле (2.23), принимая поверхность нагрева выбранного калорифера по таблице 2.12  $F_{k}$  = 12,7  $\text{M}^{2}$ 

$$
n_{\kappa} = \frac{F_{pac}}{F_{k}} = \frac{21,6}{12,7} = 1,7.
$$

Принимаем 2 калорифера КБФ № 2.

Определяем суммарную площадь калориферной установки  $\sum F_{ycm}$  (м<sup>2</sup>), состоящей из двух калориферов, по формуле (2.24)
$$
\sum F_{ycm} = n_{\kappa} \cdot F_{\kappa} = 2 \cdot 12.7 = 25.4 \text{ m}^2.
$$

По массовой скорости воздуха *υ<sup>м</sup>* из таблица 2.14 определяем сопротивление движению воздуха в калорифере КБФ:  $\Delta p = 2$  кг/м $^2$ .

*Вывод*. Для воздушного отопления помещений необходимы 2 калорифера КБФ.

3 Вентиляция производственных помещений

3.1 Общие сведения

Все химические вещества производственной среды по отношению к организму человека могут быть благоприятными, безразличными, вредными.

*Вредным* называется вещество, которое при контакте с организмом может вызвать заболевание или отклонения в состоянии здоровья.

Классификация химических веществ приведена на рисунок 3.1.

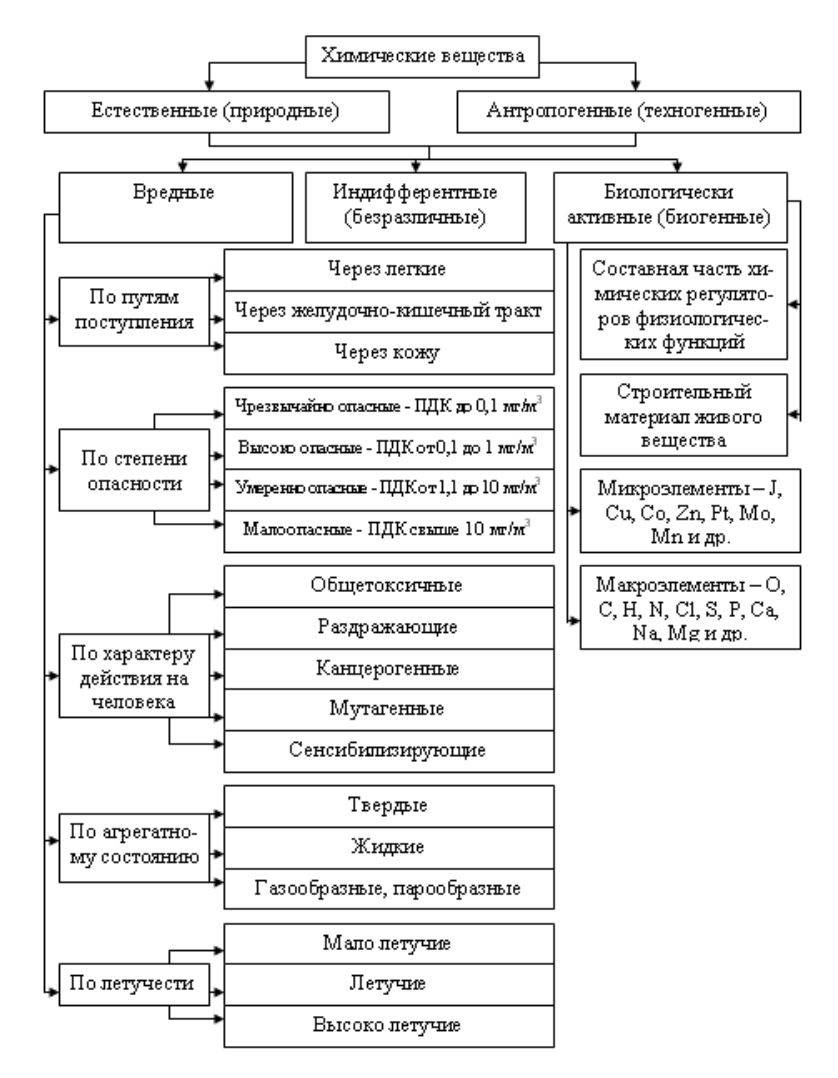

Рисунок 3.1 - Классификация химических веществ

В организм человека химические вещества могут поступать через органы дыхания, желудочно-кишечный тракт, кожу и слизистые, вызывая различные отклонения в состоянии здоровья (рисунок 3.2).

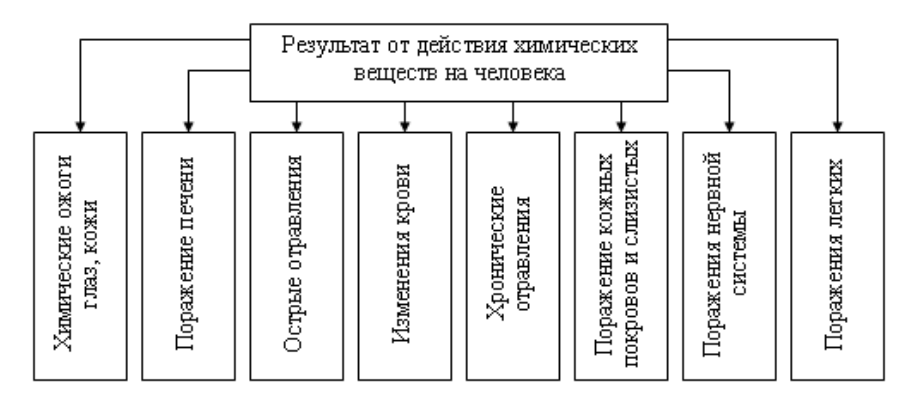

Рисунок 3.2 - Результат действия вредных веществ на человека

Для оздоровления воздушной среды производственных помещений используют различные методы: организационные, медико-профилактические, контрольные, индивидуальные и коллективные средства защиты. К техническим методам уменьшения действия вредных веществ относятся автоматизация производства, герметизация вредных процессов, вентиляция помещений, экранирование, фильтрование и пылеулавливание, использование укрытий и камер и др.

3.2 Классификация систем вентиляции

Нормальные санитарно-гигиенические условия в помещении можно поддерживать удалением из него загрязненного или высоконагретого воздуха и заменой его чистым из наружной атмосферы.

*Вентиляция* – это процесс замены загрязнённого воздуха свежим с целью создания в производственных помещениях воздушной среды, отвечающей санитарно-гигиеническим нормам .

Механическая вентиляция по месту действия может быть общеобменной, местной и комбинированной (рисунок 3.3).

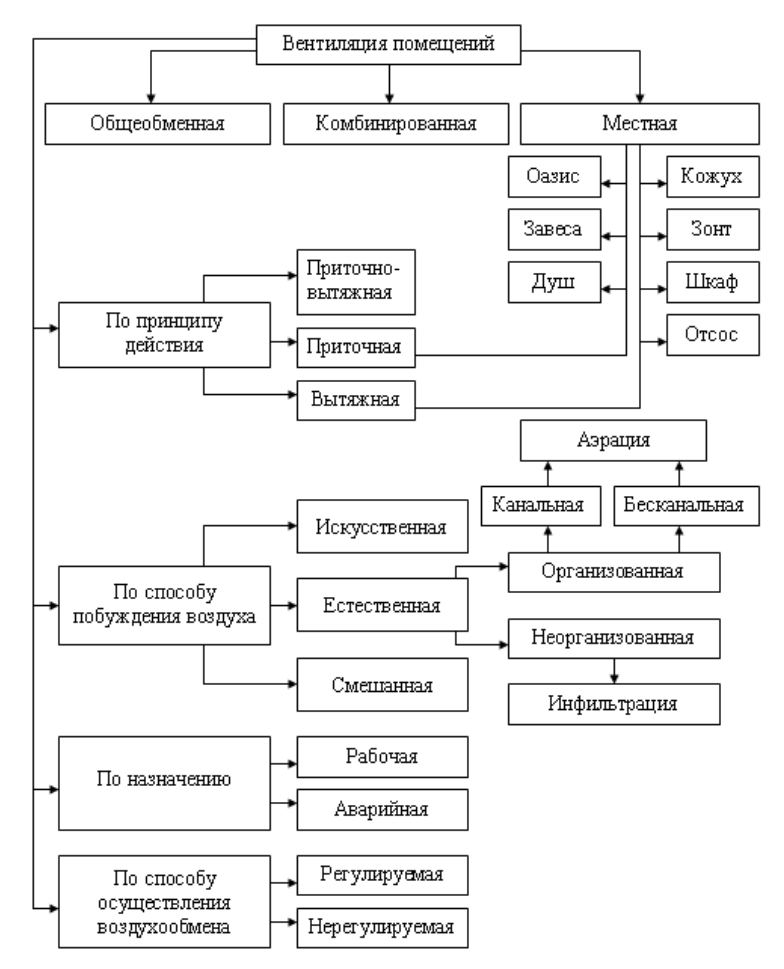

Рисунок 3.3 - Классификация типов вентиляции помещений

*Общеобменной* называют такую вентиляцию, при которой обменивается весь воздух в помещении. *Местная* вентиляция предназначена для удаления вредного воздуха непосредственно с места его образования (рисунок 3.4, 3.5).

По роду действия вентиляция разделяется на приточную, вытяжную и приточно-вытяжную.

При естественной вентиляции воздух поступает в помещение и удаляется из него под воздействием разности температур (тепловой напор) или под воздействием ветра (ветровой напор).

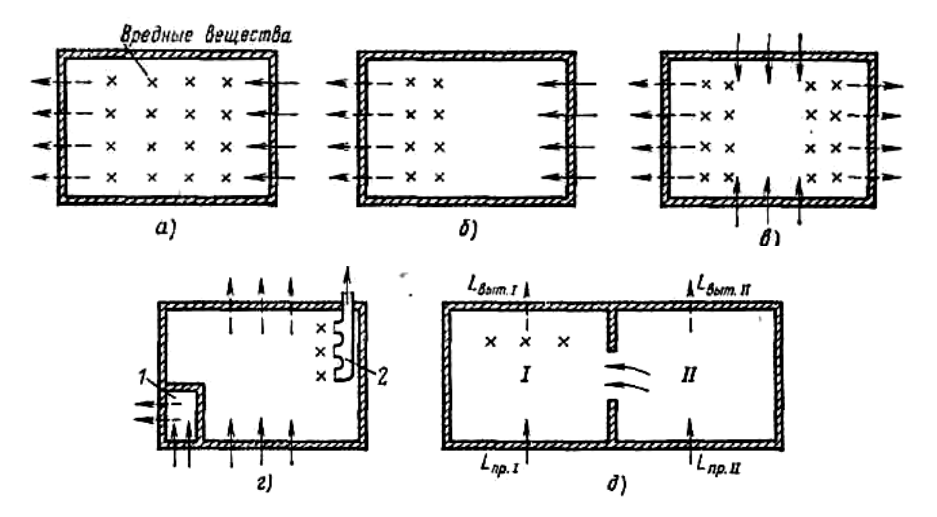

*а, б, в* - общеобменная; *г* - общеобменная и местная; *д* - организация воздухообмена: 1 - помещение пульта управления; 2 - местные отсосы

Рисунок 3.4 - Системы вентиляции

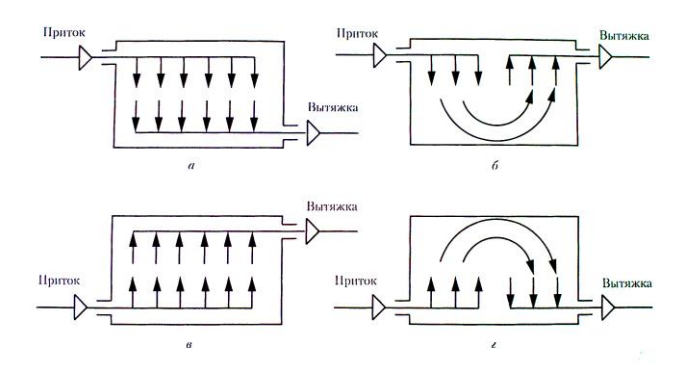

Рисунок 3.5 - Схемы организации воздухообмена при общеобменной вентиляции

Естественная вентиляция производственных помещений осуществляется инфильтрацией, аэрацией и дефлекторами.

*Аэрация* – это организованный и управляемый воздухообмен за счёт теплового (ветрового) напора.

*Дефлекторы* – это устройства, повышающие тягу внутреннего воздуха за счёт использования скорости движения наружного воздуха.

*Инфильтрация* – это естественная нерегулируемая вентиляция, осуществляемая через неплотности строительных конструкций зданий.

3.3 Расчет вентиляции по коэффициенту кратности воздухообмена

Количество воздуха, подаваемого или удаляемого из помещения за 1 час, отнесенное к внутренней кубатуре помещения, называется *кратностью воздухообмена* (таблица 3.1).

| Категория помещений                                                                                         | K       | Категория помещений                         | K       |
|----------------------------------------------------------------------------------------------------|---------|---------------------------------------------|---------|
| Административные помещения                                                                                  | 1,5     | Отделение ремонта топливной аппа-<br>ратуры |         |
|                                                                                                    |         | Столярное отделение                         |         |
| Моторо-ремонтный цех<br>Машинный, аппаратный цех<br>Аммиачные холодильные установки<br>Столярные мастерские | $1,5-3$ | Станочное отделение                         |         |
|                                                                                                    |         | Моечное отделения                           |         |
|                                                                                                    |         | Отделение обкатки двигателей                | $2 - 3$ |
|                                                                                                    |         | Склад хранения муки                         |         |
|                                                                                                    |         | Тесторазделочное отделение                  |         |
|                                                                                                    | 3       | Медницкое отделение                         |         |
| Фреоновые холодильные установки                                                                             |         | Пивобезалкогольное производство             |         |
| Цех убоя и разделки туш Залы засе-                                                                          |         | Консервный цех                              | $3-4$   |
| даний                                                                                                    |         | Маслоцех                                    |         |
|                                                                                                    |         | Творожный цех                               |         |
| Животноводческие фермы                                                                                      | $2 - 4$ | Цех приготовления кормов                    | 5       |
| Сварочное отделение<br>Кузнечный цех<br>Колбасный цех                                                       | $4-6$   | Пекарный зал                                |         |
|                                                                                                    |         | Курительные комнаты                         |         |
|                                                                                                    |         | Топочное отделение                          | $10-12$ |
|                                                                                                    |         | Окрасочное отделение                        |         |
| Бродильный цех                                                                                              |         | Отделение зарядки аккумуляторов             |         |

Таблица 3.1 – Кратность воздухообмена (*К*) для различных помещений

Кратность воздухообмена рассчитывается по фактическому и допустимому содержанию вредных веществ

$$
K = \frac{P_{\phi}}{P_{\text{HJK}}},\tag{3.1}
$$

где  $P_\phi$  – фактическое содержание газов, пыли, паров в воздухе, мг/м $^3;$ 

*РПДК* - предельно допускаемая концентрация этих веществ в воздухе,  $M\Gamma/M^3$ .

Зная кратность воздухообмена *К*, можно рассчитать необходимый воздухообмен  $L$  по формуле (м<sup>2</sup>/ч)

$$
L = K \cdot V \tag{3.2}
$$

где *К* – кратность воздухообмена (таблица 3.1);

 $L$  – объем подаваемого или удаляемого воздуха (воздухообмен), м $^{3}/{\rm q};$ 

 $V$  – внутренняя кубатура (объем) помещения, м<sup>3</sup>.

*Пример 3.1.* Определить необходимую производительность вентиляторов в медницком отделении ремонтной мастерской совхоза.

Площадь помещения 42 м<sup>2</sup>, высота 4,5 м. Кратность воздухообмена в час *К = 4*.

*Решение*: Производительность вентиляции рассчитаем по формуле (3.2):

$$
L = K \cdot V = 4 \cdot (42 \cdot 4.5) = 756 \frac{m^3}{u}.
$$

 $\bm{\mathit{B}}$ ыво $\bm{\mathit{o}}$ . Производительность вентиляции в медницком отделении 765 м $^3$ /ч.

## 3.4 Расчет вентиляции для снижения запыленности и загазованности

Воздухообмен для удаления пыли и газов рассчитывается по формуле

$$
L_{\Gamma} = \frac{P}{P_{\Pi \mathcal{A} K} - P_{\mu}},\tag{3.3}
$$

где $L$  <sub>n</sub>- воздухообмен, м $^{3}/{\rm q};$ 

*Р -* скорость поступления газов, пыли и паров в помещении, мг/ч;

*РПДК* - предельно допустимая концентрация газов, пыли и паров, мг/м<sup>3</sup> (таблица 3.2, 3.3);

*Р<sup>н</sup>* – содержание вредных веществ в наружном (приточном) воздухе, мг/м<sup>3</sup> (можно принять *Р<sup>н</sup> 0,3РПДК*);

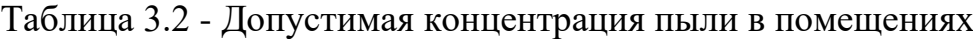

| Род пыли                                                        | ПДК, мг/м <sup>3</sup>      | Класс опасности             |
|-----------------------------------------------------------------|-----------------------------|-----------------------------|
| Пыль угольная без двуокиси кремния (SiO <sub>2</sub> )          | 10                          |                             |
| Пыль цемента, глин, минералов, металлов (без SiO <sub>2</sub> ) | 6                           | 3                           |
| Пыль искусственных абразивов (корунд, карборунд)                | 5                           | 3                           |
| Пыль стекломинерального волокна, табака, чая                    | 3                           | 3                           |
| Асбестовая пыль, пыль алюминия                                  | $\mathcal{D}_{\mathcal{L}}$ | 3                           |
| Пыль растительного происхождения:                               |                             |                             |
| - более $10\%$ SiO <sub>2</sub> (хлопковая, льняная);           | $\mathcal{D}_{\mathcal{L}}$ | 3                           |
| - от 2 до 10% $SiO_2$ (зерновая);                               | 4                           | 3                           |
| - менее $2\%$ SiO <sub>2</sub> (мучная, древесная)              | 6                           | 3                           |
| Пыль, содержащая 70% двуокиси кремния, пыль меди                |                             | $\mathcal{D}_{\mathcal{L}}$ |
| Пыль свинца, ртути                                              | 0,01                        |                             |

Таблица 3.3 - ПДК вредных веществ в воздухе рабочей зоны (пары и газы)

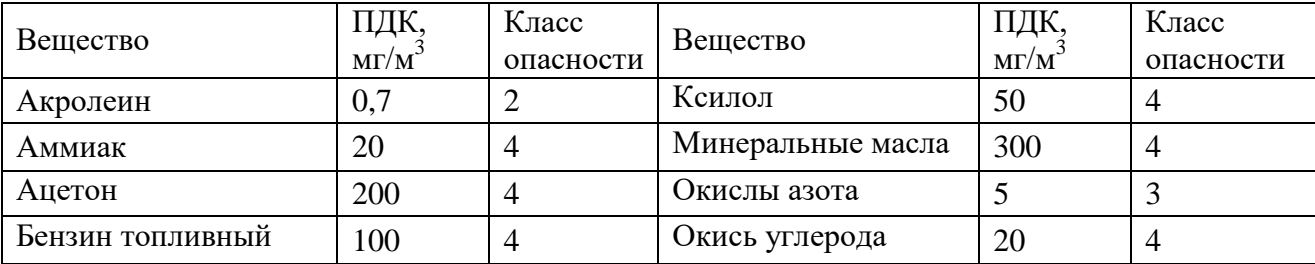

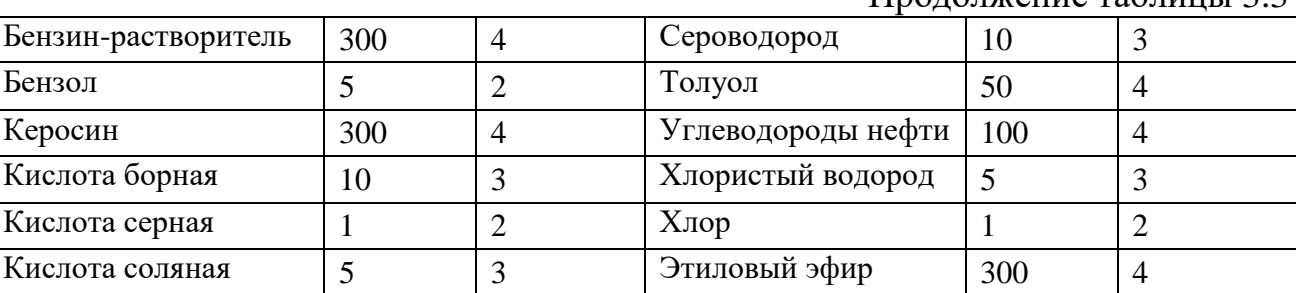

Продолжение таблицы 3.3

Скорость выделения вредных веществ при окрасочных работах *Рокр* определяют по формуле

$$
P_{_{\textit{opp}}} = G_{_{\textit{nx}}} \cdot S \cdot q/100,\tag{3.4}
$$

где  $G_{\!\scriptscriptstyle J\pi}$  – расход лакокрасочных материалов, г/м<sup>2</sup>;

 $S$  – площадь окрашиваемой поверхности, м $^2;$ 

*q* - доля летучих растворителей в краске, % (таблица 3.4),

 $(q = 60...90 \text{ z/m}^2$ — при распылении;  $q = 100...180 \text{ z/m}^2$  — при нанесении кистью).

Таблица 3.4 - Допустимая концентрация вредных веществ в воздухе при окрасочных работах

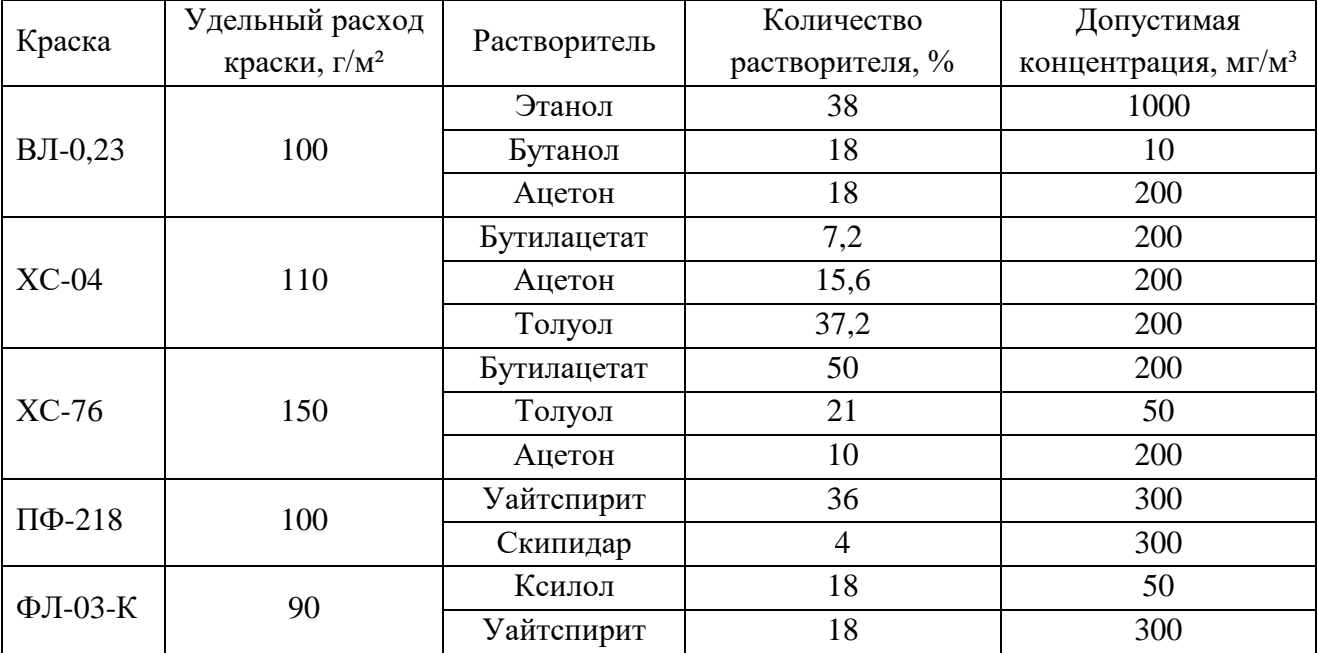

Скорость выделения оксида углерода *Рсо* при работе двигателя определяют по формуле

$$
P_{co} = K_z \cdot G_\text{T} \cdot q/100,\tag{3.5}
$$

где *К<sup>г</sup>* – количество отработанных газов при сгорании топлива, кг/кг;

(*Кг=15…16 кг/кг*);

*G<sup>т</sup>* – часовой расход топлива, кг/ч;

*q* - содержание вредных веществ в отработанных газах, %.

Скорость выделения оксида углерода можно определить по формуле, зная удельный расход топлива

$$
P_{co} = g \cdot n \cdot N \cdot \eta \cdot t \cdot K \cdot q/100 , \qquad (3.6)
$$

где *g* – удельный расход топлива, г/Вт ч;

*n* - количество двигателей;

*N* - мощность двигателя, Вт;

*η* – коэффициент полезного действия (КПД) двигателя;

*t* – время работы двигателя, ч;

*К<sup>г</sup>* – количество отработанных газов при сгорании топлива, кг/кг; (*Кг=15…16 кг/кг*);

*q* - содержание вредных веществ в отработанных газах,%; окиси углерода 2…6 % (для карбюраторных двигателей), 0,05…0,07% (для дизельных двигателей);.окислов азота 0,007…0,009%, альдегидов  $0,02...0,05\%$ .

Скорость выделения вредных примесей при сварке *Рсв* рассчитывают по формуле:

$$
P_{\scriptscriptstyle cs} = q \cdot K_{\scriptscriptstyle cs} \cdot G_{\scriptscriptstyle s} / 100,\tag{3.7}
$$

где *Ксв* – содержание вредных компонентов на 1 кг электродов, г/кг (таблица 3.5);

*G<sup>э</sup>* – масса израсходованных электродов, кг;

*q* -содержание вредных компонентов, % (*q = 3%* - марганец, *q = 0,4%* хром, *q =3,4%* - фтористые соединения).

Таблица 3.5 – Содержание токсичных веществ в сварочных электродах

| Токсичные                             | Содержание токсичных веществ, г на 1 кг электрода марки |       |           |       |       |        |        |
|---------------------------------------|---------------------------------------------------------|-------|-----------|-------|-------|--------|--------|
|                                       | УОНИ                                                    | УОНИ  |           |       |       | K-70,  | OMM-5, |
| вещества                              | 13/45                                                   | 13/55 | $CM - 11$ | $K-5$ | O3C-2 | $K-80$ | ЦМ-7   |
| Марганец                              | 8,8                                                     | 14    | 12        | 17,2  | 20    | 16     | 67,2   |
| Хром                                  | 1,1                                                     | 1,1   | 1,1       | 1,2   | 1,1   | 1,2    | 1,1    |
| Фтористые<br>$_{\rm CO-}$<br>единения | 49,5                                                    | 38    | 47,5      | 60    | 52    | 26     |        |

Скорость выделения углекислого газа животными определяется по формуле

$$
P_{co_2} = \sum_{i=1}^{n} m_i p_i, \qquad (3.8)
$$

где *m* –количество животных;

*p* – количество углекислоты, выделяемое одним животным

(таблица 2.6).

*Пример 3.2.* В размолочном отделении кормоцеха выделяется в 1 ч 12г мучной пыли.

Рассчитать производительность вентиляции, необходимую для удаления излишков пыли.

*Решение*: Согласно таблица 3.1, допускаемая концентрация мучной пыли, содержащей до 10% свободной двуокиси кремния, равна 4 мг/м $^3$ .

В наружном воздухе, поступающем в помещение взамен отсасываемого вентилятором, совсем не содержится мучной пыли. Подставляя эти данные в формулу (3.3), получим

$$
L_{\rm r} = \frac{P}{P_{\rm HZK} - P_{\rm H}} = \frac{12000}{4 - 0} = 3000 \text{ m}^3 / v.
$$

*Вывод.* Производительность вентиляции для удаления мучной пыли равна 3000 м<sup>3</sup>/ч.

 $\epsilon = \frac{12000}{40} = 3000$  *м*<sup>3</sup>/*ч*<br>
гиляции для удале<br>
гощадью 750 м<sup>2</sup> и<br>
60). В утренние час<br>
Средняя продолж<br>
продуктах сгоран<br>
ггся 5% окиси углерода<br>
в вентилятора для у<br>
в вентилятора для у<br>
з пят такого расчета<br>
г  $I$ *Пример* 3.3. В гараже совхоза площадью 750 м<sup>2</sup> и высотой 6 м размещается 30 автомобилей (ГАЗ-51 и ЗИЛ-150). В утренние часы одновременно заводят-5 двигателей автомобилей ГАЗ-51. Средняя продолжительность их работы до выезда машины из гаража 3 мин. В продуктах сгорания, образующихся при сжигании бензина в двигателе, содержится 5% окиси углерода.

Требуется определить концентрацию окиси углерода в помещении гаража и найти необходимую производительность вентилятора для удаления ее излишков.

*Решение*: Подсчитаем весовое количество продуктов сгорания бензина при работе двигателя без нагрузки. Для такого расчета можно допустить, что двигатель развивает мощность не более 15% номинальной.

Для автомобилей ГАЗ-51 нормальная мощность равна 70 л.с. (или 51 кВт, т.к 1 л.с. = 735 Вт).

Удельный расход бензина составляет 420 г/л. с. ч. (или 0,57 г/Вт·ч.)

Найдем количество окиси углерода, выделяющееся при работе 5 двигателей в час по формуле (3.6)

$$
P_{co} = g \cdot n \cdot N \cdot \eta \cdot t \cdot K \cdot \frac{q}{100} = 0.57 \cdot 5 \cdot 51000 \cdot 0.15 \cdot \frac{3}{60} \cdot 15.9 \cdot \frac{5}{100} = 867.2 \text{ s/u}.
$$

Производительность вентиляции найдем по формуле (3.3), а ПДК окиси углерода выберем из таблица 3.2

$$
L_{\rm T} = \frac{P}{P_{\rm HJK} - P_{\rm H}} = \frac{867200}{20 - 0} = 43360 \text{ M}^3 / v.
$$

Можно рассчитать производительность вентиляции через кратность воздухообмена. Для этого определим фактическую концентрацию окиси углерода в помещении гаража, объем которого  $V = 4500 \text{ m}^3$ 

$$
P_{\phi} = \frac{P}{V} = \frac{867, 2 \cdot 1000}{4500} = 193 \text{ m/s} / \text{m}^3.
$$

Найдем по формуле (3.1) необходимую кратность воздухообмена

$$
K = \frac{P_{\phi}}{P_{\text{IIJK}}} = \frac{193}{20} = 9,65.
$$

Производительность вентиляции найдем по формуле (3.2)

$$
L = K \cdot V = 9,65 \cdot 4500 = 43425 \frac{m^3}{u}.
$$

 $\bm{\mathit{B}}$ ыво $\bm{d}$ . Производительность вентиляции равна 43360 м $^3$ /ч.

*Пример 3.4.* В цехе ремонта топливной аппаратуры для производственной цели применяют бензин. Ежечасно 360 г этого бензина испаряется.

Требуется рассчитать производительность вентилятора, необходимую для доведения концентрации паров бензина в помещении до допускаемой.

*Решение*: Применяя формулу (3.3) и считая, что  $P_{\mathcal{H}}=0$ ,  $P_{\Pi\Box K} = 0.3$  г/м<sup>3</sup>, получим:

$$
L_{\rm r} = \frac{P}{P_{\rm HJK} - P_{\rm H}} = \frac{360}{0.3 - 0} = 1200 \text{ M}^3 / 4.
$$

 $\boldsymbol{B}$ ыво $\boldsymbol{b}$ . Производительность вентиляции равна 1200 м $^3$ /ч.

 $\pi$ ример 3.5. В литейном цехе (12 х 8 х 6 м<sup>3</sup>) авторемонтного завода при разливке жидкого чугуна в 1 ч выделяется 80 г окиси углерода.

Рассчитать производительность вентиляторов, необходимую для поддержания в цехе атмосферы с нормальной концентрацией окиси углерода.

**Решение**: Без вентиляции концентрация окиси углерода в цехе будет равна:

$$
P_{\phi} = \frac{P}{V} = \frac{80000}{12 \cdot 8 \cdot 6} = 138 \text{ m}^2 / \text{m}^3.
$$

В соответствии с санитарно-гигиеническими нормами предельно допустимая концентрация окиси углерода в литейных цехах равна 20 мг/м $^3\!$ .

Исходя из этого, определим необходимую кратность воздухообмена

$$
K = 138 / 20 = 6,9.
$$

Минимальная производительность вентилятора

$$
L = K \cdot V = 6.9 \cdot (12 \cdot 8 \cdot 6) = 3974 \, \frac{\pi^3}{4}.
$$

 $\boldsymbol{B}$ ыво $\boldsymbol{b}$ . Производительность вентиляции равна 3974 м $^3$ /ч.

3.5 Расчет вентиляции для удаления избытков тепла

В помещениях с большим выделением тепла вентиляцию устраивают для поддержания нормальной температуры.

Воздухообмен для удаления избыточного тепла определяется по формуле

$$
L_{Q} = \frac{Q_{u3}}{C(t_{_{\epsilon u}} - t_{_{\mu}})\rho_{_{\mu}}},
$$
\n(3.9)

где  $L_Q$  - воздухообмен, м $^{3}/{\rm H};$ 

*Qиз* - избыточное количество тепла, поступающего в помещение, кДж/ч;

*С* - средняя удельная теплоёмкость воздуха, кДж/кг К (*С = 1 кДж/кг К*);  $t_{\text{eff}}$  - температура воздуха, удаляемого из помещения, <sup>o</sup>C;

 $t_{\mu}$  - температура наружного воздуха, поступающего в помещение,  $\mathcal{C}$ ;

 $\rho$  - плотность наружного воздуха, кг/ м $^3$  (таблица 2.11).

*Пример 3.6.* В термическом цехе авторемонтного завода установлены три электропечи. Каждая печь отдает в атмосферу цеха 4500 кДж/ч тепла.. Если нет вентиляции, то вследствие такого тепловыделения температура в цехе возрастет до +26° С.

Нужно рассчитать производительность вентилятора, снижающего температуру воздуха в цехе, если наружный воздух нагрет до  $+15$ ° С.

*Решение:* Найдем по таблице 2.11 плотность воздуха при температуре наружнего воздуха +15° – она равна 1,226 кг/м<sup>3</sup>. На основании формулы (3.9) найдем производительность вентиляции для удаления избытков тепла от трех печей

$$
L_{Q} = \frac{Q_{u3}}{C(t_{\epsilon n} - t_{\mu})\rho_{\mu}} = \frac{4500 \cdot 3}{1 \cdot (26 - 15) \cdot 1,226} = 1001.5 \text{ M}^3/\nu.
$$

*Вывод.* Для удаления теплоизбытков требуется вентиляция производительностью 1001,5 м $^{3}/$ ч.

3.6 Расчет вентиляции для удаления избытков влаги

Состояние воздуха характеризуется абсолютной и относительной влажностью.

*Абсолютная влажность (а)* показывает, какое количество водяных паров в граммах содержится в 1 кг воздуха при заданной температуре.

*Относительная влажность (φ)* - это процентное отношение фактического содержания паров воды в воздухе к максимально возможному (насыщенному) содержанию при той же температуре.

Воздухообмен для удаления избытка водяных паров можно определить по формуле

$$
L_G = \frac{G_{_{\epsilon n}}}{(q_{_{\epsilon}} - q_{_{\mu}})\rho_{_{\mu}}},\tag{3.10}
$$

где  $L_G$  - воздухообмен, м $^{3}/{\rm q};$ 

*Gвп* - масса водяных паров, выделяющихся в помещении, г/ч;

 $\rho_{\scriptscriptstyle H}$ - плотность наружного воздуха, кг/м $^3$  (таблица 2.11).

 $q_{\rm g}$  - содержание паров в 1 кг воздуха в помещении при относительной влажности  $\varphi_{\text{B}}$ , соответствующей температуре помещения  $t_{\text{B}}$ , г;

*q<sup>н</sup>* - содержание паров в 1 кг воздуха, подаваемого в помещение при его относительной влажности *φ*<sup>н</sup> и температуре *tн,* г.

Содержание паров в 1 кг воздуха при его температуре и влажности можно рассчитать по формулам

$$
q_{s} = \frac{\varphi_{s} \cdot q_{m}^{s}}{100}, \qquad q_{n} = \frac{\varphi_{n} \cdot q_{m}^{s}}{100}, \qquad (3.11)
$$

где *φ*в, *φ*<sup>н</sup> – относительная влажность внутри и снаружи помещения, %; *qm в , q<sup>m</sup> н* – максимально возможное количество водяных паров при заданной температуре внутри и снаружи помещения (таблица 3.6).

| Температура,    | Содержание водяного пара   | Температура,    | Содержание водяного пара   |
|-----------------|----------------------------|-----------------|----------------------------|
| $\rm ^{\circ}C$ | при полном насыщении, г/кг | $\rm ^{\circ}C$ | при полном насыщении, г/кг |
| $-15$           |                            | 30              | 20,3                       |
| $-10$           |                            | 35              | 35,0                       |
| - 5             | 2,6                        | 40              | 46,3                       |
|                 | 3,8                        | 45              | 60,7                       |
|                 | 5,4                        | 50              | 79,0                       |
| 10              | 7,5                        | 55              | 102,3                      |
| 15              | 10,5                       | 60              | 131,7                      |
| 20              | 14,4                       | 65              | 168,9                      |
| 25              | 19,5                       | 70              | 216,1                      |

Таблица 3.6 – Максимально возможное содержание водяных паров

*Пример 3.7.* В моечном отделении ремонтного завода установлены две ванны для выварки загрязненных деталей. Из них ежечасно испаряется 20 кг воды.

Температура помещения +22° С. Температура наружного воздуха +15° С. При измерении влажности воздуха было найдено  $\varphi_{\rm B} = 75\%$ ,  $\varphi_{\rm H} = 40\%$ .

Требуется рассчитать производительность вентиляции для удаления излишних паров воды.

*Решение.* Применяя формулы (3.10) и (3.11) и выбрав из таблица 3.6 значения *q<sup>m</sup> в , q<sup>m</sup> н* , а из таблица 3.11 *ρ*<sup>н</sup> , найдем производительность вентиляции

$$
L_G = \frac{G_{\scriptscriptstyle \text{en}}}{(q_{\scriptscriptstyle \text{e}} - q_{\scriptscriptstyle \text{H}})\rho_{\scriptscriptstyle \text{H}}} = \frac{20000}{\left(\frac{75}{100} \cdot 16, 4 - \frac{40}{100} \cdot 10, 5\right) \cdot 1,230} = 2470 \text{ M}^3/\text{V}.
$$

*Вывод.* Производительность вентиляции для удаления излишних паров воды равна 2470 м<sup>3</sup>/ч.

*Пример 3.8.* Подобрать производительность вентиляции для удаления излишней влаги из коровника, в котором размещены 80 лактирующих коров массой по 300 кг, 40 коров массой по 400 кг и 40 коров массой по 600 кг.

Внутренняя температура коровника +10° С, наружная -5° С.

*Решение.* По таблице 2.6 находим количество водяных паров, выделяемых животными.

Коровы массой 300 кг выделяют 0,307х80=24,56 кг влаги в 1 ч; массой 400 кг - 0,367х40=14,68 кг/ч и массой 600 кг- 0,431х40=17,24 кг/ч, т. е. *Gвп* = 56,48 кг/ч.

В коровнике относительная влажность должна быть не более 85%. Примем относительную влажность наружного воздуха 40%.

По таблице 3.6 найдем максимальное содержание водяных паров при  $+10^{\circ}$ С и -5° С. Подставим полученные данные в формулу (3.10) и рассчитаем производительность вентиляции

$$
L_G = \frac{G_{\scriptscriptstyle \text{en}}}{(q_{\scriptscriptstyle \text{e}} - q_{\scriptscriptstyle \text{H}})\rho_{\scriptscriptstyle \text{H}}} = \frac{56480}{\left(\frac{85}{100} \cdot 7,5 - \frac{40}{100} \cdot 2,6\right) \cdot 1,303} = 10580 \text{ M}^3/\text{V}.
$$

*Вывод.* Производительность вентиляции для удаления излишней влаги из коровника равна 10580 м $^{3}/$ ч.

3.7 Расчет естественной вентиляции

Естественная вентиляция чаще всего осуществляется через вытяжные трубы прямоугольного или круглого сечения, проходящие через потолочное перекрытие и крышу здания.

Воздух перемещается по вытяжным трубам (рисунок 3.6) за счет разной плотности его снаружи и внутри помещения (тепловой напор), а также под действием ветра при одинаковых плотностях воздуха (ветровой напор).

Бесканальную естественную вентиляцию применяют в помещениях большого объема.

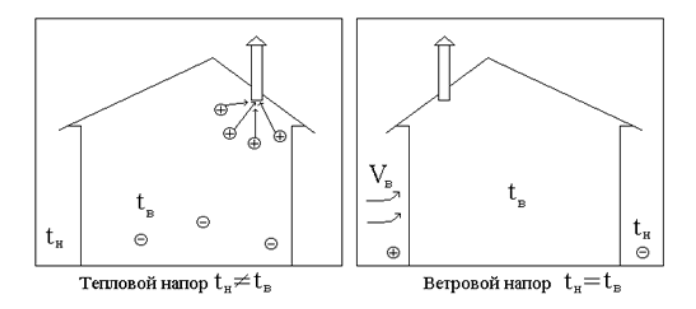

Рисунок 3.6 - Естественная вентиляция помещений

Расчет естественной вентиляции начинают с определения воздухообмена по одной из вышеприведенных формул (3.3)...(3.10).

Разность давлений в каналах при тепловом напоре определяют по формуле

$$
\Delta H_{\rm T} = h \cdot (\rho_{\rm H} - \rho_{\rm s}),\tag{3.12}
$$

где *h* – высота вытяжной трубы или расстояние между серединами приточных и вытяжных каналов, м;

 $\rho_{\scriptscriptstyle \!\mu\!\prime}$ ,  $\rho_{\scriptscriptstyle \!\delta}$  – плотность наружного и внутреннего воздуха, кг/м $^3$  (таблица 2.11).

Разность давлений при ветровом напоре определяют по формуле

$$
\Delta H_s = \pm \psi_s \cdot \nu_s^2 \cdot \rho_n, \qquad (3.13)
$$

где *<sup>в</sup>* – экспериментальный ветровой коэффициент, зависящий от конструкции здания,  $\psi_{\rm g} = 0.70...0.85$  - наветренная сторона,  $\psi_{\rm g} = -$ *0,30...-0,45* – заветренная сторона;

*υ<sup>в</sup>* – скорость ветра, м/с.

Скорость движения воздуха в вытяжных трубах находят по формуле

$$
\upsilon_{\rm r} = \mu \sqrt{\frac{2g \Delta H}{\rho_{\rm H}}},\tag{3.14}
$$

где  $\mu$  – коэффициент, учитывающий сопротивление, зависящее от

формы и качества стенок трубы (канала),  $\mu = 0.5...0.65$ ,

 $g$ . – ускорение свободного падения, м/с<sup>2</sup> ( $g = 9.81$  м/с<sup>2</sup>).

Суммарную площадь вытяжных труб находят по формуле

$$
\Sigma F_{\rm r} = \frac{L}{3600 \cdot \nu},\tag{3.15}
$$

где  $L$  – необходимый воздухообмен, м $^{3}\!$ ч.

Задаваясь конструктивными размерами вытяжной трубы, определяют число вытяжных каналов по формуле

$$
m = \frac{\sum F_x}{f},\tag{3.16}
$$

где $f$ – площадь одного канала, м $^2;$ 

4  $f = \frac{\pi d^2}{4}$ — трубы круглого сечения диаметром *d*, м<sup>2</sup>;  $f = a \cdot b$  – трубы прямоугольного сечения, м<sup>2</sup>;  $f$ =  $a^2$  – трубы квадратного сечения, м<sup>2</sup>.

Для усиления вытяжки воздуха через каналы на верхнюю часть вытяжной трубы монтируют *дефлектор*, представляющий собой специальные насадки на вытяжные воздуховоды.

Производительность дефлектора (м $^{3}\!$ ч) находят по формуле

$$
L_o = 3600 \cdot \frac{\pi \cdot D^2}{4} \cdot \nu_o,
$$
\n(3.17)

где *υ<sup>д</sup>* – скорость движения воздуха в трубе, зависящая от скорости ветра *υв* ; м/с, *υ<sup>д</sup>* = (*0,2…0,4)υ<sup>в</sup>* ;

*D* – диаметр дефлектора, м.

Производительность дефлектора можно определить через требуемый воздухообмен по формуле

$$
L_o = \frac{L_r}{n},\tag{3.18}
$$

где *n* – число дефлекторов;

 $L_m$  – требуемый воздухообмен, м ${}^{3}/{\rm{ }}$ ч. Необходимый диаметр дефлектора

$$
D = 0.018 \sqrt{\frac{L_{\delta}}{v_{\delta}}},\tag{3.19}
$$

Более точно дефлектор можно подобрать, используя графики на рисунок 3.7.

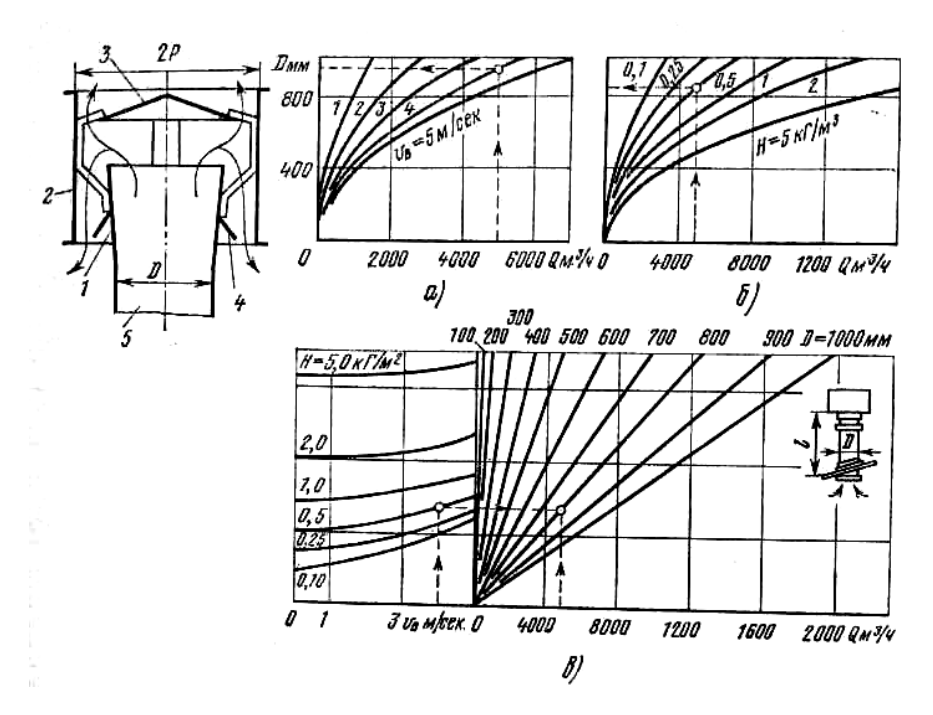

*а -* с учетом действия ветра; *б* – с учетом гравитационного давления; *в* - с учетом ветра и гравитационного давления; 1 – диффузор; 2 – цилиндрическая обечайка; 3 – колпак; 4 – конус; 5 - патрубок Рисунок 3.7 - Конструкция дефлектора и графики для его подбора

*Пример 3.9.* В свинарнике размещено 60 откормочных свиноматок живой массой по 100 кг и 40 - по 200 кг. Животные выделяют углекислоту, которую необходимо удалить естественным вентилированием помещения. Конструкция свинарника допускает установку вытяжных труб длиной 4,2 м. Температура внутри свинарника +10° С. Наружная температура -10° С. Предельно допускаемая концентрация углекислоты равна 2,5 л/м<sup>3</sup>, плотность углекислого газа равна 1,874 кг/м<sup>3</sup>, содержание углекислого газа в приточном воздухе - 0,3 л/м<sup>3</sup>.

*Решение.* Пользуясь таблица 2.6, найдем общее количество углекислоты, выделяемой всеми животными в 1 ч.

$$
P = 60 \cdot 43 + 40 \cdot 57 = 4860 \text{ J} / \text{V}.
$$

Производительность вентиляции должна быть равна (формула 3.3)

$$
L_{\rm T} = \frac{P}{P_{\rm HJK} - P_{\rm H}} = \frac{4860}{2,5 - 0,3} = 2290 \text{ M}^3/\text{V}.
$$

Найдем разность давлений в воздуховоде по формуле (3.12), определив предварительно плотность наружного и внутреннего воздуха по таблице 2.11 при атмосферном давлении 760 мм. рт. ст.

$$
\Delta H_{\rm T} = h \cdot (\rho_{\rm M} - \rho_{\rm g}) = 4.2 \cdot (1.342 - 1.247) = 0.4 \text{ kg/m}^2.
$$

По формуле (3.14) найдем скорость воздуха в вентиляционном канале

$$
\mathcal{G}_{\rm r} = \mu \sqrt{\frac{2 g A H}{\rho_{\rm m}}} = 0.5 \cdot \sqrt{\frac{2 \cdot 9.81 \cdot 0.4}{1.342}} = 1.7 \text{ m/c}.
$$

Суммарное сечение труб найдем по формуле (3.15)

$$
\Sigma F_{\rm r} = \frac{L}{3600 \cdot \nu} = \frac{2290}{3600 \cdot 1.7} = 0.523 \text{ m}^2
$$

 $\bm{B}$ ывод. Проектируем 6 вентиляционных труб сечением 0,3х0,3 м<sup>2</sup>, общим сечением 0,54 м<sup>2</sup> (рисунок 3.8).

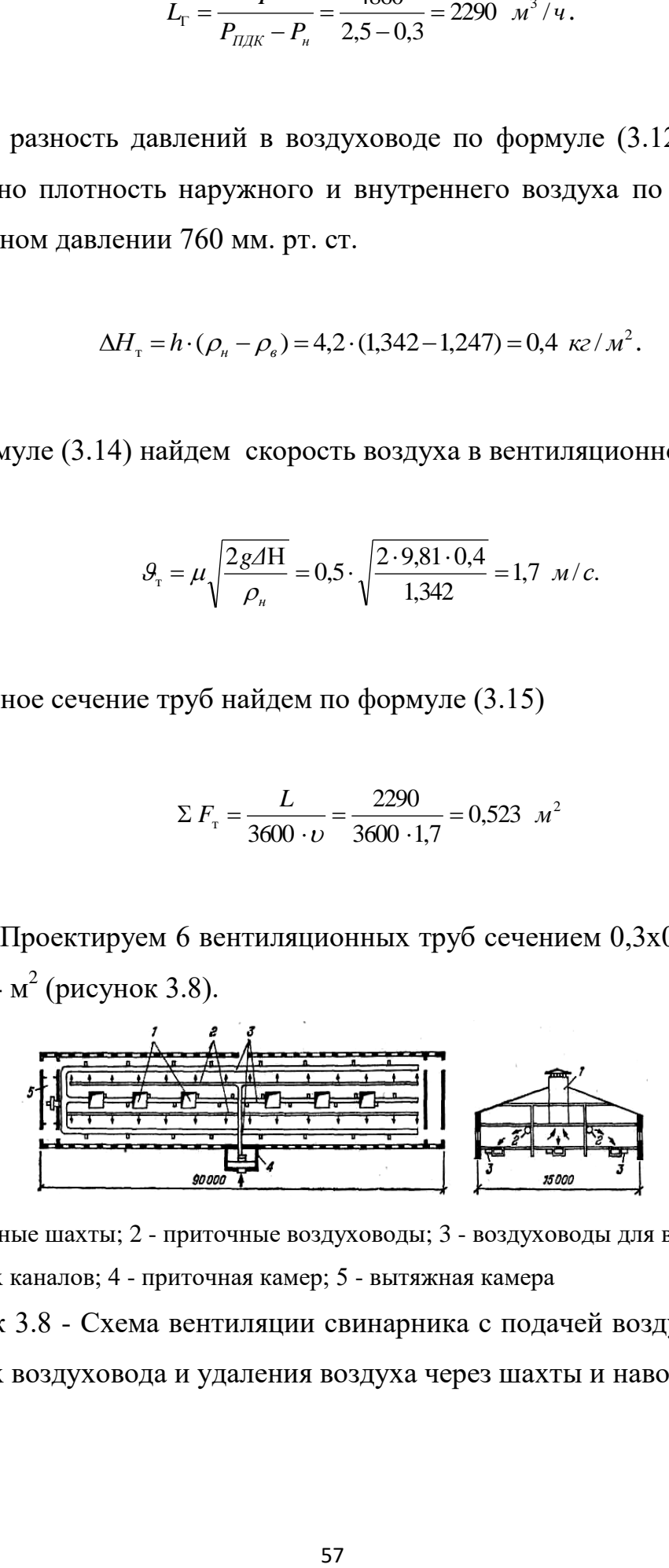

1- вытяжные шахты; 2 - приточные воздуховоды; 3 - воздуховоды для вытяжки из навозных каналов; 4 - приточная камер; 5 - вытяжная камера

Рисунок 3.8 - Схема вентиляции свинарника с подачей воздуха через два параллельных воздуховода и удаления воздуха через шахты и навозные каналы

## 3.8 Расчёт местной вентиляции

Местная приточная вентиляция служит для создания оптимального микроклимата в ограниченной зоне рабочего пространства.

К местным системам относят воздушные души и оазисы, воздушные, воздушно-тепловые завесы, аспирационные кожухи, вытяжные зонты, шкафы (рисунок 3.9).

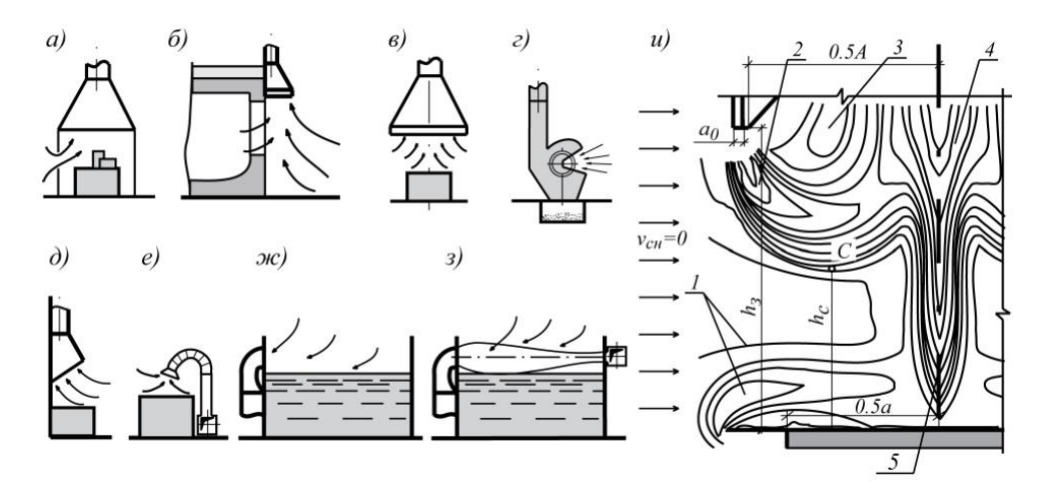

а – вытяжной шкаф; б – зонт-козырек над загрузочным проемом печи;

в – индивидуальный вытяжной зонт; г – отсос укрытие над шлифовальным кругом;

д – у стационарной сварочной панели поста сварки; е – гибкий поворотный воздухоприемник; ж – односторонний бортовой отсос; з – бортовой отсос с передувом;

и – линии токов при трёхпоточном взаимодействии источника теплоты, стока (спектра всасывания) и приточной струи;

1 – подсасываемый поток воздуха, 2 – траектория приточной струи, засасываемой вытяжным факелом, 3 – область обратного потока, 4 – вытяжной факел, 5 – конвективный поток

Рисунок 3.9 - Местные системы вентиляции

Производительность воздушного душа, оазиса, зонта, шкафа определяется по формуле

$$
L_{\text{sym}} = 3600 \cdot b \cdot h \cdot \upsilon_{cp},\tag{3.20}
$$

где *h, b* – высота и ширина патрубка, подающего воздух, м;

 $v_{cp}$  – средняя скорость потока воздуха, м/с ( $v_{cp} = 1 - 3.5$  м/с, в зависимости от интенсивности теплового излучения).

Количество воздуха (м $^{3}/{\rm u}$ ), удаляемого аспирационным кожухом, определяется по формуле

$$
L_a = A \cdot \mathcal{A},\tag{3.21}
$$

где *А* – размерный коэффициент, зависящий от диаметра круга,

м<sup>3</sup>/(ч · мм); для заточных и шлифовальных станков с диаметром круга до 250 мм –  $A = 2 \frac{m^3}{(4 \cdot 4m)}$ ; от 250 до 600 мм –  $A = 1.8 \frac{m^3}{(4 \cdot 4m)}$ ; свыше 600 мм –  $A = 1.6 \frac{M^3}{(4 + MM)}$ ; для полировальных станков с войлочными и матерчатыми кругами  $A = 4...6$   $\frac{M^3}{(4 \cdot MM)}$ .

Количество воздуха, удаляемого местным отсосом от сварочного стола,  $(M^3/q)$ , можно определить по формуле

$$
L_a = k \sqrt[3]{J},\tag{3.22}
$$

где *k* - коэффициент для щелевого отсоса, *k =12*;

*J* - сила сварочного тока, А.

Количество воздуха, удаляемого бортовыми отсосами с зеркала ванн, определяется по формуле

$$
L_{\partial} = B \cdot b \cdot \upsilon_{\mu} \cdot k_1 \cdot k_2 \cdot n \cdot 3600, \qquad (3.23)
$$

где *В* – ширина ванны, м;

 $b$  – ширина щели, м; принимается из конструктивных соображений, но она не может быть менее 0,1 ширины ванны *В* (*b≥ 0,1 В*) и менее 50 мм; *υ<sup>щ</sup>* - скорость воздуха в щели бортового отсоса, м/с;

 $k_1$  – коэффициент, учитывающий сопротивление движения воздуха от зеркала ванны к щели. При отсутствии штанг для подвеса деталей *k1 = 1*; при наличии штанг  $k_1 = 1,7$ ;

*k<sup>2</sup>* - коэффициент, учитывающий подвижность воздуха в помещении (рисунок 3.10);

*n* – количество щелей (в однобортовых *n = 1*, в двубортовых *n = 2*). Производительность вентиляции находят по формуле (м $^{3}/{\rm{4}}$ )

$$
L = 3600 \cdot F \cdot \upsilon,\tag{3.24}
$$

где  $F-$ площадь сечения воздуховода, м $^2;$ 

*υ* – скорость движения воздуха в воздуховоде (м/с), измеряемая приборами контроля (микроманометрами, анемометрами, кататермометрами).

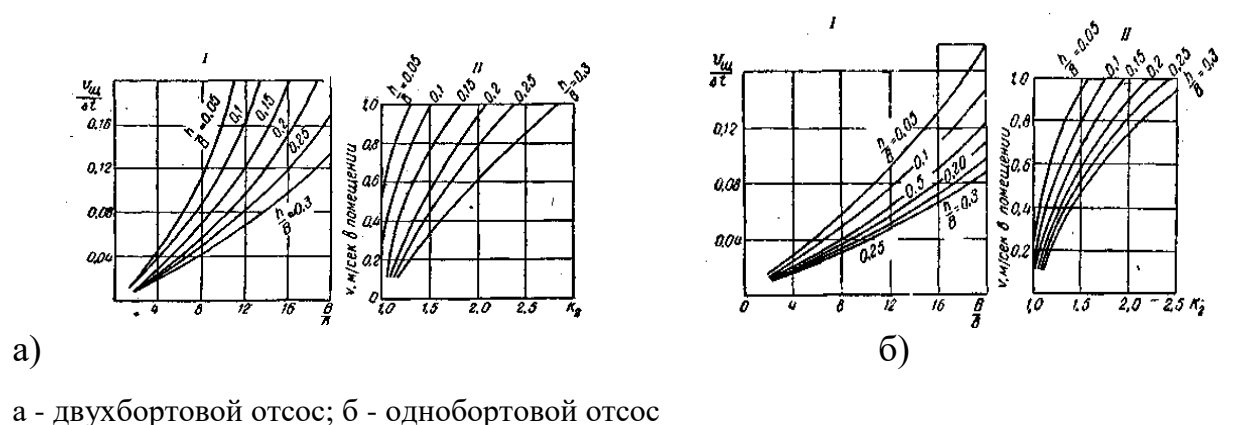

Рисунок 3.10 - Графики для расчета бортовых отсосов

Качество вентиляции определяют сравнением установленной для данного производства нормы воздухообмена с фактической производительностью вентилятора.

Воздушные и воздушно-тепловые завесы устраивают для зашиты от проникновения холодного воздуха в помещение. Подаваемый воздух к проемам, воротам подается через специальный воздуховод со щелью. Скорость воздуха в щели 10-15 м/с. Поток направлен под углом к холодному воздуху.

Количество холодного наружного воздуха, которое врывается в цех при бездействии воздушной завесы, можно рассчитать по формуле

$$
L_o = H \cdot B \cdot \nu_B,\tag{3.25}
$$

где *H, В* - высота и ширина ворот, проема, м;

*υ<sup>B</sup>* - скорость ветра, м/с.

Количество холодною воздуха, проникающего в цех при наличии воздушной завесы, рассчитывают по формуле

$$
L_x = L_o \left( 1 - \frac{h}{H} \right),\tag{3.26}
$$

где *h*- высота воздушной завесы, м.

Количество воздуха, необходимое для ветровой завесы, определяют по формуле

$$
L_s = \frac{L_o - L_x}{\varphi \sqrt{\frac{H}{b}} + 1} \,,
$$
\n(3.27)

где *φ* - функция, зависящая от угла наклона струи завесы и коэффициента турбулентной структуры струи, *а*,

$$
\varphi = \frac{\sqrt{3}}{2} \cdot \sqrt{\frac{b}{\cos \alpha}} \cdot t \cdot h \cdot \frac{\sin \alpha \cdot \cos \alpha}{a} , \qquad (3.28)
$$

где *b* - ширина щели, м;

 $\alpha$  - угол наклона струи  $(\alpha = 30...45^{\circ})$ ;

*th* - гиперболический тангенс;

*а* - коэффициент турбулентной структуры струи (*а = 0,07...0,24*).

Скорость воздуха при выходе из щели определяют по формуле

$$
v_{uq} = \frac{L_s}{B \cdot b} \tag{3.29}
$$

где *В* - ширина ворот, м;

*b* - ширина щели, м.

Среднюю температуру воздуха, попадающего в помещение, рассчитывают по формуле

$$
t_{cp} = \frac{L_s \cdot t_{en} + L_x \cdot t_n}{L_s + t_s} \tag{3.30}
$$

где *tвн,t<sup>н</sup>* - температура внутреннего и наружного воздуха, °С.

Количество воздуха, удаляемое вытяжным зонтом, находят по формуле

$$
L_3 = 3600 \cdot a \cdot b \cdot v, \qquad (3.31)
$$

где *а* и *b* - размеры широкой приемной части зонта в плане, м;

*υ* - скорость отсасываемою воздуха в приемной части зонта, м/с (таблица 3.37).

| Число открытых сторон зонта | Скорость v, м/с |
|-----------------------------|-----------------|
| четыре                      | 1,051,25        |
| три                         | 0,901,06        |
| две                         | 0,750,90        |
| одна                        | 0,500,75        |

Таблица 3.37 - Скорость воздуха вытяжного зонта

Объем воздуха, удаляемого вытяжными шкафами (без тепловыделений), определяется по формуле

$$
L_{\mu} = 3600 \cdot F_n \cdot \nu_{\mu} \tag{3.32}
$$

где *υ<sup>Ш</sup>* - скорость воздуха в открытом проеме шкафа, м/с;

 $F_n$  - площадь открытого проема, м<sup>2</sup>.

Скорость воздуха рекомендуется принимать в зависимости от ПДК вредных выделений: для ПДК меньше 10 мг/м<sup>3</sup> *υ<sup>Ш</sup> = 1,1...1,5 м/с*; для ПДК от 10 до 50 мг/м<sup>3</sup> υ*<sup>Ш</sup> = 0,7... 1,0 м/с*; для ПДК более 50 мг/м<sup>3</sup> *υШ = 0,4...0,6 м/с.*

Объем воздуха, удаляемого вытяжными шкафами (с тепловыделениями) определяется по формуле

$$
L_{\mu} = 75\sqrt[3]{H \cdot Q \cdot F_n^2} \tag{3.33}
$$

где *Н* - высота рабочего проема, м;

*Q* - количество выделяющегося тепла, кДж/ч.

*Пример 3.10.* На сварочной установке в час расходуется 0,6 кг электродов марки ОММ-5. Размер бокового зонта у сварочного стола  $0,8x1,2$  м<sup>2</sup>. Требуется определить, какая скорость воздуха должна быть в широкой части зонта, чтобы можно было полностью удалить газы, выделяющиеся при сварке.

*Решение.* Количество вредных газов, выделяющихся при сварке, зависит от марки электродов (таблица 3.5).

Норма воздухоотсоса в м $^3$ на 1 кг электродов должна быть следующая:

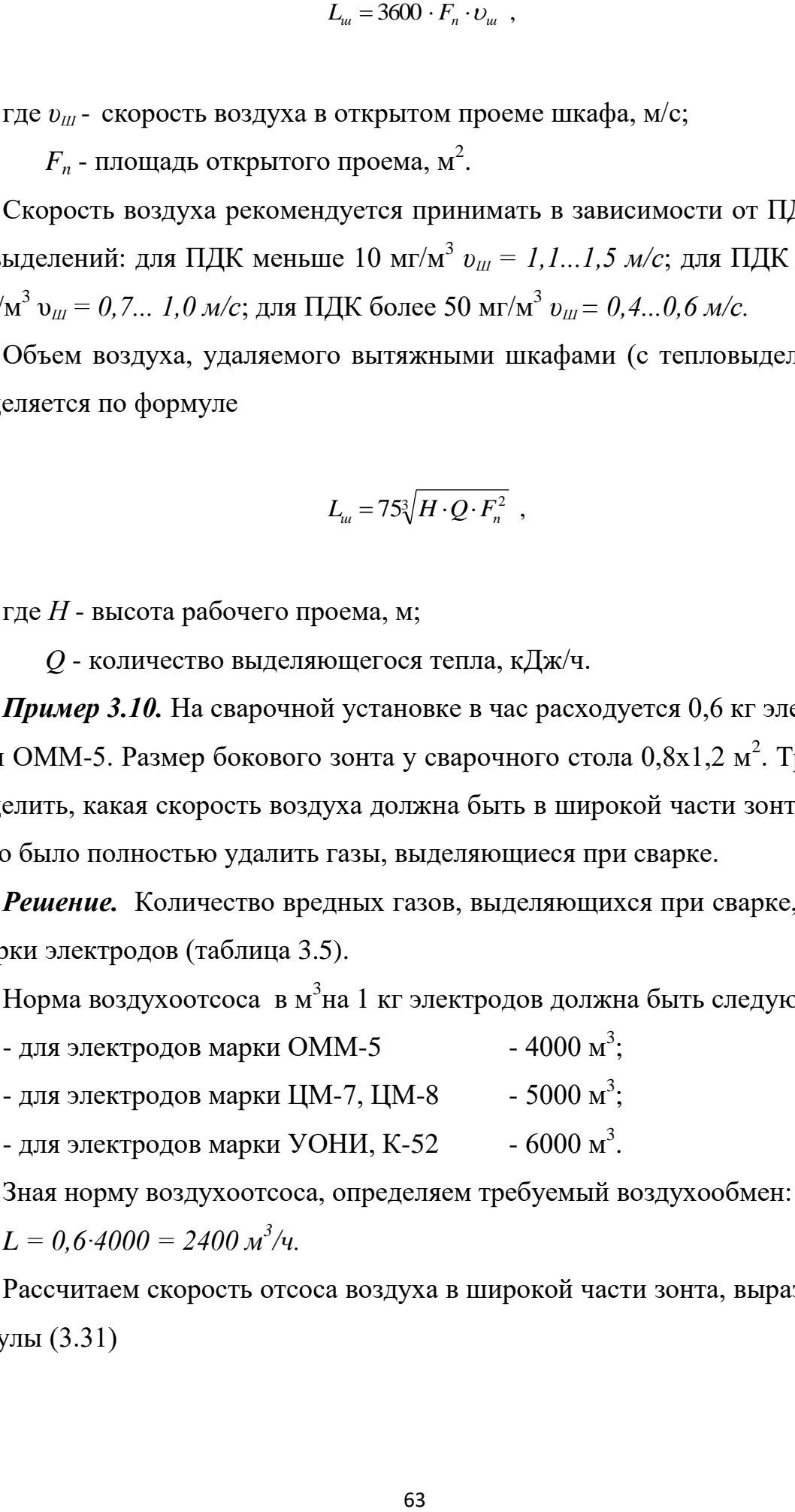

 $L = 0, 6 \cdot 4000 = 2400 \frac{m^3}{u}.$ 

Рассчитаем скорость отсоса воздуха в широкой части зонта, выразив ее из формулы (3.31)

$$
v = \frac{L}{3600 \cdot a \cdot b} = \frac{2400}{3600 \cdot 0.8 \cdot 1.2} = 0.7 \text{ m/c}.
$$

*Вывод.* Скорость отсоса воздуха в широкой части зонта 0,7 м/с.

*Пример 3.11.* Определить количество воздуха, отсасываемого с верстака медника вытяжным зонтом. Размеры зонта в плане  $1,5x0,8$  м<sup>2</sup>. Скорость движения отсасываемого воздуха 0,8 м/с.

**Решение.** Количество отсасываемого воздуха найдем по формуле (3.31):

$$
L = 3600 \cdot a \cdot b = 3600 \cdot 1, 2 \cdot 0, 8 = 3456 \frac{m^3}{u}.
$$

 $\boldsymbol{B}$ ыво $\boldsymbol{b}$ . Производительность вентиляции равна 3456 м $^3$ /ч.

=  $\frac{2160}{3600 \cdot 0,8 \cdot 1,2}$  = 0,7 *M/c*.<br>
в широкой части зонта<br>
в широкой части зонта<br>
в широкой части зонта<br>
в плане 1,5x0,8<br>
мого воздуха найдем<br>
мого воздуха найдем<br>
мого воздуха найдем<br>
мого воздуха найдем<br>
мого в *Пример 3.12.* В ремонтной мастерской установлена ванна для восстановления плунжерных пар хромированием. Размеры ванны: ширина *В = 600 мм*; длина  $l = 900$  мм, площадь зеркала электролита  $\,$  0,54 м $^2.$ 

Требуется рассчитать двухбортовую отсосную вентиляции.

*Решение.* Так как при проектировании бортовых отсосов должно соблюдаться условие (*b* $\geq$  0, *l B*), ширина щели *b* = *B*/10= 600/10 = 60мм.

Высоту потока паров *h,* находящихся над зеркалом электролита, допускаем равной

$$
h = 0.05 \cdot B = 0.05 \cdot 600 = 30 \text{ nm}.
$$

Температура ванны при хромировании должна быть 58°C, температура помещения 18°С.

Разница температур *∆t = 58 - 18 = 40°.*

Зная отношения *В/b = 10* и *h/В = 0,05* по графику (рисунок 3.10) находим отношение *υщ/∆t*, которое для данного примера будет равно 0,07.

Определим скорость воздуха в щели

$$
v_{u} = 0.07 \cdot 40 = 2.8 \text{ m/ceK}.
$$

Скорость движения воздуха для помещения примем равной 0,8 м/сек.

По скорости воздуха и отношению *h/В* из графика (рисунок 3.10) находим коэффициент *k2.* Для нашего примера *k2. = 1,35.*

Далее, подставляя полученные величины в формулу (3.23), находим производительность бортовых отсосов

$$
L_{\partial} = B \cdot b \cdot v_{u} \cdot k_1 \cdot k_2 \cdot n \cdot 3600 = 0,6 \cdot 0,06 \cdot 2,8 \cdot 2 \cdot 1,7 \cdot 1,35 \cdot 3600 = 2500 \, \text{m}^3/\text{4}.
$$

Объём воздуха, отсасываемого с 1 м<sup>2</sup> зеркала электролита ванны, находим по формуле

$$
L_{y\partial} = \frac{L}{F} = \frac{2500}{0.54} = 4650 \text{ M}^3 / u.
$$

где F – площадь зеркала электролита, м $^2\!$ .

**Вывод.** Объём воздуха, отсасываемого с 1 м<sup>2</sup> зеркала электролита ванны, равен 4650 м<sup>3</sup>/ч.

*Пример 3.13.* Найти производительность вентилятора и скорость движения воздуха в отсосном воздуховоде для наждачной колонки с диаметром абразивного круга 260 мм. Диаметр воздуховода 100 мм.

*Решение:* Для круга диаметром 260 мм коэффициент *А = 1,8*.

Найдем по формуле (3.21) производительность вентиляции:

$$
L_a = A \cdot \overline{A} = 1,8 \cdot 260 = 468 \, \text{m}^3/\text{u}.
$$

Скорость воздуха в вытяжном воздуховоде круглого сечения, радиусом 0,05 м, найдем по формуле (3.24)

$$
v = \frac{L}{3600 \cdot F} = \frac{468}{3600 \cdot 3,14 \cdot 0,05^2} = 16,6 \text{ M/c}.
$$

*Вывод.* Скорость воздуха в вытяжном воздуховоде равна 16,6 м/с.

3.9 Расчёт механической общеобменной вентиляции

В системах механической вентиляции движение воздуха осуществляется вентиляторами и эжекторами.

*Вентиляторы* – это воздуходувные машины (осевые или центробежные), служащие для перемещения воздуха.

 $\frac{1}{100 \cdot 3,14 \cdot 0,05^2}$  = 16,6 *м/c.*<br>
«НОМ ВОЗДУХОВОДЕ рав.<br>
«НОМ ВОЗДУХОВОДЕ рав.<br>
менной вентиляции<br>
1яции движение возду<br>
Ые машины (осевые и<br>
Мименяемые в вытяжн<br>
прессивную среду, г<br>
именяемые в вытяжн<br>
прессив *Эжекторы* – это устройства, применяемые в вытяжных системах в тех случаях, когда необходимо удалить агрессивную среду, пыль, способную к взрыву не только от удара, но и от трения или легковоспламеняющиеся и взрывоопасные газы (рисунок 3.11).

Для подбора вентиляторов нужно знать требуемую производительность и полное давление.

Требуемую производительность  $W_{\mathit{sehm}}$  (м $^3\!/\mathrm{q})$  рассчитывают по формуле

$$
W_{\text{gemm}} = L_{\text{pac}} \cdot k_3, \tag{3.34}
$$

где *Lрасч* - полученный по расчёту суммарный воздухообмен для всех вентилируемых помещений, м $^{3}/$ ч;

 $k_3$  – коэффициент запаса,  $k_3 = 1.1$  для стальных воздуховодов длиной до 50 м; *k<sup>з</sup> = 1,15* для стальных воздуховодов длиной более 50 м.

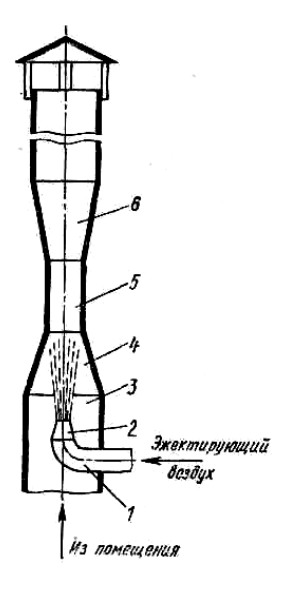

1 - труба; 2 – сопло; 3 – камера разрежения; 4 – конфузор; 5 – горловина; 6 - диффузор

Рисунок 3.11 - Схема эжектора

Давление для подбора вентилятора (*Hвент*) определяют по формуле

$$
H_{\text{gemm}} = H \cdot k_3 \tag{3.35}
$$

где *H* – давление, подсчитанное для всей системы вентиляции, Па (рисунок 3.12);

 $k_3$  - коэффициент запаса  $(k_3 = 1, 1)$ .

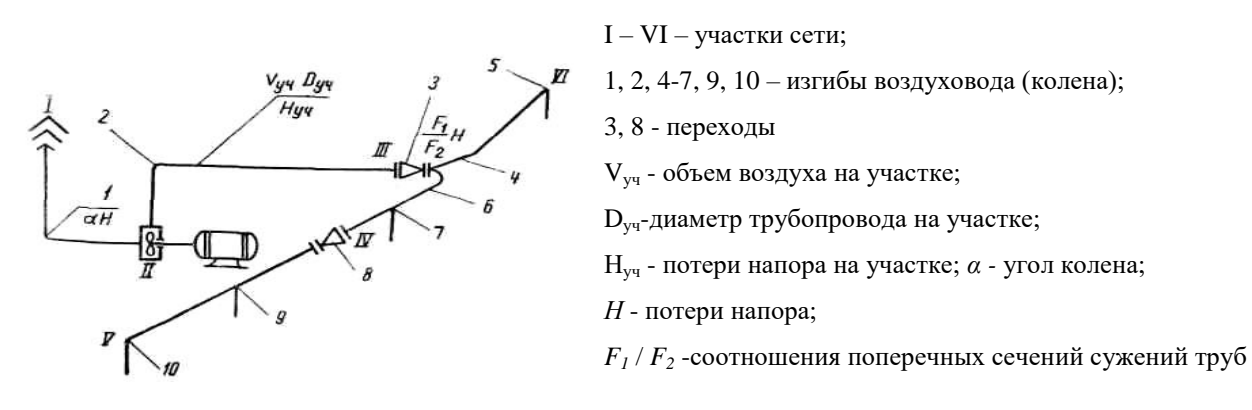

Рисунок 3.12 - Схема вентиляционной сети

Расчётное давление (напор) определяется из выражения

$$
H = R \cdot l + Z,\tag{3.36}
$$

где *H* – напор, Па;

 $R$  – потери давления на трение в воздуховоде длиной 1 м,  $\prod a$ ;

*l* - длина участка воздуховода, м;

*Z* - потери давления в местных сопротивлениях в том же воздуховоде, Па.

Потери давления (напора) на прямых участках труб рассчитывают по формуле

$$
Z = \sum E \frac{v^2 \cdot \gamma}{2},\tag{3.37}
$$

где *<sup>Е</sup>* - сумма коэффициентов местных сопротивлений

на рассматриваемом участке воздуховода (таблица 3.8);

$$
\frac{v^2 \cdot \gamma}{2}
$$
 - динамическое давление, Па (таблица 3.8).

Или потери напора на прямых участках можно определить по формуле

$$
Z = \frac{\varphi_T \cdot l_T \cdot \varphi_s \cdot \upsilon^2_{cp}}{2d},\tag{3.38}
$$

где *φТ* - коэффициент, учитывающий сопротивление труб

(для железных труб  $\varphi_T = 0.02$ );

*υ ср* - средняя скорость воздуха, м/с (для прилегающих к вентилятору участков *υ ср = 8…12 м/с*, для удаленных *– υ ср = 1…4 м/с*);

*ι <sup>Т</sup>*- длина воздуховода, м;

*d* - диаметр трубы, м;

 $\rho_{\scriptscriptstyle \cal B}$  - плотность воздуха, кг/м $^3$  (таблица 2.11).

Потери давления в расчётной ветви воздуховодов составляют сумму потерь давления в участках, составляющих рассчитываемую ветвь (Па)

$$
H = \sum (R \cdot L + Z), \text{ with } H = Z + Z_{\scriptscriptstyle M} \tag{3.39}
$$

где *Z* – потери напора на прямых участках, Па;

*Z<sup>м</sup> –* местные потери напора, Па.

Местные потери напора в коленах, переходах, жалюзи рассчитываются по формуле

$$
Z_{\scriptscriptstyle M} = 0.5 \cdot \psi_{\scriptscriptstyle M} \cdot \upsilon_{\scriptscriptstyle C}^2 \cdot \rho_{\scriptscriptstyle \rm g} \tag{3.40}
$$

где *ψ<sup>м</sup>* - коэффициенты местных потерь напора (таблица 3.9);

*υср –* средняя скорость движения воздуха, м/с;

 $\rho_{\scriptscriptstyle \mathcal{B}}$  – плотность воздуха, кг/м $^3.$ 

Таблица 3.9 - Значения коэффициентов местных сопротивлений воздуховодов

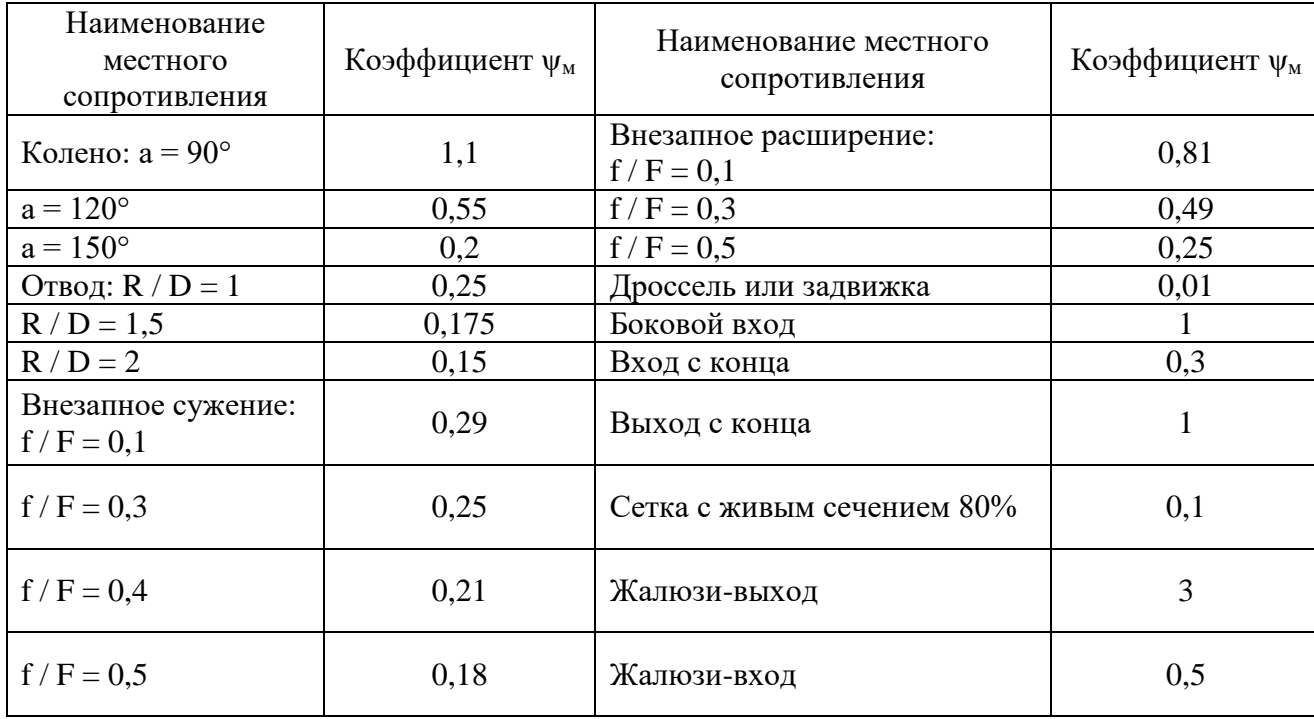

Зная величину максимальных потерь напора *H*, по номограмме выбирают номер вентилятора *N*, максимальный КПД вентилятора *η<sup>в</sup>* и безразмерный параметр *А* (рисунок 3.13).

По номеру вентилятора *N* и коэффициенту *А* рассчитывают количество оборотов вентилятора по формуле

$$
n = A/N \tag{3.41}
$$

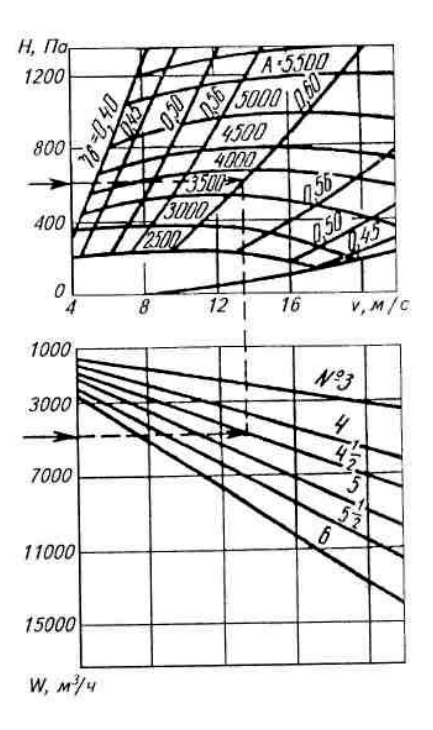

Рисунок 3.13 - Номограмма для выбора вентилятора

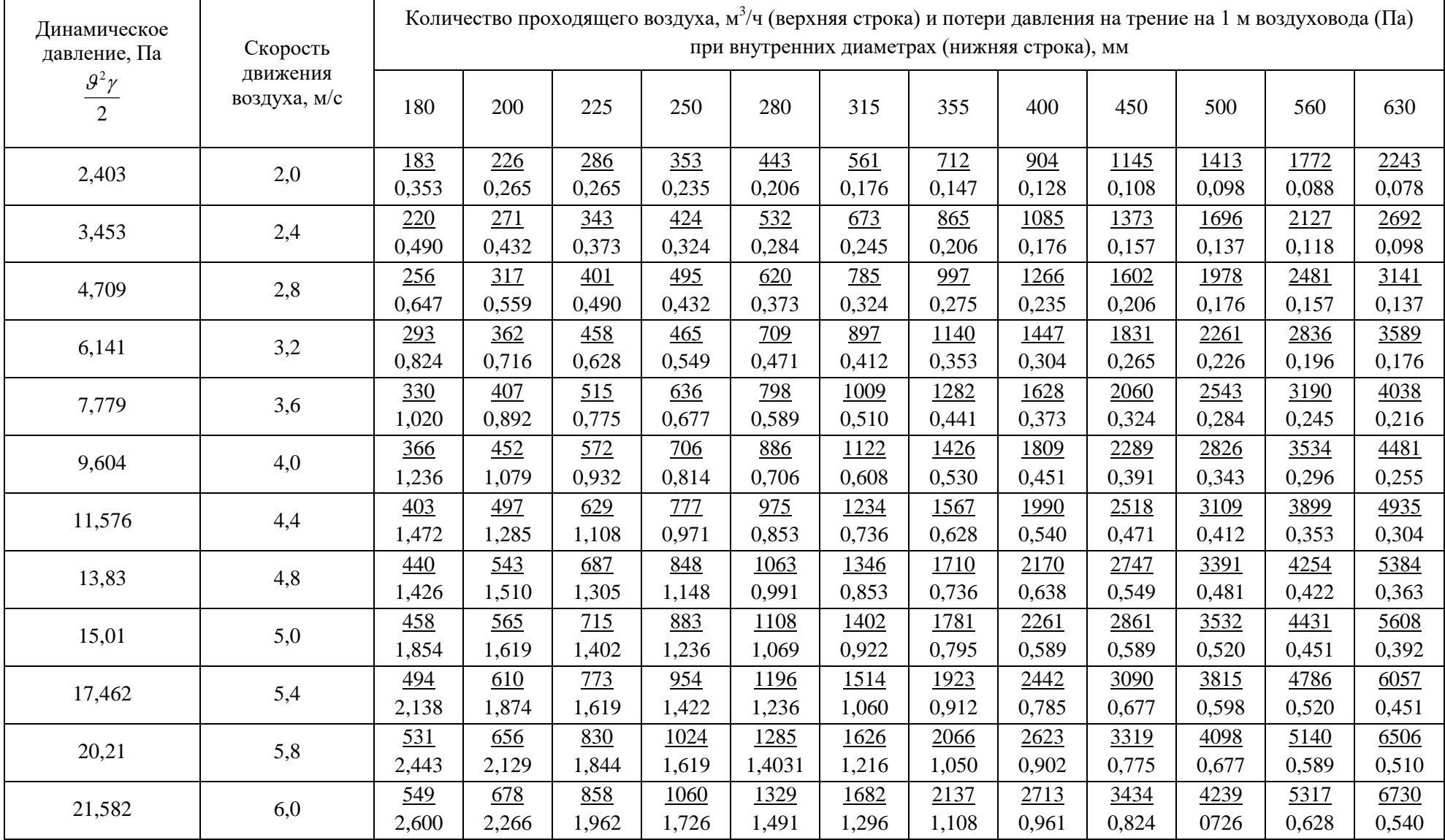

## Таблица 3.8 – Данные для расчета круглых стальных воздуховодов

Если при подборе вентилятора полученные величины *W* и *Hвент* не попадают на характеристику одного из вентиляторов, имеющихся на графике (номограмме), то принимают ближайший подходящий вентилятор, и, изменяя число оборотов вентилятора, получают требуемую по расчёту производительность и давление.

Пересчёт производят по формулам

$$
W_2 = W_1 \frac{n_2}{n_1}, \ H_2 = H_1 \left(\frac{n_2}{n_1}\right)^2, \ N_2 = N_1 \left(\frac{n_2}{n_1}\right)^3,
$$
 (3.42)

где *n<sup>1</sup>* – число оборотов по характеристике;

 $n_2$  – число оборотов изменённое;

*W1, Н1, N<sup>1</sup>* – соответственно производительность, давление и мощность по характеристике;

*W2, Н2, , N<sup>2</sup>* - производительность, давление и мощность расчётные. Необходимую мощность электродвигателя определяют по формуле

$$
N_{\rm B} = \frac{W_{\rm{sem}} H_{\rm{sem}}}{3.6 \cdot 10^6 \cdot \eta_{\rm B} \eta_{\rm II}},\tag{3.43}
$$

где *N<sup>В</sup>* –мощность, потребляемая вентилятором, кВт;

*η<sup>в</sup>* – к.п.д. вентилятора (по характеристике);

 $\eta_n$ – к.п.д. привода, принимаемый (для электровентиляторов  $\eta_n = 1.0$ ; для муфтового соединения *η<sup>п</sup> = 0,98*; для клиноремённой передачи  $\eta_n = 0.95$ .

Марки вентиляторов приведены в таблица 3.10.
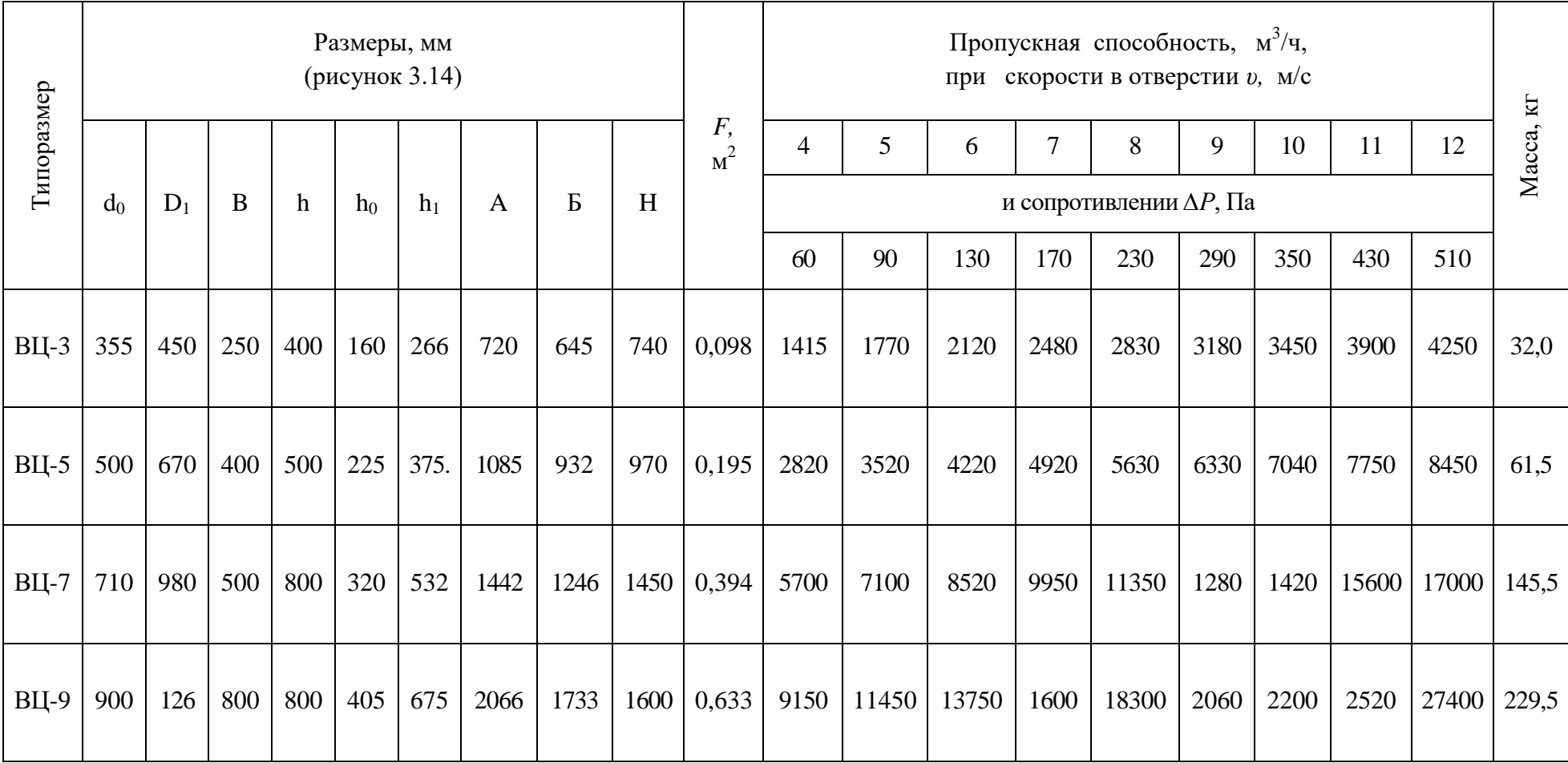

# Таблица 3.10 – Техническая характеристика воздухораспределителей типа ВЦ

Размеры воздухораспределителя даны на рисунок 3.14.

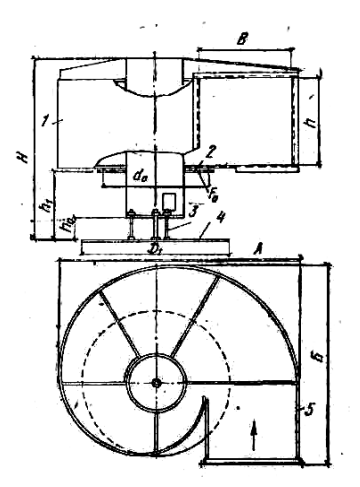

1 - корпус; 2 - выходной патрубок; 3 - винт регулировочный; 4 - диск; 5 - входной патрубок

Рисунок 3.14 - Воздухораспределитель центробежный типа ВЦ

Установочную мощность электродвигателя определяют по формуле (кВт)

$$
N_{ycm} = k_s \cdot N_B,\tag{3.44}
$$

где *k<sup>з</sup>* – коэффициент запаса мощности электродвигателей (*kз* = 1,5….1,1). Электродвигатель подбирается по установочной мощности и числу оборотов вентилятора (таблица 3.11, 3.12).

| Мощность, кВт | Число<br>об/мин | Тип         | Мощность,<br>$\kappa$ BT | Число<br>об/мин | Тип         |
|---------------|-----------------|-------------|--------------------------|-----------------|-------------|
| 0,6           | 1410            | АиАЛ31-4    | 4,5                      | 1440            | АиАЛ 51-4   |
| 0,6           | 1410            | АОИАОЛ31-4  | 4,5                      | 1440            | АОиАОЛ 51-4 |
| 0,6           | 2960            | АОиАОЛ31,2  | 4,5                      | 2870            | АиАЛ 42-2   |
| 1,0           | 930             | АиАЛ41-6    | 4.5                      | 2900            | АОиАОЛ 51-2 |
| 1.0           | 930             | АОИАОЛ41-6  | 7,0                      | 730             | A $62-8$    |
| 1,0           | 1410            | АиАЛ 32-4   | 7,0                      | 735             | AO 63-8     |
| 1,0           | 1410            | АОиАОЛ 32-4 | 7,0                      | 970             | $A\,61-6$   |
| 1,0           | 2850            | АиАЛ 31-2   | 7,0                      | 980             | AO $62-6$   |
| 1,0           | 2890            | АОиАОЛ 32-2 | 7,0                      | 1440            | АиАЛ 52-4   |
| 1,7           | 430             | АиАЛ 42-8   | 7.0                      | 1440            | АиАОЛ 52-4  |
|               | 430             | АОиАОЛ 42-8 | 7,0                      | 2890            | АиЛЛ51-2    |

Таблица 3.11 - Электродвигатели односкоростные

|     |      |             |      |      | 11804      |
|-----|------|-------------|------|------|------------|
| 1,7 | 1420 | АиАЛ 41-4   | 7,0  | 2900 | АиАОЛ 52-2 |
| 1,7 | 1420 | АОиАОЛ 41-4 | 10,0 | 730  | $A 71-8$   |
| 1,7 | 2850 | АиАЛ 32-2   | 10,0 | 735  | AO 72-8    |
| 1,7 | 2850 | АОиАОЛ 41-2 | 10,0 | 970  | A $62-6$   |
| 2,8 | 450  | ЛиАЛ 51-6   | 10,0 | 980  | AO 63-6    |
| 2,8 | 430  | АОИАОЛ 51-6 | 10,0 | 1450 | $A\,61-4$  |
| 2,8 | 1420 | АиАЛ 42-4   | 10.0 | 1460 | AO 52-4    |
| 2,8 | 1420 | АОиАОЛ 42-4 | 10,0 | 2890 | АиАЛ 52-2  |
| 2,8 | 2870 | АиАЛ 41-2   | 10.0 | 2930 | AO $62-2$  |
| 2,8 | 2880 | АОиАОЛ 42-2 | 14.0 | 730  | A 72-8     |
| 4,5 | 730  | $A61-8$     | 14,0 | 735  | AO 73-8    |
| 4.5 | 735  | AO 62-8     | 14,0 | 970  | $A$ 71-6   |
| 4,5 | 960  | АиАЛ 52-6   | 14,0 | 980  | AO 72-6    |
| 4,5 | 960  | АОиАОЛ 52-6 | 14,0 | 1450 | A $62-4$   |

Продолжение таблицы 3.11

Таблица 3.12 - Характеристика асинхронных электродвигателей (до 400

кВт)

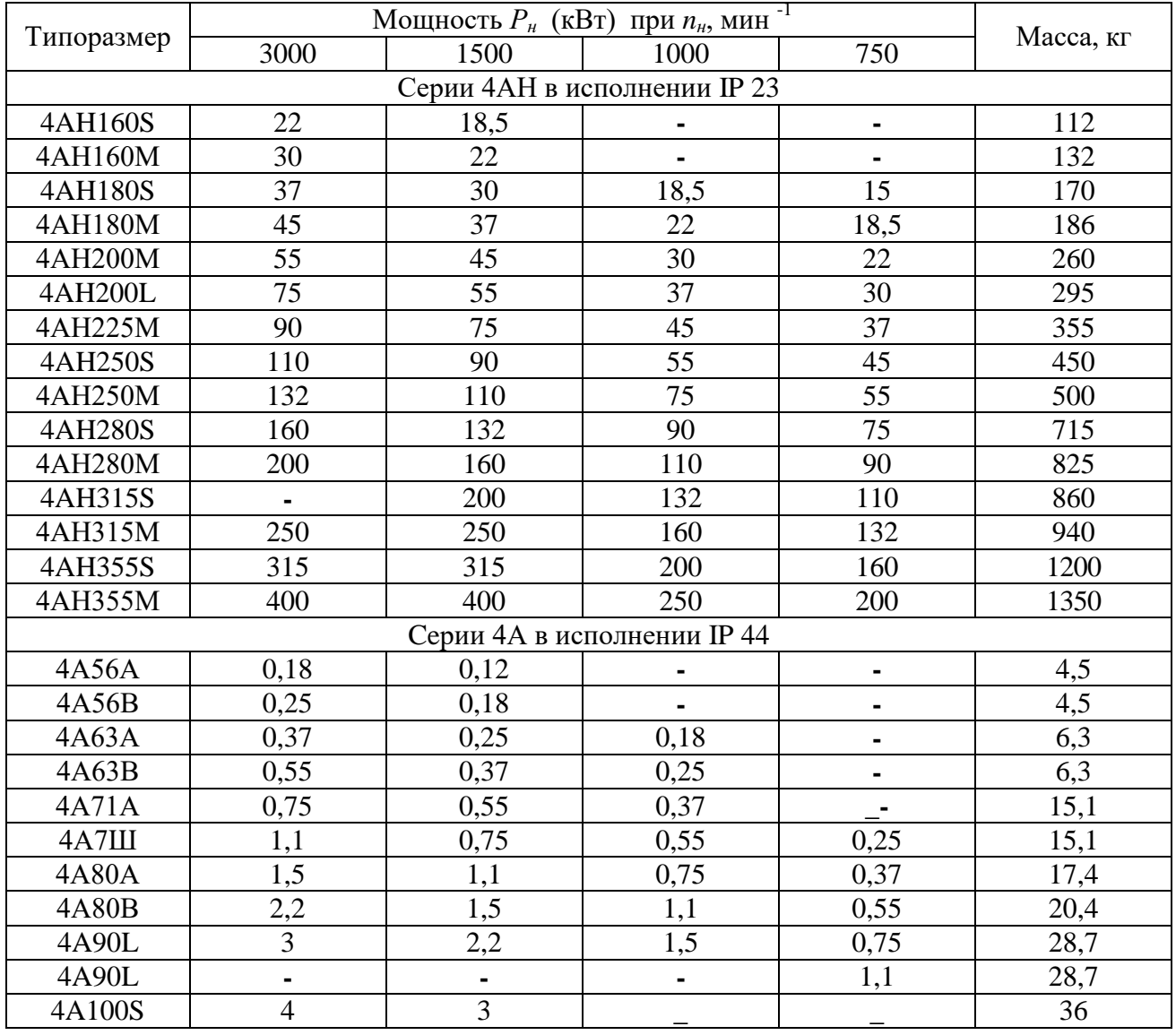

|        |      |                |      | $11p0A03m$ CHHC Tuosinium $3.12p$ |      |
|--------|------|----------------|------|-----------------------------------|------|
| 4A100L | 5,5  | $\overline{4}$ | 2,2  | 1,5                               | 42   |
| 4A112M | 7,5  | 5.5            | 3    | 2,2                               | 56   |
| 4A112M | -    |                | 4    | 3                                 | 56   |
| 4A132S | Ξ.   | 7,5            | 5,5  | $\overline{4}$                    | 77   |
| 4A132M | 11   | 11             | 7,5  | 5,5                               | 93   |
| 4A160M | 18,5 | 18,5           | 15   | 11                                | 155  |
| 4A180S | 22   | 22             |      |                                   | 170  |
| 4A180M | 30   | 30             | 18,5 | 15                                | 185  |
| 4A200M | 37   | 37             | 22   | 18,5                              | 255  |
| 4A200L | 45   | 45             | 30   | 22                                | 285  |
| 4A225M | 55   | 55             | 37   | 30                                | 380  |
| 4A250S | 75   | 75             | 45   | 37                                | 475  |
| 4A250M | 90   | 90             | 55   | 45                                | 515  |
| 4A280S | 110  | 110            | 75   | 55                                | 810  |
| 4A280M | 132  | 132            | 90   | 75                                | 870  |
| 4A315S | 160  | 160            | 110  | 90                                | 1000 |
| 4A315M | 200  | 200            | 132  | 110                               | 1100 |
| 4A355S | 250  | 250            | 160  | 132                               | 1420 |
| 4A355M | 315  | 315            | 200  | 160                               | 1670 |

Продолжение таблицы 3.12

*Пример 3.14.* Рассчитать механическую вентиляцию в кабине трактора.

*Решение.* Расчет производим по выделению углеводородов. Углеводородов в пересчете на углерод выделяется 350 мг/м $^3$  , ПДК = 300 мг/ м $^3$ .

Тогда кратность воздухообмена (раз в час) будет равна

$$
K = \frac{P_{\phi}}{P_{\text{HJK}}} = \frac{350}{300} = 1.2
$$

Приняв объем кабины трактора  $V = 1.5$  м<sup>3</sup>, определим требуемый воздухообмен

$$
L_T = K \cdot V = 1,2 \cdot 1,5 = 1,8 \pi^3 / u
$$

Определим площадь поперечного сечения воздуховода *F*, принимая скорость воздушного потока *υ = 1 м/с* по формуле (3.15)

$$
F = \frac{L_T}{3600 \cdot \nu} = \frac{1,8}{3600 \cdot 1} = 5 \cdot 10^{-4} \text{ m}^2.
$$

Так как воздуховод круглого сечения, радиус его будет равен

$$
r = \sqrt{\frac{F}{\pi}} = \sqrt{\frac{5 \cdot 10^{-4}}{3.14}} = 0.012 \text{ M}.
$$

Производительность вентилятора найдем с учетом коэффициента запаса  $(k_3 = 1,3)$  по формуле (3.34)

$$
W_{\text{germ}} = L_{\text{pac}} \cdot k_3 = 1.8 \cdot 1.3 = 2 \cdot M^3 / u.
$$

 $\frac{1}{3600 \cdot 1} = 5 \cdot 10^{-4}$   $m^2$ <br>  $\frac{1}{3600 \cdot 1} = 5 \cdot 10^{-4}$   $m^2$ <br>  $\frac{5 \cdot 10^{-4}}{3.14} = 0,012$   $m$ .<br>
A Haйдем с учето!<br>
A Haйдем с учето!<br>
A Haйдем с учето!<br>
A Haйдем с учето!<br>
A Haйдем с учето!<br>  $k_3 = 1,8 \cdot 1,3 = 2$   $m$ Рассчитаем потери напора в вентиляционной сети по формуле (3.38), принимая, что коэффициент, учитывающий сопротивление труб, *φ<sup>T</sup> = 0,02*; средняя скорость воздуха, м/с; *υ ср = 1 м/с*; длина воздуховода, м; *l <sup>т</sup> = 1,5 м*; диаметр трубы, м;  $d = 0.024$  м ; плотность воздуха  $\rho_{\scriptscriptstyle{6}}\,=\,$  1.247 кг/ м $^3$  .

$$
Z = \frac{\varphi_T \cdot l_T \cdot \varphi_s \cdot \nu^2_{cp}}{2d} = \frac{0.02 \cdot 1.247 \cdot 1 \cdot 1.5^2}{2 \cdot 0.024} = 0.75 \text{ } \Pi a
$$

Местные потери в коленах, переходах, жалюзи найдем по формуле (3.40), принимая коэффициент местных потерь напора для колена *α = 120° ψ<sup>1</sup> = 0,5*; для колена  $\alpha = 90^{\circ}$   $\psi_2 = 1.1$ ; для внезапного расширения  $\psi_3 = 0.8$ ; для входа в вентилятор после фильтра *ψ<sup>4</sup> = 6*

$$
Z_{M} = 0.5 \cdot \psi_{M} \cdot \nu_{cp}^{2} \cdot \rho_{\epsilon} = 0.5 \cdot (1.5 + 1.1 + 0.8 + 6) \cdot 1 \cdot 1.247 = 5.9 \text{ }\Pi a.
$$

Суммарные потери напора в линии определим по формуле (3.39)

$$
Z_{\text{J}} = Z + Z_{\text{M}} = 5.9 + 0.75 = 6.65 \text{ }\Pi a.
$$

Тогда напор вентилятора *Нвент = Z<sup>Л</sup> = 6,65 Па.*

Найдем мощность (кВт), необходимую для привода вентилятора, по формуле (3.43)

$$
N_{\rm B} = \frac{W_{\text{sem}} \cdot H_{\text{sem}}}{3.6 \cdot 10^6 \cdot \eta_{\rm B} \eta_{\rm T}} = \frac{6.65 \cdot 2}{3.6 \cdot 10^6 \cdot 0.4 \cdot 0.9} = 4 \cdot 10^{-3} \text{ KBT}
$$

*Вывод*. Выбираем электродвигатель МЭ-12,5 мощностью 12,5Вт.

4 Производственное освещение

4.1 Общие сведения

Свет является разновидностью электромагнитной энергии. Он вызывает световое ощущение глаз в результате раздражения зрительного нерва волнами светового потока длиной от 780 до 380 нм (1 нанометр =  $10^{-9}$  м). Остальная часть лучистого потока - ультрафиолетовые и инфракрасные лучи – зрительного ощущения не вызывают.

Энергия, передаваемая лучеиспусканием, называется *лучистой энергией,* а ее мощность - *лучистым потоком*. *Световой пото*к – это часть лучистой энергии, вызывающая световое ощущение. Световой поток может по-разному распределяться в пространстве, действуя на орган зрения. Например, открытая лампа распределяет пучок света по всем направлениям, а прожектор, наоборот, собирает поток в пучок.

Ощущение того или иного цвета, что является очень важным в вопросах безопасности, неодинаково и зависит от длины волны. За единицу максимальной чувствительности глаза к излучению принята длина волны 555 нм, соответствующая желто-зеленому цвету. Все остальные волны характеризуют относительную видимость .

Через органы зрения человек получает 80% информации о внешнем мире.

Свет не только обеспечивает связь организма с внешней средой, но и обладает высоким биологическим и тонизирующим действием.

Правильно спроектированное освещение улучшает условия зрительной работы, снижает утомление, способствует повышению производительности труда, оказывает положительное психологическое воздействие. Рациональное освещение устраняет напряжение зрения и по мере увеличения освещенности увеличивает его остроту (способность глаза различать мелкие предметы), быстроту (скорость распознавания отдельных предметов), производительность труда (от 4 до 12%) и качество труда.

Световое ощущение, получаемое глазом, определяет яркость. Приспособление зрительного органа к изменению яркости называется *адаптацией глаз*. Большое значение в проблеме безопасности имеет соблюдение постоянного уровня адаптации. Отклонения от санитарных норм при проектировании освещения могут привести к негативным последствиям – к травмам на производстве или заболеваниям.

Реакции организма человека на воздействие излучений видимого диапазона при отклонении от санитарных норм приведены на рисунок 4.1.

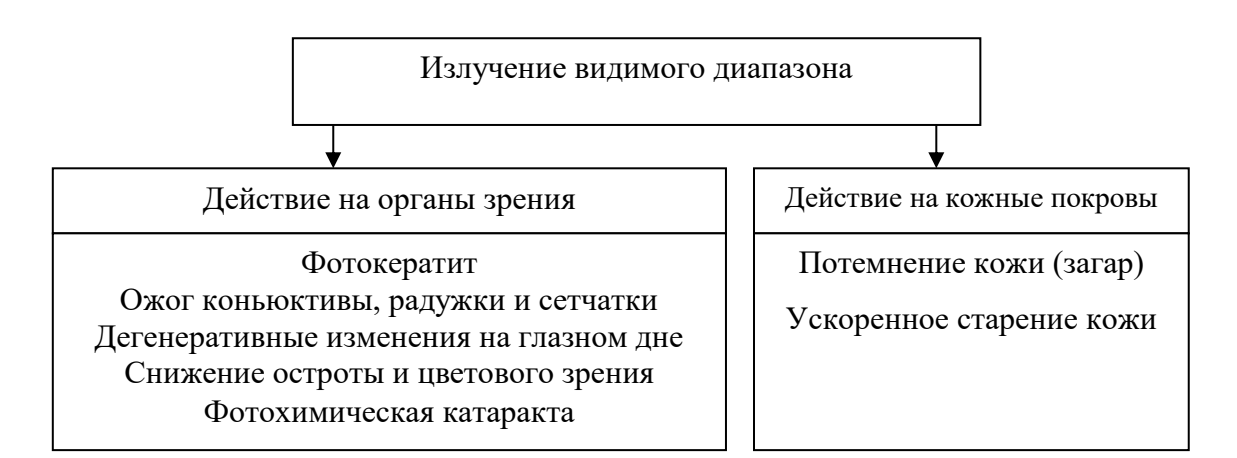

Рисунок 4.1 - Неблагоприятное действия излучений видимого диапазона

#### 4.2. Классификация и основные характеристики освещения

В зависимости от источника света освещение может быть двух видов естественное и искусственное.

По характеру *естественное освещение* подразделяют на виды: обычное, совмещенное (естественное, дополненное искусственным), боковое естественное (через световые проёмы в стенах), верхнее естественное (через фонари, проёмы в перекрытии), комбинированное естественное (сочетание верхнего и бокового освещения).

*Искусственное освещение* делят на общее (светильники размещают в верхней зоне помещения равномерно или применительно к расположению оборудования), местное (дополнительное к общему; создаётся светильниками, концентрирующими световой поток непосредственно на рабочих метах), комбинированное (к общему освещению добавляется местное).

По назначению искусственное освещение подразделяется на следующие виды: рабочее, аварийное (для продолжения работы при аварийном отключении рабочего освещения); эвакуационное, охранное (в нерабочее время), дежурное (рисунок 4.2).

*Эвакуационное освещение* устраивается на лестницах и в проходах. Оно должно составлять на полу основных проходов и на ступеньках лестниц 0,5 лк, на открытых территориях – 0,2 лк. *Охранное освещение* устраивается вдоль границ охраняемой территории в ночное время. Оно должно составлять 0,5 лк на уровне земли. *Дежурное освещение* устраивается в нерабочее время и в помещениях, через которые осуществляется проход к рабочим местам. *Аварийное освещение* предназначено для выполнения работ при внезапном отключении электроэнергии. Наименьшая освещенность рабочих поверхностей в аварийном режиме должна составлять 5% от рабочего освещения, но не менее 2 лк при газоразрядных лампах и 10 лк при лампах накаливания.

80

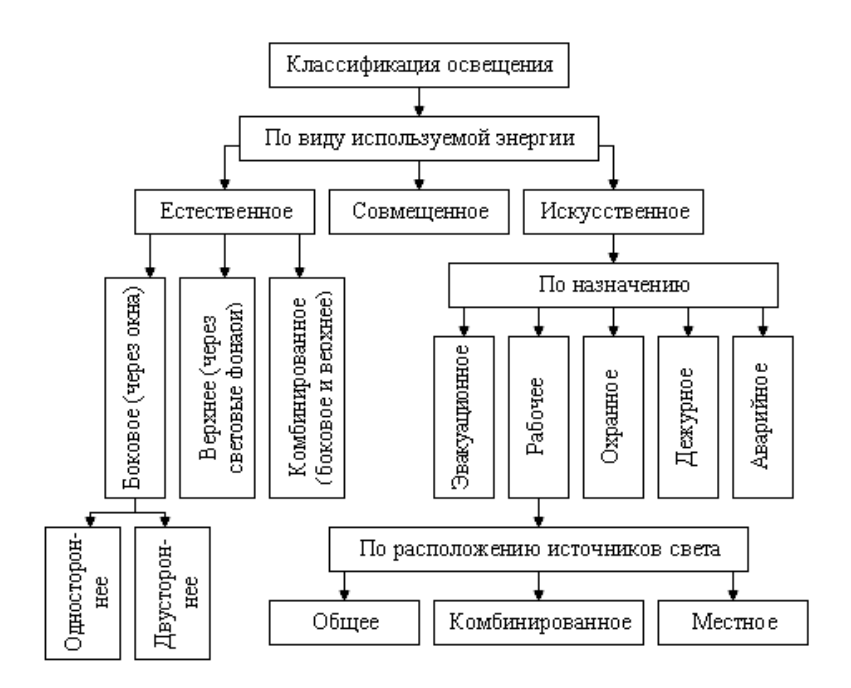

Рисунок 4.2 - Классификация освещения

*Общее освещение* предусматривает расположение светильников в верхней потолочной зоне. *Местное освещение* предусматривает концентрацию светового потока на рабочих местах. В производственных условиях применение местного освещения без общего освещения не допускается.

Естественная и искусственная освещённость нормируется в зависимости от характера зрительной работы (наивысшей точности, очень высокой точности, высокой точности, средней точности, малой точности, грубая работа, работа со светящимися материалами и изделиями, общее наблюдение), размера объекта различения (0,15 мм и более), разряда и подразряда зрительной работы (от I до VII и от а до г), контраста объекта различения с фоном (малый, средний, большой) и характеристики фона (тёмный, средний или светлый).

Освещение характеризуется количественными и качественными показателями (рисунок 4.3).

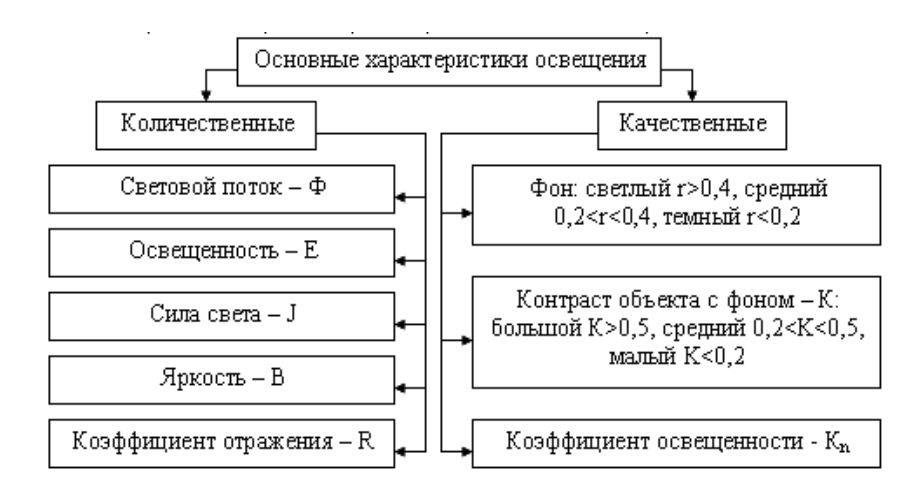

Рисунок 4.3 - Характеристики освещения

*Естественное освещение* создается рассеянным светом небосвода в пасмурную погоду или солнечным светом в ясную погоду.

*Искусственное освещение* создается двумя типами ламп - накаливания и газоразрядными, которые, в свою очередь, могут быть натриевые, ртутные, люминесцентные, ксеноновые, металлогалогенные (рисунок 4.4).

Совокупность источника света (лампы) и арматуры называется *светильником* (рисунок 4.5). По особенностям распределения светового потока светильники разделены на три группы: прямого света, в которых 90% светового потока направляется в нижнюю полусферу ("Универсаль", Глубоизлучатель", "Кососвет", "Альфа", "Бета"); отражённого света, в которых 90% светового потока направляется в потолок и, отражаясь от него, равномерно распределяется по всему помещению; рассеянного света ("Люцетта", ДМ-I, "Молочный шар").

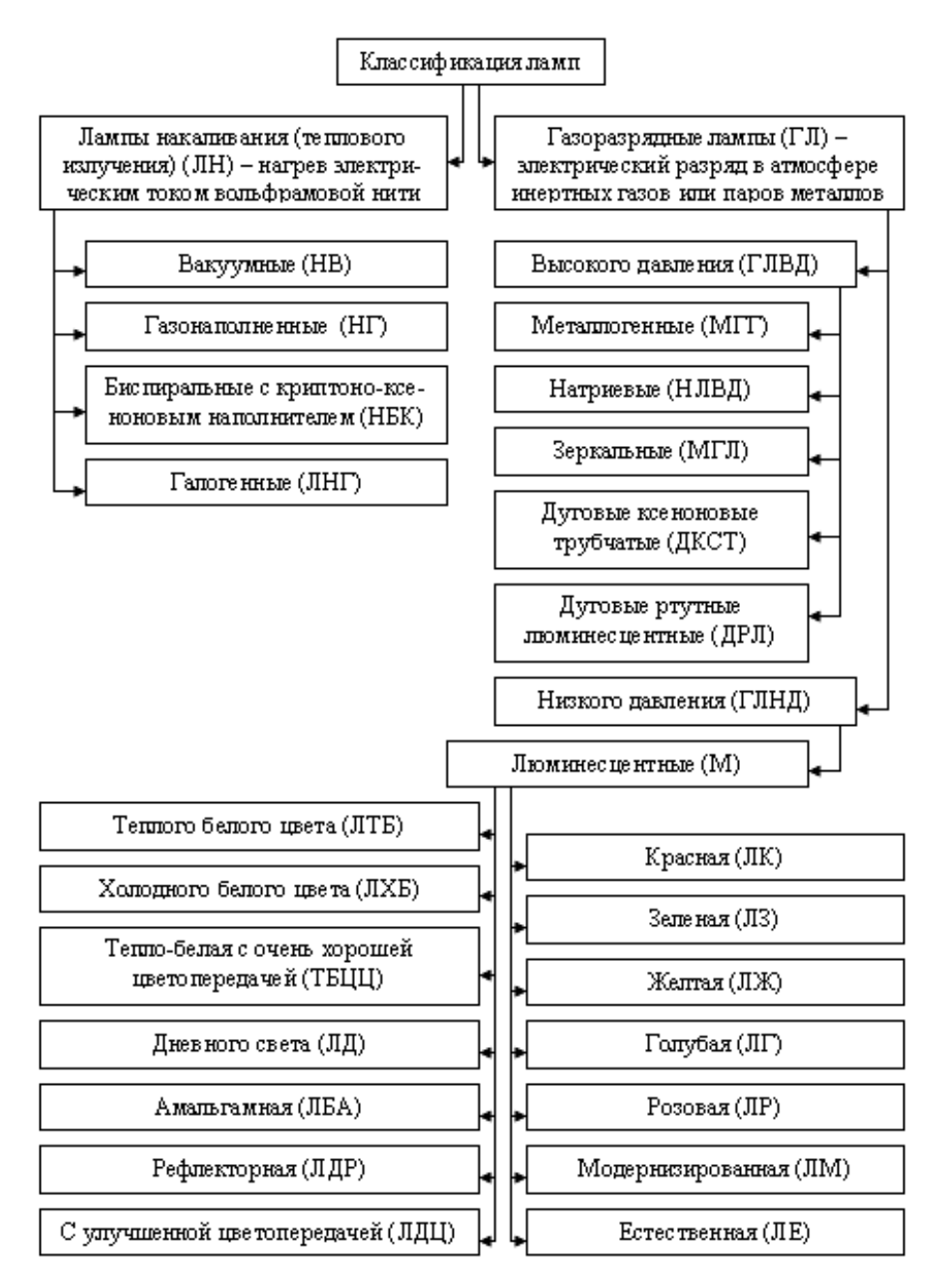

Рисунок 4.4 - Классификация ламп

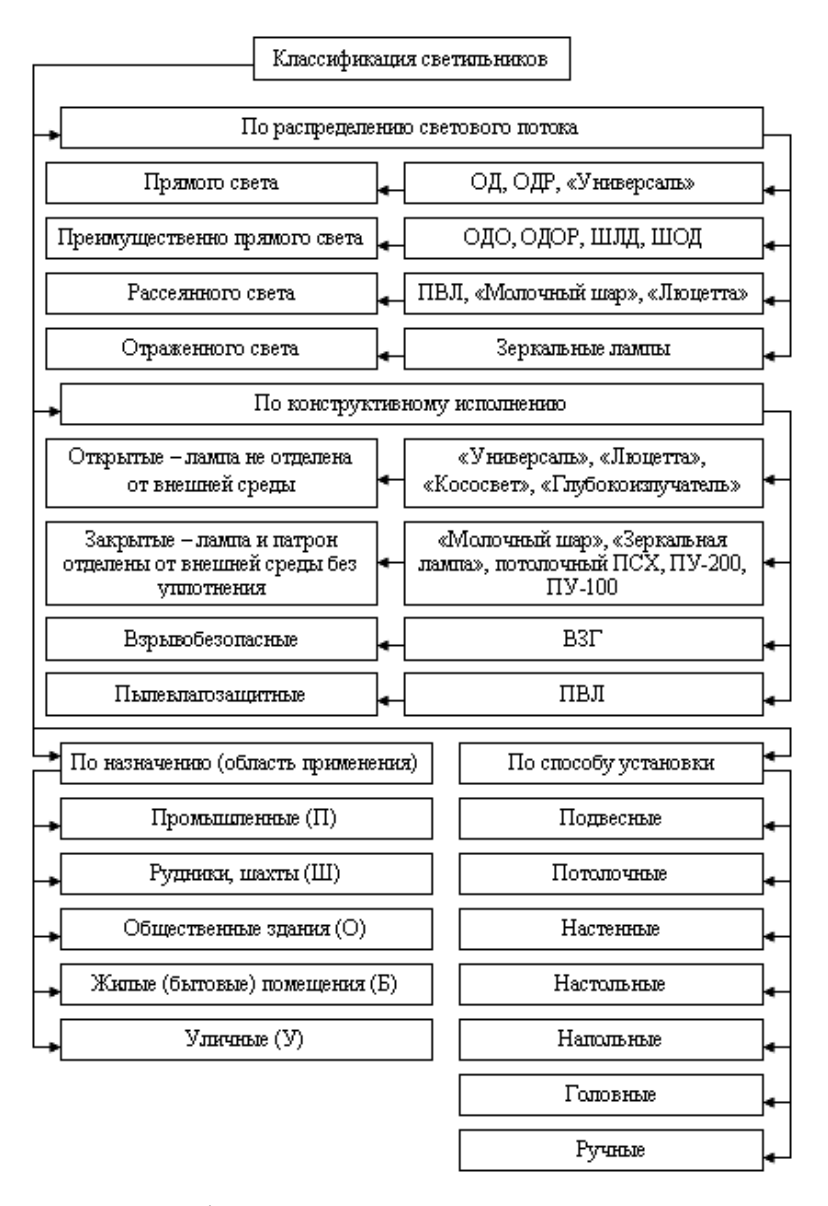

Рисунок 4.5 - Классификация светильников

По назначению светильники делятся на светильники общего и местного освещения ("Альфа", "Бета").

По степени защиты от окружающей среды светильники изготавливают следующих типов: открытые (лампа не закрыта); защищённые (лампа и патрон внутри арматуры); пыленепроницаемые; влагозащищённые; взрывозащищённые; взрывобезопасные (ВЗГ).

Люминесцентные светильники подразделяются на открытые (ОД), предназначенные для помещений с небольшой запылённостью и нормальной влажностью, и закрытые (ПВЛ), предназначенные для помещений с большим содержанием влаги и пыли.

Светильники с лампами накаливания подразделяются на светильники для нормальной среды (НСПО I, НСПО 9) и для тяжёлых условий (НСПО 3, ППР, ППД), в том числе взрывозащищённые (ВЗГ, ВРН, ВЧА).

*Защитный угол у светильника* - важный показатель, определяющий защиту глаз от прямых лучей источника света. Он образуется с горизонталью, проходящей через нить накала лампы, и линией, соединяющей крайнюю точку нити накала с противоположным краем отражателя (рисунок 4.6).

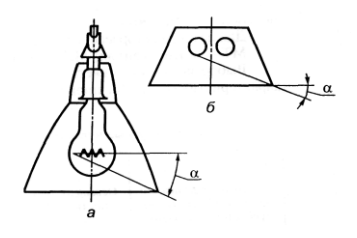

Рисунок 4.6 - Защитный угол светильника

Этот угол может быть определен из выражения

$$
tg\gamma = \frac{h}{R+r},\tag{4.1}
$$

где *h -* расстояние от тела накала лампы до уровня выходного отверстия светильника, мм;

*R -* радиус выходного отверстия светильника, мм;

*r* - радиус кольца тела накала лампы, мм.

Светильники с защитным углом менее 30° недостаточно защищают глаз от действия прямых лучей света.

4.3 Расчет естественного освещения по световому коэффициенту

Расчёт естественного освещения ведут двумя методами: по коэффициенту естественной освещённости и световому коэффициенту.

Коэффициент естественной освещённости (КЕО) рассчитывают по формуле

$$
e = \frac{E_e}{E_n} \cdot 100\%,\tag{4.2}
$$

где *Е<sup>в</sup>* – освещённость внутри помещения, лк;

*Е<sup>н</sup>* – освещённость на открытой местности, лк.

Световой коэффициент рассчитывается по формуле

$$
\alpha = \frac{\sum S_o}{S_{\text{II}}},\tag{4.3}
$$

где  $S_n$  – площадь пола в помещении, м $^2;$ 

 $\sum S_o$  - суммарная площадь окон, м<sup>2</sup>.

Расчёт естественного освещения *по световому коэффициенту* ведут в следующей последовательности .

Выбирают значение светового коэффициента *α* в зависимости от характера выполняемых работ по таблице 4.1.

Рассчитывают суммарную площадь окон

$$
\sum S_o = \alpha \cdot S_{\Pi},\tag{4.4}
$$

Выбирают размер окон (таблица 4.2, 4.3).

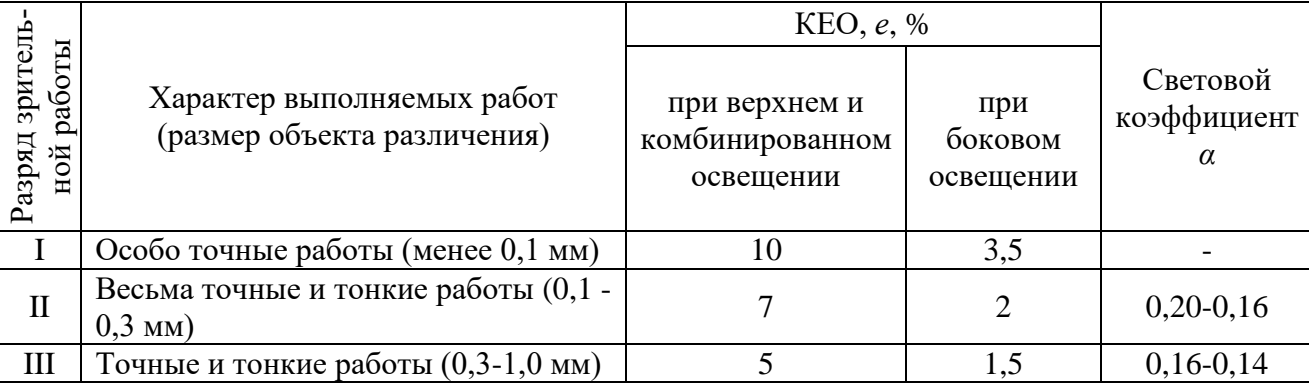

Таблица 4.1 - Нормированное значение коэффициентов освещённости *е* и *α*

Продолжение таблицы 4.1

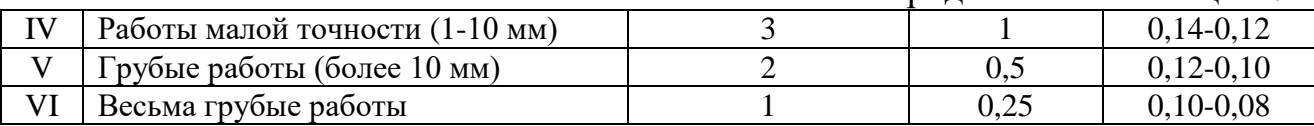

Таблица 4.2 - Размеры окон, применяемых в сельскохозяйственных по-

### стройках

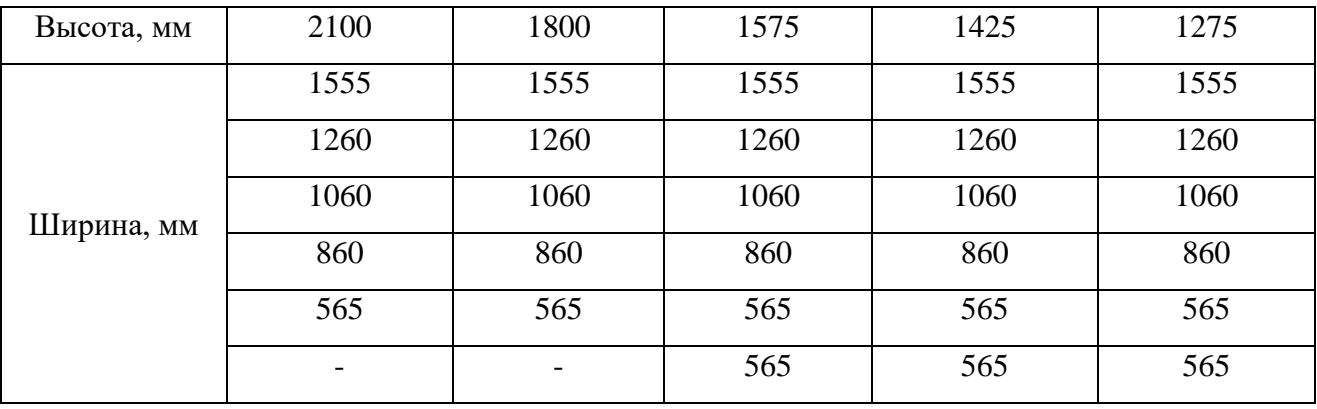

Таблица 4.3 – Размеры окон (по ГОСТ 12506 – Окна производственных зданий)

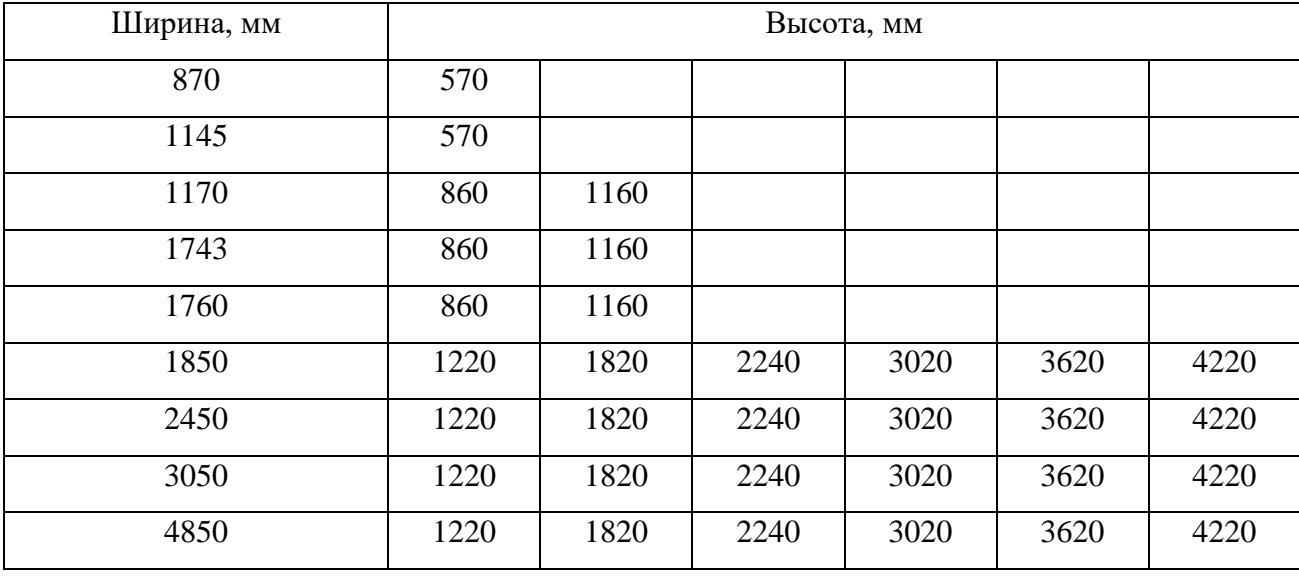

Рассчитывают количество окон по формуле

$$
n = \frac{\sum S_o}{S_1},\tag{4.5}
$$

где  $S_I$  –площадь одного окна, м $^2\!$ .

4.4 Расчёт естественного бокового освещения по минимальному коэффициенту естественной освещённости

Расчёт естественного бокового освещения *по минимальному коэффициенту естественной освещённости emin* (%) выполняют в следующей последовательности.

Необходимую суммарную площадь окон при боковом освещении находят по формуле

$$
\sum S_o = \frac{S_{\Pi} \cdot e_{\min} \cdot \eta_o \cdot k}{100 \cdot \tau_o \cdot r_1},\tag{4.6}
$$

где *emin* - минимальный коэффициент естественной освещённости

(таблица 4.1);

*η<sup>о</sup>* – характеристика окна (таблица 4.4);

*τ<sup>о</sup>* – общий коэффициент светопропускания (таблица 4.5);

*k* – коэффициент, учитывающий затенение соседними зданиями (таблица 4.6);

*r<sup>1</sup>* – коэффициент, учитывающий повышение освещённости за счёт света, отражённого от стен и потолка (таблица 4.7).

Таблица 4.4 – Световая характеристика окон *<sup>0</sup>* (по Гусеву Н.М.)

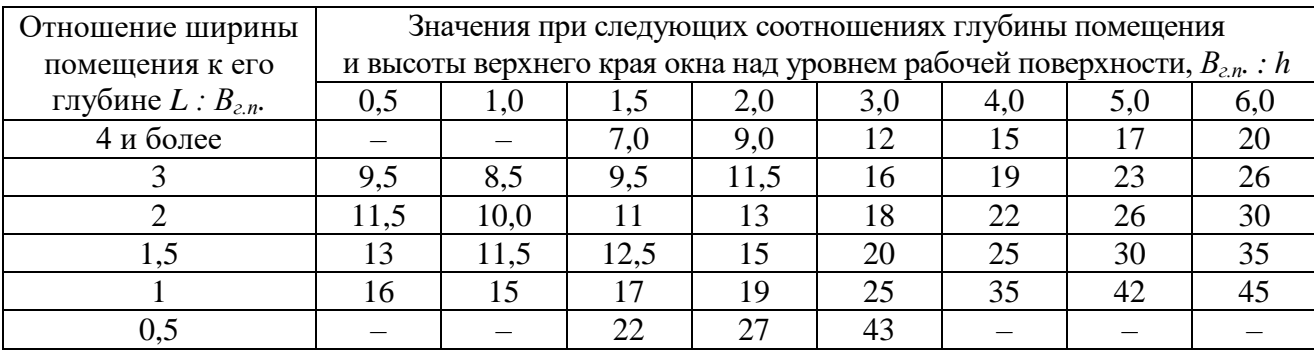

*Примечание.*  $B_{2n}$  – расстояние от стены с окнами до противоположной глухой стены,

м; *L* – расстояние между противоположными стенами, перпендикулярными стене с окнами,

м; *h* – расстояние от уровня рабочей плоскости до верхнего обреза окна, м.

| Характеристика<br>помещения по условиям | Положение<br>остекления | Деревянные<br>переплеты |         | Стальные переплеты |         |
|-----------------------------------------|-------------------------|-------------------------|---------|--------------------|---------|
| загрязненности воздуха                  |                         | одинарные               | двойные | одинарные          | двойные |
| Значительное<br>выделение               | Вертикальное            | 0,40                    | 0,25    | 0,5                | 0,3     |
| пыли, копоти                            | Наклонное               | 0,3                     | 0,20    | 0,4                | 0,25    |
| Незначительное<br>выделе-               | Вертикальное            | 0,5                     | 0,35    | 0,6                | 0,4     |
| ние пыли, копоти                        | Наклонное               | 0,4                     | 0,25    | 0,5                | 0,3     |

Таблица 4.5 – Значение общего коэффициента светопропускания *<sup>0</sup>*

*Примечание.* Если светопроемы затенены элементами конструкций, значения нужно умножить на 0,9. При затенении балками (например, подкрановыми) – на 0,8.

Таблица 4.6 – Значение коэффициента *k*, учитывающего затенение окон

| Величина отношения L:Н | Величина отношения L:Н |  |
|------------------------|------------------------|--|
|                        |                        |  |
|                        |                        |  |
|                        | 3,0 и более            |  |

*Примечание. L* – расстояние до противоположного здания, м; *Н* – высота расположения карниза противостоящего здания над подоконником проектируемого светового проема, м.

Таблица 4.7 – Значение коэффициента *r1*, учитывающего отраженный свет

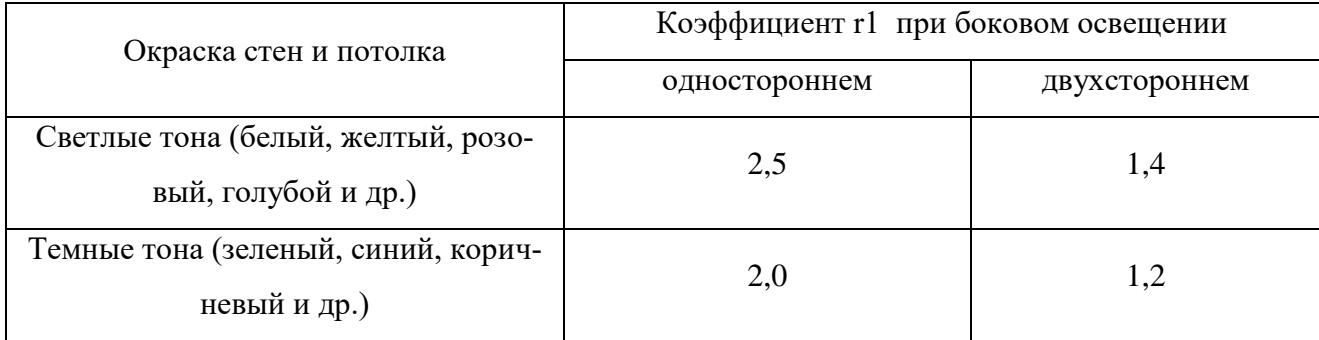

4.5 Расчёт естественного верхнего освещения по минимальному коэффициенту естественной освещённости

Расчет *естественного верхнего освещения* по коэффициенту естественной освещенности ведут в следующей последовательности.

При естественном верхнем освещении площадь световых проемов (фонарей) определяется по формуле

$$
\sum S_{a\phi} = \frac{S_{\pi} \cdot e_{\min} \cdot \eta_{\phi} \cdot k_{3}}{100 \cdot \tau_{0} \cdot r_{2} \cdot \kappa_{\phi}}
$$
(4.7)

где *ф.* – световая характеристика светового фонаря (таблица 4.8);

 $k_3$  – коэффициент запаса (таблица 4.9);

*r2* – коэффициент, учитывающий повышение освещенности за счет отраженного света от поверхностей помещения (таблица 4.10);  $k_{\phi}$  – коэффициент, учитывающий тип фонаря (таблица 4.11).

Таблица 4.8 – Значение световой характеристики фонарей *<sup>ф</sup>*

|                         |                     | Значение световой характеристики фонарей                                |                                                   |         |                            |                   |                     |            |                |     |  |
|-------------------------|---------------------|-------------------------------------------------------------------------|---------------------------------------------------|---------|----------------------------|-------------------|---------------------|------------|----------------|-----|--|
|                         |                     | отношение длины помещения $(l_n)$ к ширине пролета<br>(l <sub>I</sub> ) |                                                   |         |                            |                   |                     |            |                |     |  |
|                         |                     |                                                                         | от 1 до 2                                         |         |                            | от 2 до 4         |                     |            | более 4        |     |  |
| Тип фонаря              |                     |                                                                         | отношение высоты помещения $(h)$ к ширине пролета |         |                            | (l <sub>I</sub> ) |                     |            |                |     |  |
|                         | Количество пролетов | $\overline{A}$<br>0,4<br>0,2<br>$\overline{C}$                          | $0,4 - 0,7$                                       | $0,7 -$ | 0,4<br>$\mathbf{I}$<br>0,2 | $0,4 - 0,7$       | $\mathbf{L}$<br>0,7 | 0,4<br>0,2 | 0,7<br>$0,4 -$ |     |  |
|                         | ОДИН                | 5,8                                                                     | 9,4                                               | 16      | 4,6                        | 6,8               | 10,5                | 4,4        | 6,4            | 9,1 |  |
| С вертикальным двухсто- | два                 | 5,2                                                                     | 7,5                                               | 12,8    | 4,0                        | 5,1               | 7,8                 | 3,7        | 6,4            | 6,5 |  |
| роннем остеклением      | три и<br>более      | 4,8                                                                     | 6,7                                               | 11,4    | 3,8                        | 4,5               | 6,9                 | 3,4        | 4,0            | 5,6 |  |
|                         | ОДИН                | 6,4                                                                     | 10,5                                              | 15,2    | 5,1                        | 7,6               | 10,0                | 4,9        | 7,1            | 8,5 |  |
| С вертикальным односто- | два                 | 6,1                                                                     | 8,0                                               | 11,0    | 4,7                        | 5,5               | 6,6                 | 4,3        | 5,0            | 5,5 |  |
| ронним остеклением      | три и<br>более      | 5,0                                                                     | 6,5                                               | 8,2     | 4,0                        | 4,3               | 5,0                 | 3,6        | 3,8            | 4,1 |  |

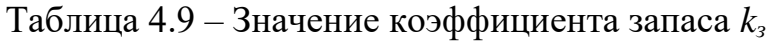

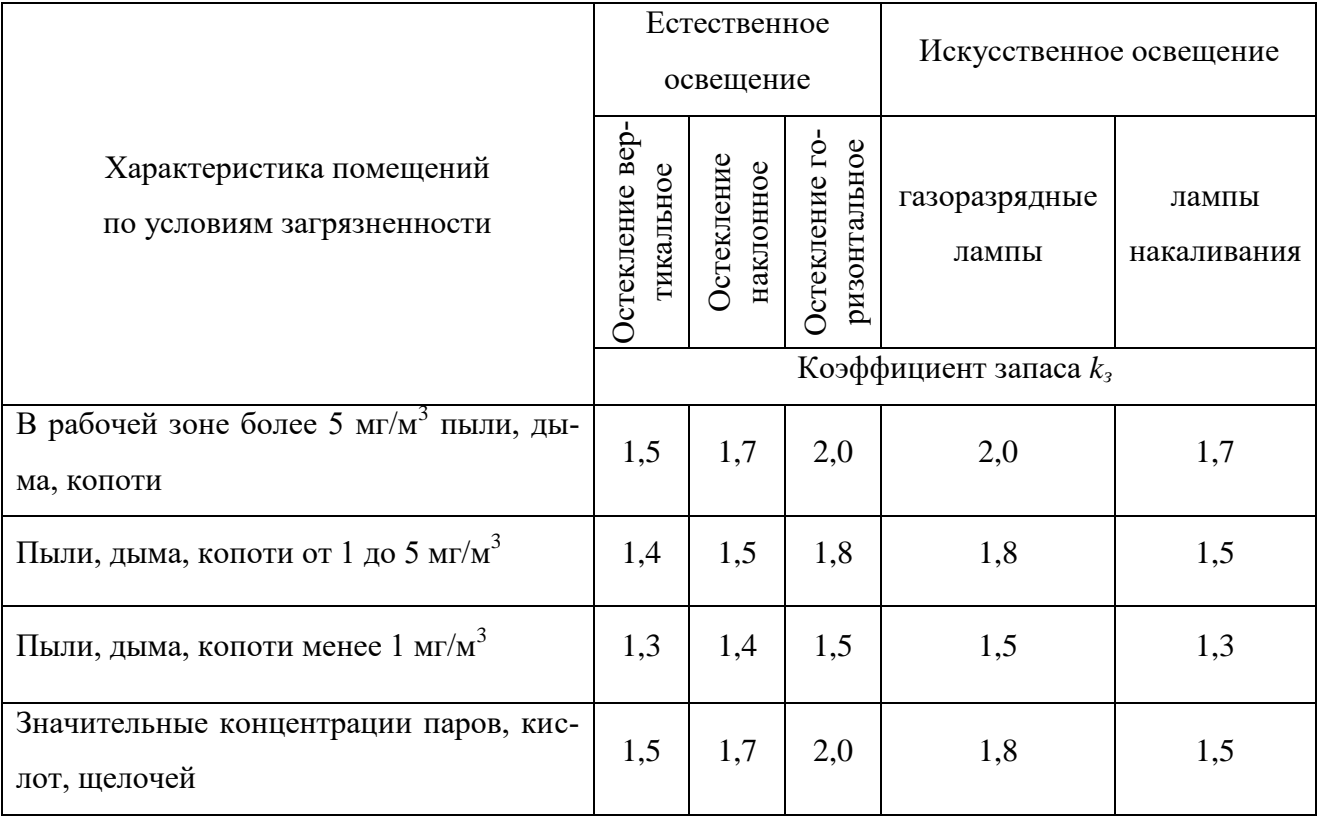

Таблица 4.10 – Значение коэффициента *r2*, учитывающего повышение освещенности за счет отраженного света

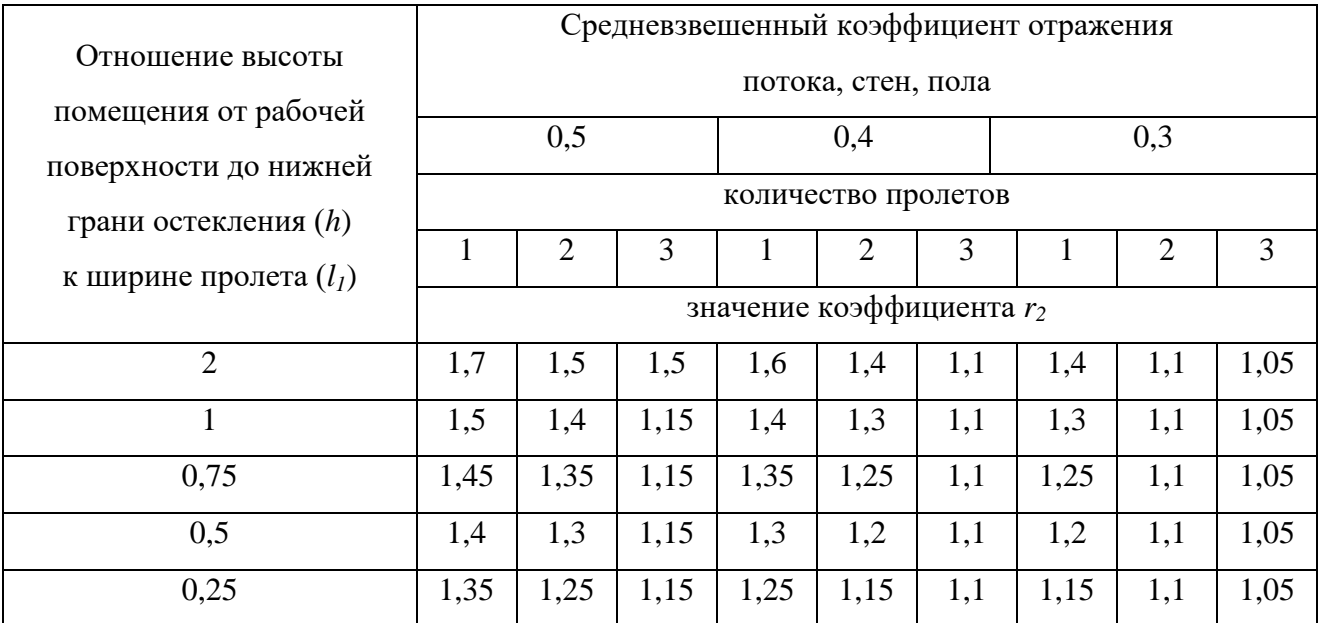

Таблица 4.11 – Коэффициент, учитывающий тип фонаря *К<sup>ф</sup>*

| Тип фонаря                                      | Коэффициент $K_{\phi}$ |
|-------------------------------------------------|------------------------|
| Световые проемы в плоскости покрытия ленточные  |                        |
| Фонари с вертикальным двухстороннем остеклением |                        |
| Фонари с вертикальным одностороннем остеклением |                        |

*Пример 4.1.* Определить количество окон для разборочно-сборочного отделения ремонтной мастерской. Площадь отделения 140 м $^2\!$ .

*Решение*. Помещение относится к III разряду работ по точности. Световой коэффициент равен 0,16-0,14. Принимаем α = 0,14.

Тогда площадь окон будет равна

$$
\sum S_o = \alpha \cdot S_\Pi = 0.14 \cdot 140 = 19.6 \text{ } m^2.
$$

По таблице 4.2 выбираем размер окна 2,1х1,55 м<sup>2</sup>. Количество окон по формуле (4.4) будет равно

$$
n = \frac{\sum S_o}{S_1} = \frac{19,6}{2,1.1,55} = 6.
$$

*Вывод.* Для разборочно-сборочного отделения ремонтной мастерской требуется 6 окон размером 2,1х1,55 м<sup>2</sup>.

*Пример 4.2.* Рассчитать площадь окон для мотороремонтного цеха машиностроительного завода размерами 8,6х28 м<sup>2</sup>. Высота помещения 4,5 м. Параллельно цеху на расстоянии 10 м расположен другой цех с высотой карниза над подоконником мотороремонтного цеха 4 м. Внутренняя окраска стен и потолка светлая.

*Решение.* Коэффициент естественной освещенности для мотороремонтного цеха выбираем из таблица 4.1 для работ средней точности *emin = 1%.*

Для выбора коэффициента *η<sup>о</sup>* находим отношение ширины помещения к его глубине *L:Вг.п*. и отношение глубины помещения к расстоянию от уровня рабочей поверхности до верхнего обреза окна *Вг.п:h.*

$$
\frac{L}{B_{\rm c.m.}} = \frac{28}{8.6} = 3.3 \,, \quad \frac{B_{\rm c.m.}}{h} = \frac{8.6}{3.5} = 2.5 \,.
$$

Тогда коэффициент *η<sup>о</sup>* из таблица 4.4 будет равен 11,8.

Коэффициент *τ<sup>о</sup>* определим по таблице 4.5 для помещений со значительным выделением пыли и копоти, при стальных двойных переплетах. Он будет равен 0,4.

Коэффициент, учитывающий затенение *k*, найдем по отношению расстояния до противостоящего здания к высоте расположения карниза

$$
\frac{L}{H} = \frac{10}{4} = 2.5 \ .
$$

Для этого значения отношения *L:Н* коэффициент *k = 1,15.*

Коэффициент отражения r при светлой окраске стен и потолка будет равен 2,5.

Подставим коэффициенты и площадь помещения в формулу (4.5) и получим значение суммарной площади окон

$$
\sum S_o = \frac{S_{\Pi} \cdot e_{\min} \cdot \eta_o \cdot k}{100 \cdot \tau_o \cdot r_1} = \frac{240,8 \cdot 1 \cdot 11,8 \cdot 1,15}{100 \cdot 0,4 \cdot 2,5} = 32,67 \text{ m}^2.
$$

 $\bm{B}$ ывод. Суммарная площадь окон равна 32,67 м<sup>2</sup>.

4.6 Расчет искусственного освещения лампами накаливания методом светового потока

Для обеспечения искусственного освещения необходимо выбрать тип источника света (лампа накаливания или газоразрядная), тип светильника, схему расположения светильников и выполнить светотехнический расчет .

Расположение светильников определяет экономичность, качество освещения и удобство эксплуатации. Основные схемы размещения светильников приведены на рисунок 4.7, 4.8.

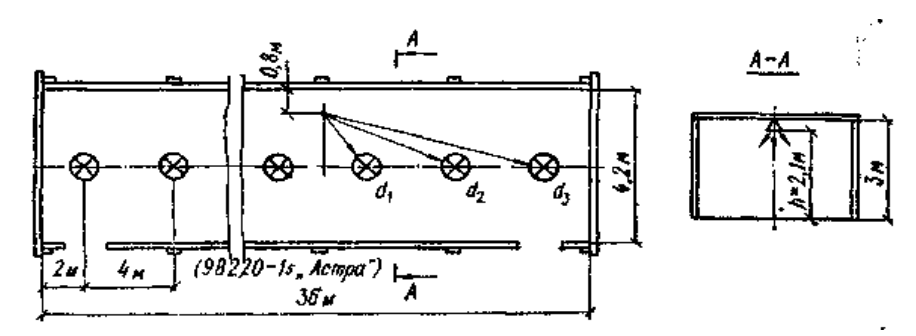

Рисунок 4.7 - Схема размещения светильников в коридоре

Расчет искусственного освещения ведут, в основном, двумя методами методом светового потока и методом удельной мощности.

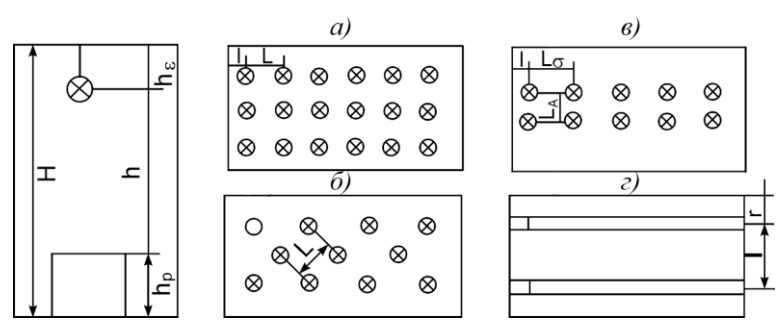

Рисунок 4.8 - Схема размещения светильников для общего освещения

Метод светового потока относится к точному и наиболее распространенному методу расчета общего освещения. Расчет с лампами накаливания ведут в следующей последовательности.

Подбирают тип светильника по таблице 4.12, 4.13.

Находят расстояние между светильниками по формуле

$$
l_{cs} = k_l \cdot h_{cs},\tag{4.8}
$$

где *l k* - коэффициент, учитывающий отношение высоты подвеса

светильника к расстоянию между светильниками

*св h* - высота подвеса светильника, м (рисунок 4.9, таблица 4.14, 4.15);

$$
h_{cs} = H - (h_1 + h_2),\tag{4.9}
$$

где *Н* – высота помещения, м;

*h*1 - расстояние от пола до освещённой поверхности (высота рабочей поверхности), м;

 $h_2$  - расстояние от потолка до светильника, м; (на рисунке  $h_2 = h_c$ ).

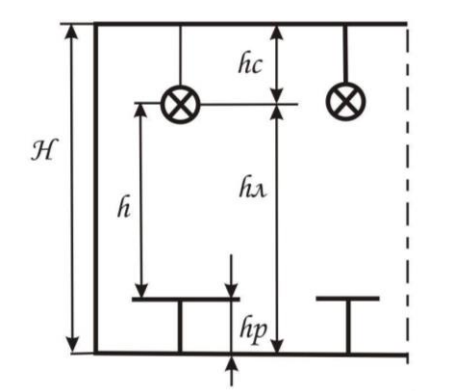

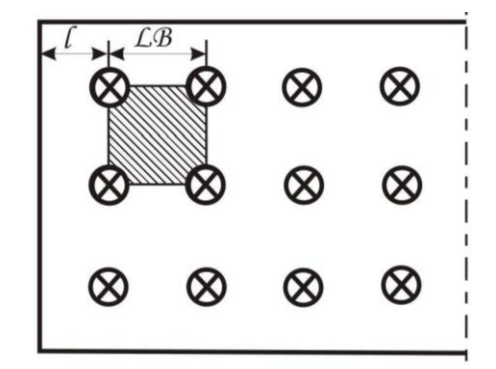

*а -* разрез; *б -* план помещения;

*h<sup>n</sup> -* высота подвеса; *l, L<sup>b</sup> -* расстояния от стен и между светильниками;

*h<sup>с</sup> -* нить подвеса (свес); *h -* расчетная высота (высота подвеса светильника);

*Н -* высота помещения.

Рисунок 4.9 - Расположение светильников в помещении

Таблица 4.12 – Характеристика светильников

| Тип светильника       | Число, тип и<br>мощность ламп | КПД | Защитный<br>угол, град | Macca,<br>KГ |  |  |  |  |  |
|-----------------------|-------------------------------|-----|------------------------|--------------|--|--|--|--|--|
|                       |                               |     |                        |              |  |  |  |  |  |
| С лампами накаливания |                               |     |                        |              |  |  |  |  |  |
| НСП01х100/Д2 3-01     | 100                           | 70  | 30                     | 1,4          |  |  |  |  |  |
| НСП01x100/Б2 0-04     | 60,100                        | 70  | 30                     | 1,4          |  |  |  |  |  |
| НСП01х200 Д2 3-07     | 200                           | 70  | 15                     | 2,3          |  |  |  |  |  |
| НСП01х500/Д50-У4      | 500                           | 75  | 15                     | 8,6          |  |  |  |  |  |
| НСП09х200/Р53-04-02   | 200                           | 75  | 90                     | 3,7          |  |  |  |  |  |

Продолжение таблицы 4.12

| НСП1х200/Д53-03           | 200                  | 75 | 15                       | 1,4  |
|---------------------------|----------------------|----|--------------------------|------|
| НСП03х60/Р53-01-У3        | 60                   | 70 |                          | 1,1  |
| HKC01                     | 100                  | 55 | 30                       | 1,65 |
| HCP01x200/P53-02-05       | 200                  | 75 | 90                       | 3,7  |
| <b>НПП03</b>              | 100                  | 70 | $\overline{\phantom{0}}$ | 3,5  |
| Н4Б-300М (с отражателем)  | 300                  | 50 | $\equiv$                 | 8,0  |
| Н4БН-150                  | 150                  | 55 | 15                       | 7,0  |
| H4T2H-300-1               | 300                  | 55 | 15                       | 12,5 |
| $\Pi\Pi$ P-100            | 100                  | 75 | 90                       | 1,9  |
| $\Pi\Pi$ P-500            | 500                  | 75 |                          | 8,5  |
| ППД-100                   | 100                  | 65 | 15                       | 2,5  |
| ППД-500                   | 300,500              | 65 | 15                       | 10,5 |
| ППД-2-500                 | 300,500              | 65 | 30                       | 7,0  |
| $\Pi$ CX                  | 60                   | 68 | $\qquad \qquad -$        | 1,13 |
| $\Pi$ H $\Pi$ -2x100      | 2x100                | 65 | $\overline{\phantom{m}}$ | 5,0  |
| $\Gamma$ c $V$ -500M      | 500                  | 80 | 30                       | 2,3  |
| $CY-200M$                 | 200                  | 80 | 30                       | 1,65 |
| УПД-500                   | 300,500              | 75 | 30                       | 3,9  |
| УПС-500                   | 300,500              | 75 | $\qquad \qquad -$        | 3,9  |
| <b>B4A-60</b>             | 60                   | 50 | $\qquad \qquad -$        | 6,5  |
| <b>B3T-100</b>            | 100                  | 45 |                          | 8,0  |
| BCT-200AM                 | 200                  | 50 | 16                       | 8,0  |
| BCT/B4A-200M              | 200                  | 45 | 16                       | 9,8  |
|                           | С ртутными лампами   |    |                          |      |
| РСП05х250/Д23             | ДРЛ-250              | 70 | 15                       | 2,1  |
| РСП10-700-001             | ДРИ-700              | 75 | 30                       | 3,8  |
| РСП14-2х700-212           | ДРЛ-2х700            | 70 |                          | 32,0 |
| ГСП14-2х700-212           | ДРИ-700              | 70 |                          | 40,0 |
| РСП14-2х400-212           | ДРЛ-2х700            | 70 |                          | 32,0 |
|                           | С натриевыми лампами |    |                          |      |
| ЖСП14-400-212             | ДнаТ-400             | 70 |                          | 32,0 |
| ЖСП14-400-222             | ДРЛ-250              | 75 |                          | 32,0 |
| С люминесцентными лампами |                      |    |                          |      |
| ЛСП02-2х40/Д20-У4         | 2x40                 | 70 | 15                       | 9,0  |
| ЛСП02-2х80/Д20-У4         | 2x80                 | 70 | 15                       | 13,0 |
| ЛСП13-2х40-01-У3          | 2x40                 | 80 | 15                       | 12,0 |
| ЛСП13-2х40-04-У3          | 2x40                 | 75 | 30                       | 12,5 |
| ЛСП04-2х40/Д64-01         | 2x40                 | 80 | $\mathbf{0}$             | 14,0 |
| ЛВП02-4х80/Д53-03         | 2x40                 | 65 | 15                       | 14,5 |
| ЛВП31-4х80/Д53            | 4x80                 | 46 | 15                       | 24,0 |
| ВЛО-4х80Б                 | 4x80                 | 40 | 90                       | 38,0 |
| ВЛВ-4х80Б                 | 4x80                 | 56 | 15                       | 15,5 |

Продолжение таблицы 4.12

| 4x80 | 55 | 90 | 17,5  |
|------|----|----|-------|
| 2x40 | 60 | 90 | 120   |
| 2x80 | 60 | 90 | 15,0  |
| 2x40 | 55 | 15 | 20,0  |
| 2x40 | 85 |    | 8,24  |
| 2x80 | 85 |    | 12,53 |
| 2x40 | 68 |    | 11,0  |
| 2x40 | 60 | 90 | 11,4  |
|      |    |    | .     |

| Тип<br>светильника                                 | Условное<br>обозначение   | Эскиз          | Распределение<br>света          | Мощность<br>ламп, Вт. | КПД            | Защитный<br>угол, У | Высота<br>подвеса | Область<br>применения                                      |
|----------------------------------------------------|---------------------------|----------------|---------------------------------|-----------------------|----------------|---------------------|-------------------|------------------------------------------------------------|
| $\mathbf{1}$                                       | $\overline{2}$            | $\overline{3}$ | $\overline{4}$                  | $\overline{5}$        | $\overline{6}$ | $\overline{7}$      | 8                 | 9                                                          |
| Глубокоизлу-<br>чатель<br>эмалирован-<br>ный малый | $\mathbf{A}$              |                | Конусное                        | До 60                 | 0,6            | $32-40^\circ$       |                   | Нормально<br>отапливаемые<br>помещения и<br>неотапливаемые |
| «Кососвет»                                         | ${\bf K}$                 |                | Одностороннее                   | до 300                | 0,6            |                     |                   | Дополнитель-<br>Hoe<br>освещение и<br>освещение<br>складов |
| «Универсаль»                                       | <b>YM</b><br>$\mathbf{V}$ |                | Прямое                          | до 200<br>до 500      | 0,55<br>0,69   | $16^{\circ}$        | $4 - 5$           |                                                            |
| «Люцетта»<br>из молочного<br>стекла                | Лц                        |                | Рассеянного<br>света;<br>прямое | до 200                | 0,83           | $35^{\circ}$        | $3 - 4$           |                                                            |

Таблица 4.13 - Технические данные некоторых светильников

Продолжение таблицы 4.13

| $\mathbf{1}$                                            | $\overline{2}$             | 3 | $\overline{4}$                             | $5\overline{)}$  | 6            | $\overline{7}$ | 8       | 9                                                    |
|---------------------------------------------------------|----------------------------|---|--------------------------------------------|------------------|--------------|----------------|---------|------------------------------------------------------|
| Водопыле-<br>непроницаемые                              | B <sub>M</sub>             |   | Преимуществен-<br>но прямое<br>равномерное | 200              | 0,67         | $90^\circ$     | $4 - 5$ | Сырые, особо<br>сырые, очень<br>сырые помеще-<br>ния |
| Светильник<br>промышлен-<br>ный,<br>уплотненный         | $\Pi$ y-100<br>$\Pi$ Y-200 |   | Прямого<br>света                           | до 100<br>до 200 | 0,75         |                | $3-4$   | Для влажных и<br>запыленных<br>помещений             |
| Светильник<br>кольцевой                                 | <b>CK-300</b>              |   | Преимуществен-<br>но отраженное            | до 300           | 0,8          |                | $3-4$   |                                                      |
| Светильник<br>подвесной с<br>кольцевыми<br>затенителями | $\Pi$ <sub>M</sub> -1      |   | Рассеянное                                 | до 200           | 0,75<br>0,85 |                | $3-4$   |                                                      |

### Таблица 4.14 - Наименьшая высота подвеса светильников

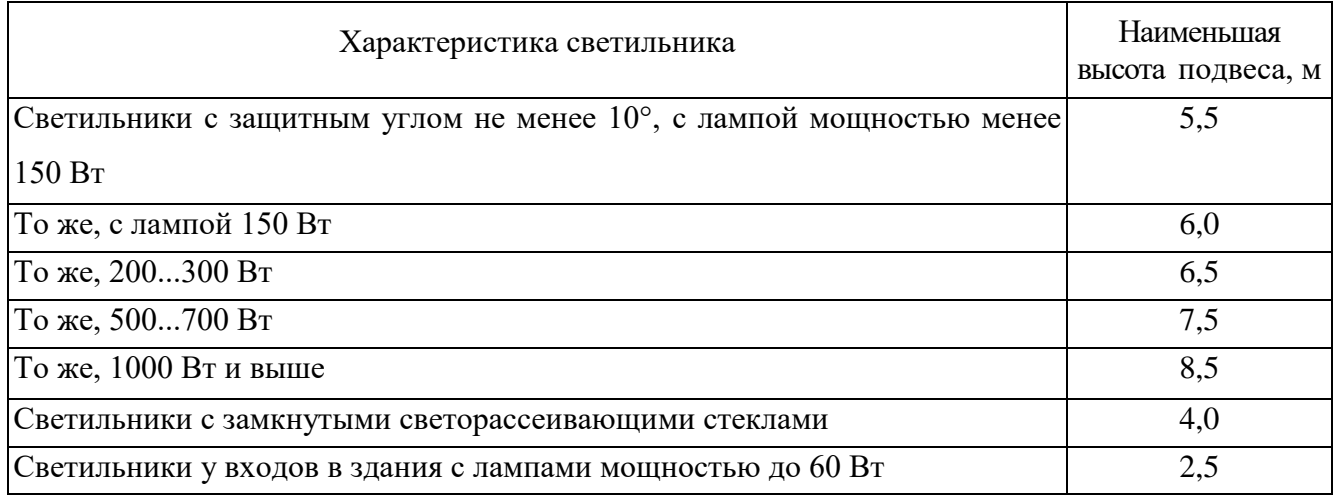

Таблица 4.15 – Наименьшая высота установки над полом светильников с лампами накаливания

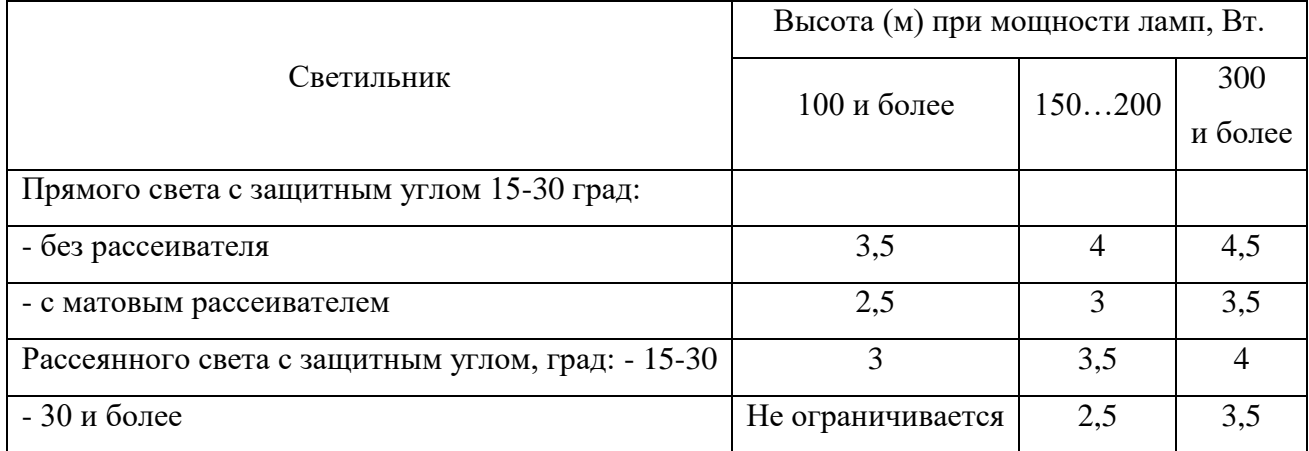

Рассчитывают ширину рядов по формуле

$$
b_{ce} = k_b \cdot h_{ce}, \qquad (4.10)
$$

где *b k* - коэффициент, учитывающий отношение максимальной ширины

между светильниками к высоте подвеса (таблица 4.16, 4.17).

## Таблица 4.16 – Коэффициенты *К<sup>l</sup>* и *К<sup>в</sup>*

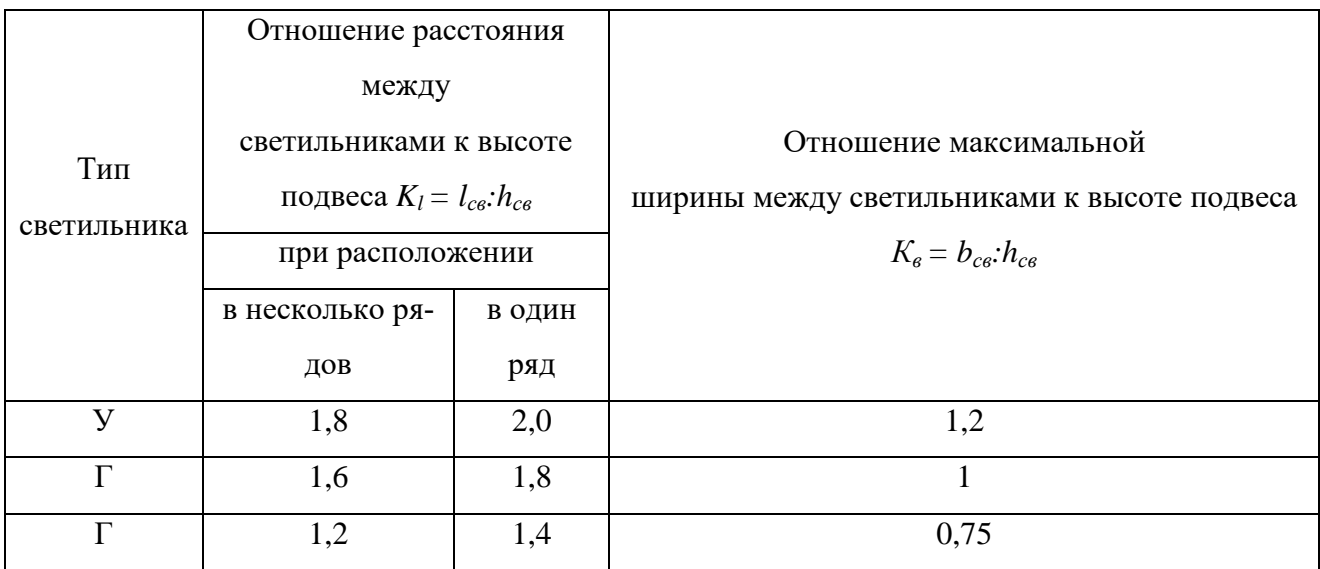

Таблица 4.17 – Значения коэффициента *K<sup>l</sup>*

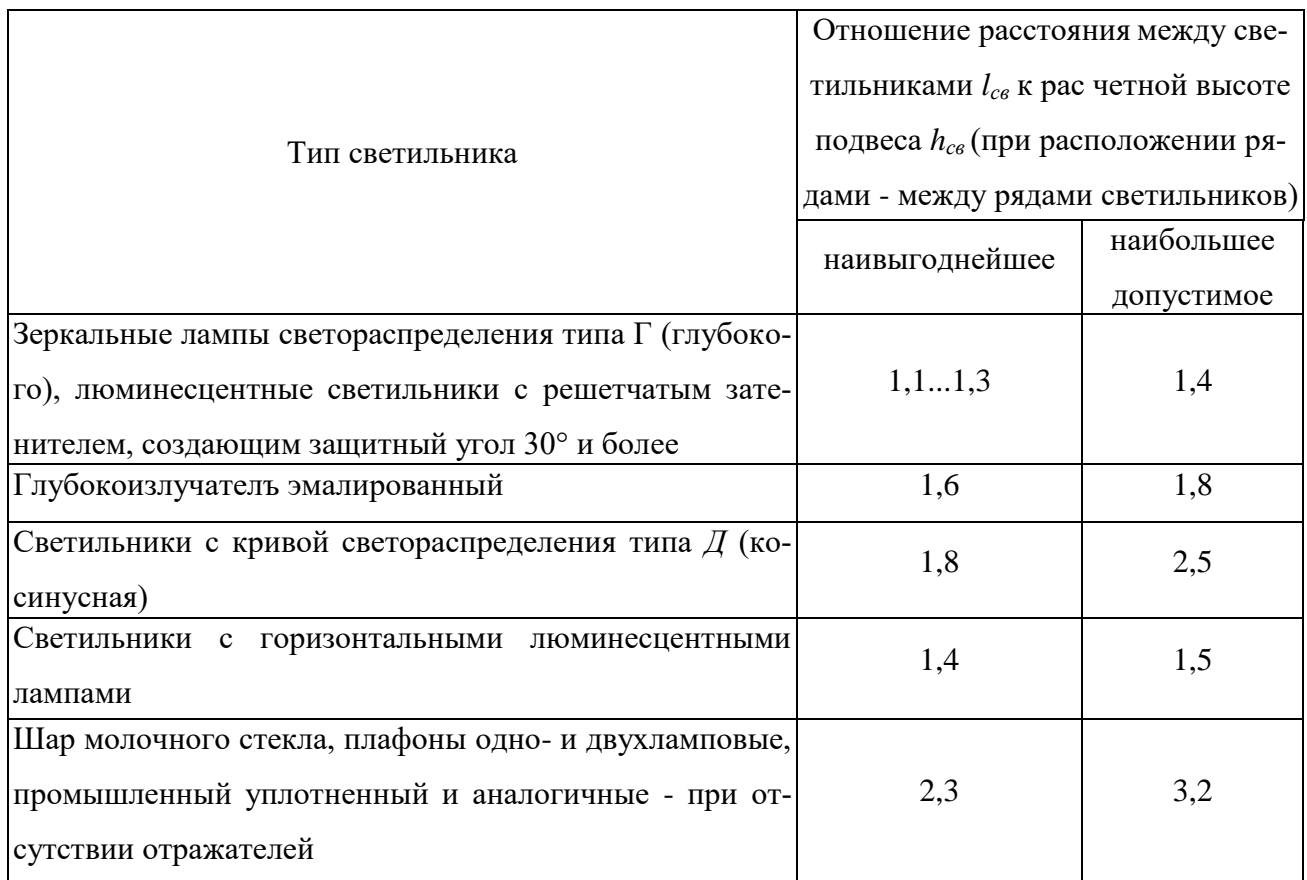

В связи с большим разнообразием сортамента светильников при выборе отношения *lсв:hсв,* (*lсв* - расстояние между светильниками или рядами светильников, *hсв* - высота их подвеса над рабочей плоскостью) рекомендуется пользоваться типовыми кривыми силы света.

ГОСТ' устанавливает следующие *типовые кривые силы света*: К - концентрированная, Г - глубокая, Д - косинусная, Л - полуширокая, Ш - широкая, М - равномерная, С -синусная.

Отношение *lсв:hсв* для светильника с кривой силы света типа К находится в пределах 0,4...0,7, типа Г - 03... 1,1; Д - 1,4... 1,6; М - 1,8...2,6; Л - 1,6... 1,8 (таблица 4.16, 4.17). Уменьшение отношения *lсв:hсв* удорожает устройство и обслуживание освещения, а чрезмерное увеличение приводит к резкой неравномерности освещенности и увеличению расхода электроэнергии.

Расстояние между рядами определяется по таблице 4.17.

Количество рядов светильников в проектируемом помещении вычисляют по формуле

$$
m_p = \frac{B-a}{b_{cs}},\tag{4.11}
$$

где *b* – ширина помещения, м;

*a* - величина, учитывающая расстояние крайних от стен светильников,  $a = k_{o0}l_{ce}$  (при отсутствии оборудования  $k_{o0} = 0.5$ ; в других случаях  $k_{\rho\delta} = 0.3$  );

Вычисляют суммарное количество светильников по формуле

$$
n_{cs} = \frac{L - a}{l_{cs}} \cdot m_p \tag{4.12}
$$

где *L* – длина помещения, м.

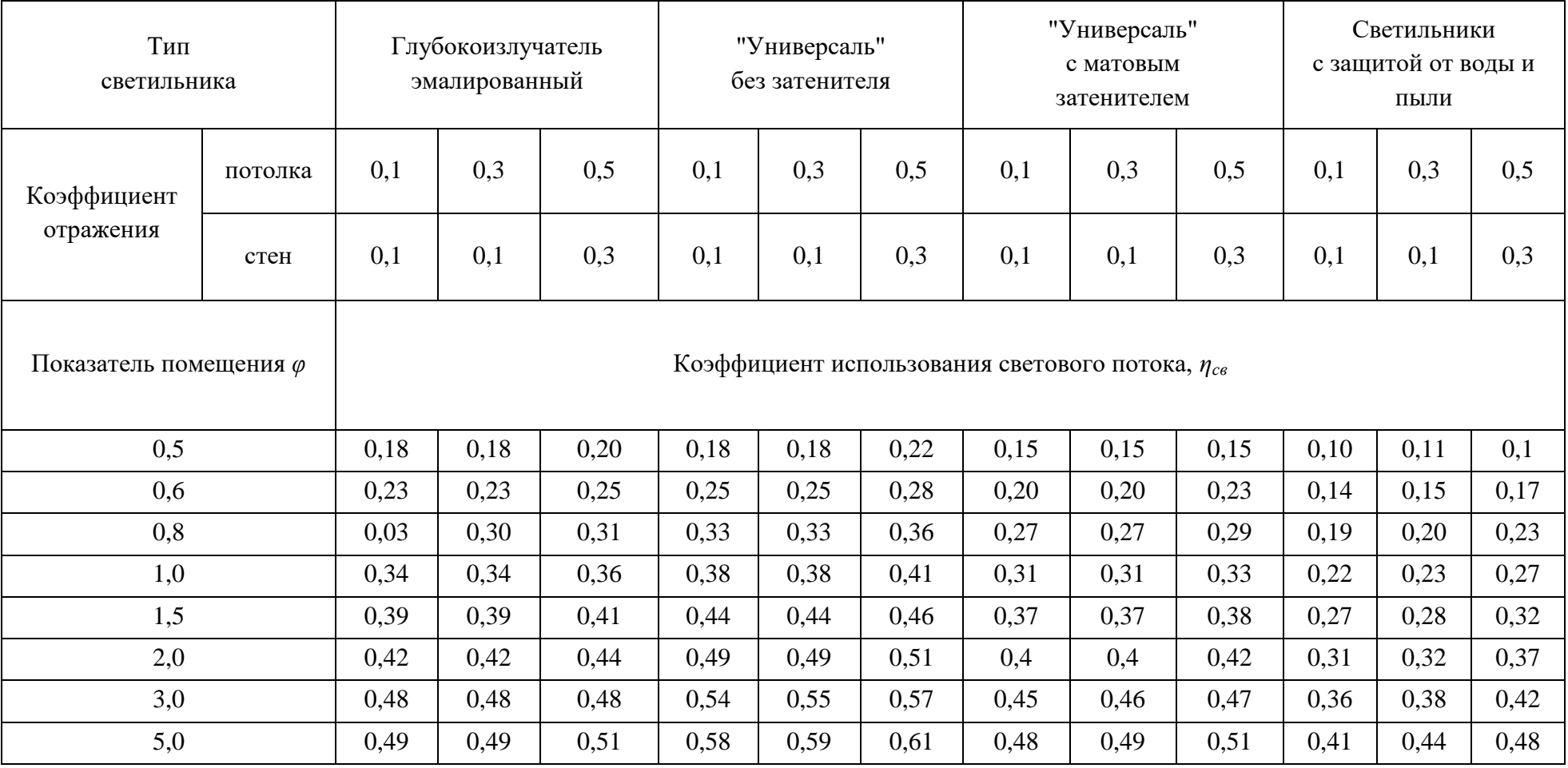

# Таблица 4.18 - Коэффициент использования светового потока *ηсв*

| Тип                           | Коэффициент<br>отражения |      | Индекс помещения $\varphi$ |      |      |      |      |      |      |      |                          |
|-------------------------------|--------------------------|------|----------------------------|------|------|------|------|------|------|------|--------------------------|
| светильника                   |                          |      | 0,5                        | 0,6  | 0,8  | 1,0  | 1,5  | 2,0  | 3,0  | 4,0  | 5,0                      |
|                               | потолка                  | стен | Значение $\eta_c$          |      |      |      |      |      |      |      |                          |
| "Универсаль"<br>без затенения | 0,3                      | 0,1  | 0,21                       | 0,27 | 0,35 | 0,4  | 0,46 | 0,5  | 0,55 | 0,57 | 0,58                     |
|                               | 0,5                      | 0,3  | 0,24                       | 0,3  | 0,38 | 0,42 | 0,48 | 0,52 | 0,57 | 0,59 | $\overline{\phantom{0}}$ |
|                               | 0,7                      | 0,5  | 0,28                       | 0,34 | 0,41 | 0,45 | 0,51 | 0,55 | 0,6  | 0,62 | $\overline{\phantom{a}}$ |
| "Универсаль"<br>с матовым     | 0,3                      | 0,1  | 0,14                       | 0,19 | 0,26 | 0,3  | 0,35 | 0,39 | 0,43 | 0,45 | 0,43                     |
|                               | 0,5                      | 0,3  | 0,17                       | 0,22 | 0,28 | 0,32 | 0,36 | 0,4  | 0,43 | 0,47 | 0,43                     |
| затенением                    | 0,7                      | 0,5  | 0,21                       | 0,26 | 0,32 | 0,35 | 0,4  | 0,43 | 0,47 | 0,49 | 0,51                     |
|                               | 0,3                      | 0,1  | 0,14                       | 0,19 | 0,25 | 0,29 | 0,34 | 0,38 | 0,44 | 0,46 | 0,48                     |
| "Люцетта"                     | 0,5                      | 0,3  | 0,16                       | 0,21 | 0,26 | 0,31 | 0,37 | 0,41 | 0,47 | 0,5  | 0,32                     |
|                               | 0,7                      | 0,5  | 0,22                       | 0,27 | 0,33 | 0,37 | 0,44 | 0,48 | 0,54 | 0,59 | 0,61                     |
| Лампа без<br>отражателя       | 0,3                      | 0,1  | 0,1                        | 0,14 | 0,19 | 0,22 | 0,28 | 0,32 | 0,33 | 0,42 | 0,48                     |
|                               | 0,5                      | 0,3  | 0,13                       | 0,18 | 0,24 | 0,28 | 0,36 | 0,4  | 0,48 | 0,51 | 0,54                     |
|                               | 0,7                      | 0,5  | 0,21                       | 0,26 | 0,32 | 0,37 | 0,45 | 0,51 | 0,59 | 0,64 | 0,67                     |

Таблица 4.19 - Значение коэффициента использования светового потока *η<sup>с</sup>* для светильников различных типов

Определяют показатель помещения *φ* по формуле

$$
\varphi = \frac{S}{h_{ce}(L+B)},\tag{4.13}
$$

где *S* – площадь помещения (*S=L x B*), м<sup>2</sup>;

*hсв* – высота подвеса светильника, м.

По показателю помещения находят коэффициент использования светового потока  $\eta_{cs}$ (таблица 4.18, 4.19).

Таблица 4.20 - Значение коэффициента неравномерности освещения *Z*

|                                  | Отношение $l_{ce}$ : hce. |       |       |       |                                          |       |                             |  |
|----------------------------------|---------------------------|-------|-------|-------|------------------------------------------|-------|-----------------------------|--|
| Тип светильника                  | 0,8                       |       | 1.2   | 1.4   | 1,5                                      | 1,75  | $\mathcal{D}_{\mathcal{L}}$ |  |
|                                  | Значение Z                |       |       |       |                                          |       |                             |  |
| "Универсаль"с матовым затенением | 0,65                      | 0,77  |       |       | $0,938 \mid 0,975 \mid 0,915 \mid 0,912$ |       | 0,845                       |  |
| "Универсаль" без затенения       | 0,63                      | 0.74  | 0,896 | 0,95  | 0,977                                    | 0,865 | 0,828                       |  |
| "Люцетта"                        | 0,545                     | 0.66  | 0,735 | 0,913 | 0,867                                    | 0,734 | 0,595                       |  |
| Эмалированный глубокоизлучатель  | 0,637                     | 0,775 | 0,907 | 0,988 | 0,99                                     | 0,907 | 0,83                        |  |

*Примечание*:  $l_{cs}$  – расстояние между светильниками;  $h_{cs}$  – высота подвеса светильника. Для других светильников *Z = 1,2.*

Находят коэффициент неравномерности освещения Z (таблица 4.20).

Выбирают коэффициент запаса kз (таблица 4.9, 4.21).

Таблица 4.21 – Значения коэффициента запаса *k<sup>з</sup>*

|                                                        | Коэффициент запаса $k_3$ | Сроки чист-          |                      |
|--------------------------------------------------------|--------------------------|----------------------|----------------------|
| Характеристика помещений по условиям<br>загрязненности | газоразрядные<br>лампы   | лампы<br>накаливания | ки светиль-<br>НИКОВ |
| Помещения с большим выделением пыли<br>и копоти        | 2,0                      | 1,7                  | 4 раза<br>в месяц    |
| Помещения со средним выделением пыли<br>и копоти       | 1,8                      | 1,5                  | 3 раза<br>в месяц    |
| Помещения с малым выделением пыли и<br>копоти          | 1,5                      | 1,3                  | $2$ раза<br>в месяц  |
| Открытые пространства                                  | 1,5                      | 1,3                  | 3 раза в год         |

|                              | Размер                         | Разряд<br>работ |                | Контрастность                    |                                                | Норма освещенности, лк |       |               |       |  |
|------------------------------|--------------------------------|-----------------|----------------|----------------------------------|------------------------------------------------|------------------------|-------|---------------|-------|--|
| Характер<br>работы           | объекта<br>различе-<br>ния, мм |                 | Подраз-<br>ряд | объекта<br>различения<br>с фоном | Характеристика<br>фона                         | газоразрядными         |       | лампами       |       |  |
|                              |                                |                 |                |                                  |                                                | лампами                |       | накаливания   |       |  |
|                              |                                |                 |                |                                  |                                                | комбинирован-          | общее | комбинирован- | общее |  |
|                              |                                |                 |                |                                  |                                                | <b>HOC</b>             |       | Hoe           |       |  |
| Наивыс-                      |                                |                 | a              | Малая                            | Темный                                         | 5000                   | 1500  | 4000          | 300   |  |
| шая                          | Менее 0,15                     | $\mathbf{1}$    | $\sigma$       | Малая средняя                    | Средний Темный                                 | 4000                   | 1250  | 3000          | 300   |  |
| точность                     |                                |                 | $\bf{B}$       | Малая средняя                    | Светлый Средний                                | 3000                   | 1000  | 2000          | 300   |  |
|                              |                                |                 | $\Gamma$       | Большая                          | Светлый                                        | 1500                   | 400   | 1250          | 300   |  |
|                              | От 0,15<br>до 0,3              | $\overline{2}$  | a              | Малая                            | Темный                                         | 4000                   | 1250  | 3000          | 300   |  |
| Очень<br>высокой<br>точности |                                |                 | $\sigma$       | Малая средняя                    | Средний Темный                                 | 3000                   | 750   | 2500          | 300   |  |
|                              |                                |                 | $\bf{B}$       | Малая средняя                    | Светлый Средний                                | 2000                   | 500   | 1500          | 300   |  |
|                              |                                |                 | $\Gamma$       | Большая                          | Светлый                                        | 1000                   | 300   | 750           | 200   |  |
|                              |                                |                 | a              | Малая                            | Темный                                         | 2000                   | 500   | 1500          | 300   |  |
| Высокой<br>точности          | Or 0,3<br>до 0,5               | 3               | $\sigma$       | Малая средняя                    | Средний Темный                                 | 1000                   | 300   | 750           | 200   |  |
|                              |                                |                 | $\bf{B}$       | Малая средняя                    | Светлый Средний                                | 750                    | 300   | 600           | 200   |  |
|                              |                                |                 | $\Gamma$       | Большая                          | Светлый                                        | 400                    | 200   | 400           | 150   |  |
|                              | OT 0,5                         | $\overline{4}$  | a              | Малая                            | Темный                                         | 750                    | 300   | 600           | 200   |  |
| Средней                      |                                |                 | $\sigma$       | Малая средняя                    | Средний Темный                                 | 500                    | 200   | 500           | 150   |  |
| точности                     |                                |                 | $\, {\bf B}$   | Малая средняя                    | Светлый Средний                                | 400                    | 150   | 400           | 100   |  |
|                              |                                |                 | $\Gamma$       | Большая                          | Светлый                                        | 300                    | 150   | 300           | 100   |  |
|                              | OT <sub>1</sub><br>до 5        | 5               | a              | Малая                            | Темный                                         | 300                    | 200   | 300           | 150   |  |
| Малой<br>точности            |                                |                 | $\sigma$       | Малая средняя                    | Средний Темный                                 | 200                    | 150   | 200           | 100   |  |
|                              |                                |                 | $\bf{B}$       | Малая средняя                    | Светлый Средний                                | 100                    | 100   | 100           | 50    |  |
|                              |                                |                 | $\Gamma$       | Большая                          | Светлый                                        | 100                    | 100   | 100           | 50    |  |
| Грубая                       | Более 5                        | 6               |                |                                  | Не зависимо от характеристики фона и контраста | 100                    | 100   | 100           | 30    |  |

Таблица 4.22 - Нормы освещенности рабочих поверхностей в производственных помещениях

Находят световой поток лампы по формуле

$$
F_{n} = \frac{E_{\min} \cdot S \cdot K_{s} \cdot Z}{n_{ce} \cdot \eta_{ce}},
$$
\n(4.15)

где  $E_{\scriptscriptstyle{\min}}-$ минимальная освещённость, лк;

 $S$  – площадь помещения, м<sup>2</sup>;

*kз* – коэффициент запаса;

*Z* – коэффициент неравномерности освещённости;

*nсв* – количество светильников;

*св* – коэффициент использования светового потока.

По световому потоку лампы выбирают ближайшую лампу накаливания (таблица 4.23, 4.24), определяют потребляемую мощность и её тип.

Таблица 4.23 – Лампы накаливания общего назначения с нормальной световой отдачей

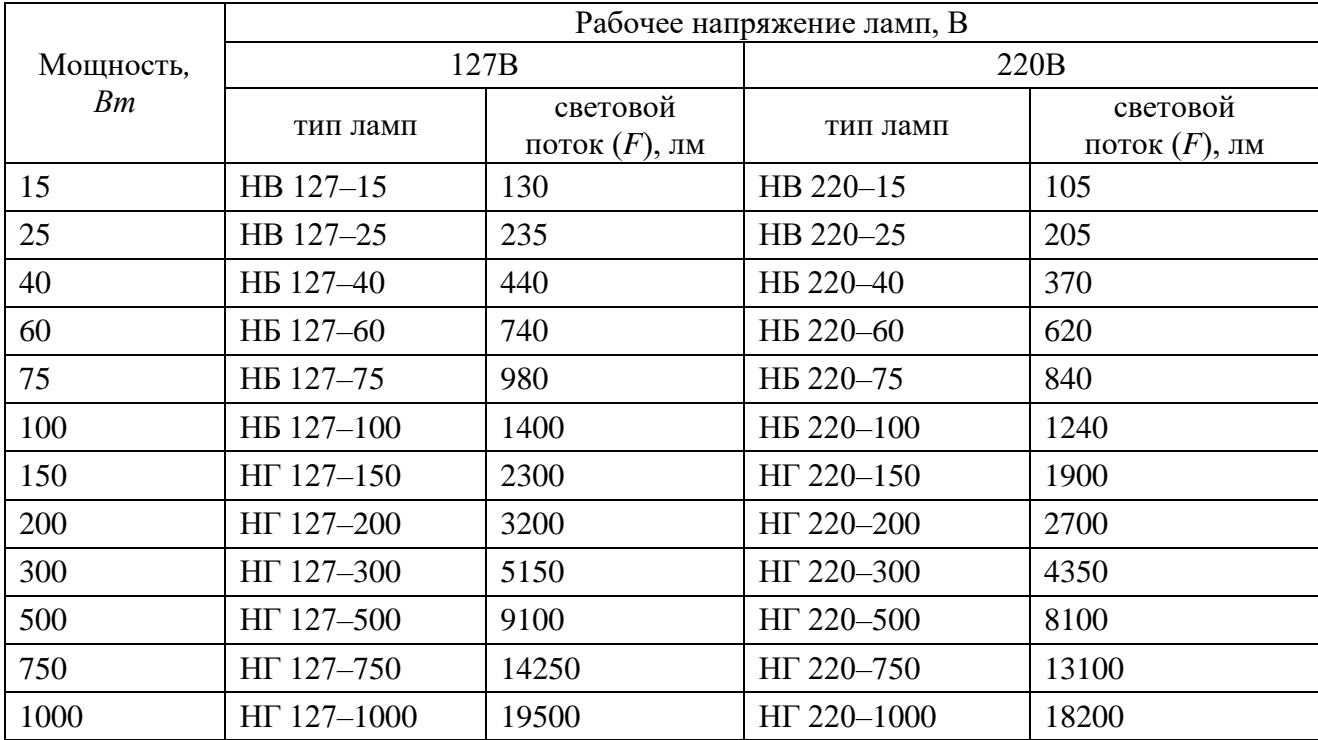

Таблица 4.24 – Световые и электрические параметры ламп накаливания и люминесцентных ламп (по ГОСТ 6825)

|               | Лампы накаливания, 220 В |               | Люминесцентные лампы |                  |               |  |  |
|---------------|--------------------------|---------------|----------------------|------------------|---------------|--|--|
| тип ламп      | световой                 | световая      | тип ламп             | световой         | световая      |  |  |
|               | поток $(F)$ , лм         | отдача, лм/Вт |                      | поток $(F)$ , лм | отдача, лм/Вт |  |  |
|               | $\overline{2}$           | 3             | $\overline{4}$       | 5                | 6             |  |  |
| $EK-10$       | 460                      | 11,5          | ЛДД-30               | 1450             | 48,2          |  |  |
| $E-60$        | 715                      | 11,9          | ЛД-30                | 1640             | 54,5          |  |  |
| <b>БК-100</b> | 1450                     | 14,5          | $JIB-30$             | 2100             | 70,0          |  |  |
| $\Gamma$ -300 | 4600                     | 15,4          | $JIB-40$             | 3000             | 75,0          |  |  |
| $\Gamma$ -500 | 8300                     | 16,6          | ЛДД-80               | 3560             | 44,5          |  |  |
| $-10000$      | 18600                    | 18,6          | ЛБ-80                | 5220             | 65,3          |  |  |

*Пример 4.3.* Площадь разборочного отделения мотороремонтного цеха *8x16=128 м 2 .* Высота помещения *4,5 м.* Рассчитать электрическое освещение для этого отделения.

*Решение.* Для разборочного отделения применимы светильники типа «Универсаль» с матовым заменителем. При разборке двигателей на стендах освещаемая поверхность находится на высоте *1 =1,2 м.* Примем *hр= 1 м,* а расстояние между светильниками  $l_{cs} = 4$  м.

Найдем количество ламп по формуле (4.14)

$$
n = \frac{S}{l_{ce}^2} = \frac{16 \cdot 8}{4^2} = 8
$$
 *la an n*.

Для определения светового потока лампы численные значения величин, входящих в формулу, подберем по таблицам.

Для помещений со средним выделением пыли (таблица 4.21) при применении ламп накаливания коэффициент запаса равен  $k_3 = 1,3$ .

Минимальную норму освещенности выберем по таблице 4.22 для работ, требующих различения предметов от более 1 до 10 *мм* - *Еmin = 100 лк.*
Коэффициент неравномерности освещения Z найдем по таблице 4.20. Для этого определим высоту подвеса светильника hcв по формуле (4.9) исходя из того, что в отделении есть кран-балка и светильники подвешены на 0,5 м от потолка:

$$
h_{cs} = H - (h_1 + h_2) = 4.5 - (1 + 0.5) = 3 \, M.
$$

Далее, подсчитаем отношение  $l_{ce}:h_{ce}$ 

$$
\frac{l_{cs}}{h_{ce}} = \frac{4}{3} = 1.3
$$

По таблице 4.20 для светильников типа «Универсаль» с матовым затемнителем подберем  $Z = 0.955$  (методом интерполяции).

Коэффициент использования светового потока  $\eta_{cs}$  найдем по таблице 4.18, подсчитав показатель помещения  $\varphi$  по формуле (4.13):

$$
\varphi = \frac{S}{h_{ce}(L+B)} = \frac{8.16}{3(8+16)} = 1,77
$$

При минимальном коэффициенте отражения светового потока от стен  $\eta_{ce} = 0.49$  (применен метод интерполяции). Подставим полученные значения в формулу (4.15)

$$
F_{\scriptscriptstyle{A}} = \frac{E_{\scriptscriptstyle{\min}} \cdot S \cdot K_{\scriptscriptstyle{\beta}} \cdot Z}{n_{\scriptscriptstyle{\text{ce}}} \cdot \eta_{\scriptscriptstyle{\text{ce}}}} = \frac{100 \cdot 128 \cdot 1,3 \cdot 0,955}{8 \cdot 0,49} = 4053 \text{ }\text{JW}.
$$

По рассчитанному световому потоку по таблице 4.23 выбираем лампу и ее мощность.

Вывод. Для напряжения 220В подходит лампа НГ 220-300 мощностью 300 Вт, со световым потоком 4350 лм.

**Пример 4.4.** Площадь лекционной аудитории 7 х 14 = 98 м<sup>2</sup>. Высота помешения 4 м.

В аудитории симметрично в два ряда подвешены 14 светильников «Люцетта». Расстояние между светильниками 3,5 м. Рассчитать минимальную мощность ламп.

Решение. Световой поток лампы находим по формуле (4.15).

Как и в предыдущей задаче, по соответствующим таблицам подбираем числовые значения составляющих. Для определения коэффициента использования светового потока подсчитываем сначала показатель помещения

$$
\varphi = \frac{S}{h_{ce}(L+B)} = \frac{7.14}{2.5(7+14)} = 1.86.
$$

Затем из таблица 4.18 выбираем  $\eta_{\text{cg}} = 0.47$  при максимальной отраженности стен и потолка.

Коэффициент неравномерности освещения Z находим по таблице 4.20, найдя сначала отношение  $l_{ce}$ :  $h_{ce} = 4$ : 2,5 = 1,6. Тогда Z = 0,845.

Коэффициент запаса  $k_3$  берем равным 1,3, а  $E_{min} = 100 \text{ m}.$ 

Подставив все значения в формулу (4.15), находим световой поток лампы

$$
F_{\scriptscriptstyle n} = \frac{E_{\scriptscriptstyle \min} \cdot S \cdot K_{\scriptscriptstyle \Im} \cdot Z}{n_{\scriptscriptstyle \text{ce}} \cdot \eta_{\scriptscriptstyle \text{ce}}} = \frac{100 \cdot 98 \cdot 1,3 \cdot 0,845}{14 \cdot 0,47} = 1636 \text{ }\text{nm}.
$$

По световому потоку подбираем из таблицы 4.23 ближайшую лампу. Принимаем лампу НГ 220-200, мощность одной лампы равна 200 Вт, световой поток 2700 лм.

При таком световом потоке фактическая освещенность в помещении будет равна

$$
E = \frac{2700 \cdot 14 \cdot 0.47}{98 \cdot 1.3 \cdot 0.845} = 165 \ \pi K.
$$

Вывод. Мощность одной лампы равна 200 Вт.

4.7 Расчет искусственного освещения люминесцентными лампами методом светового потока

Расчёт *общего искусственного освещения люминесцентными лампами* методом светового потока ведут в следующей последовательности.

Назначают число рядов люминесцентных светильников. Светильники с люминесцентными лампами следует размещать рядами (сплошными или с незначительными интервалами между ними) вдоль продольной оси помещения параллельно стене с окнами.

Выбирают тип, мощность и световой поток лампы (таблица 4.24, 4.25).

При малой высоте помещения предпочтительнее светильники с лампами 40Вт, при большой высоте – 80Вт.

| Тип ламп | Напряжение сети 127В |                |               | Напряжение сети 220В |                     |
|----------|----------------------|----------------|---------------|----------------------|---------------------|
|          | мощность, Вт         | световой поток | Тип ламп      | мощность, Вт         | световой поток      |
|          |                      | $(F)$ , JIM    |               |                      | $(F)$ , $\text{Im}$ |
| ЛДН 15   | 15                   | 450            | <b>ЛДН 30</b> | 30                   | 1110                |
| ЛД 15    |                      | 525            | ЛД 30         |                      | 1380                |
| ЛХБ 15   |                      | 600            | ЛХБ 30        |                      | 1500                |
| ЛБ 15    |                      | 630            | ЛБ 30         |                      | 1740                |
| ЛТБ 15   |                      | 600            | ЛТБ 30        |                      | 1500                |
| ЛДУ 20   | 20                   | 620            | ЛДУ 40        | 40                   | 1520                |
| ЛД 20    |                      | 760            | ЛД 40         |                      | 1960                |
| ЛХБ 20   |                      | 900            | ЛХБ 40        |                      | 2200                |
| $JIB$ 20 |                      | 980            | ЛБ 40         |                      | 2480                |
| ЛТБ 20   |                      | 900            | ЛТБ 40        |                      | 2200                |

Таблица 4.25 – Технические данные люминесцентных ламп

Выбирают норму освещённости в зависимости от разряда работ по точности (таблица 4.22) или вида помещения (таблица 4.26, 4.27).

Таблица 4.26 – Освещенность на рабочих поверхностях производственных и бытовых помещений при искусственном освещении (СНиП 11-4)

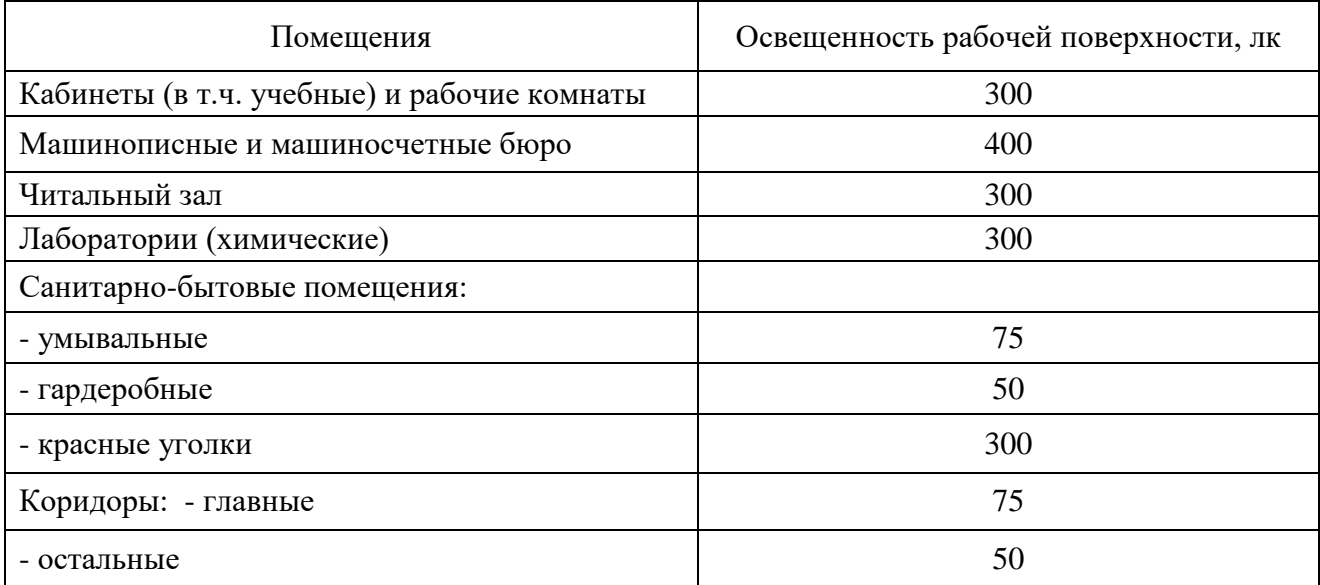

Таблица 4.27 – Нормы искусственного освещения сельскохозяйственных построек (НТП-СХ)

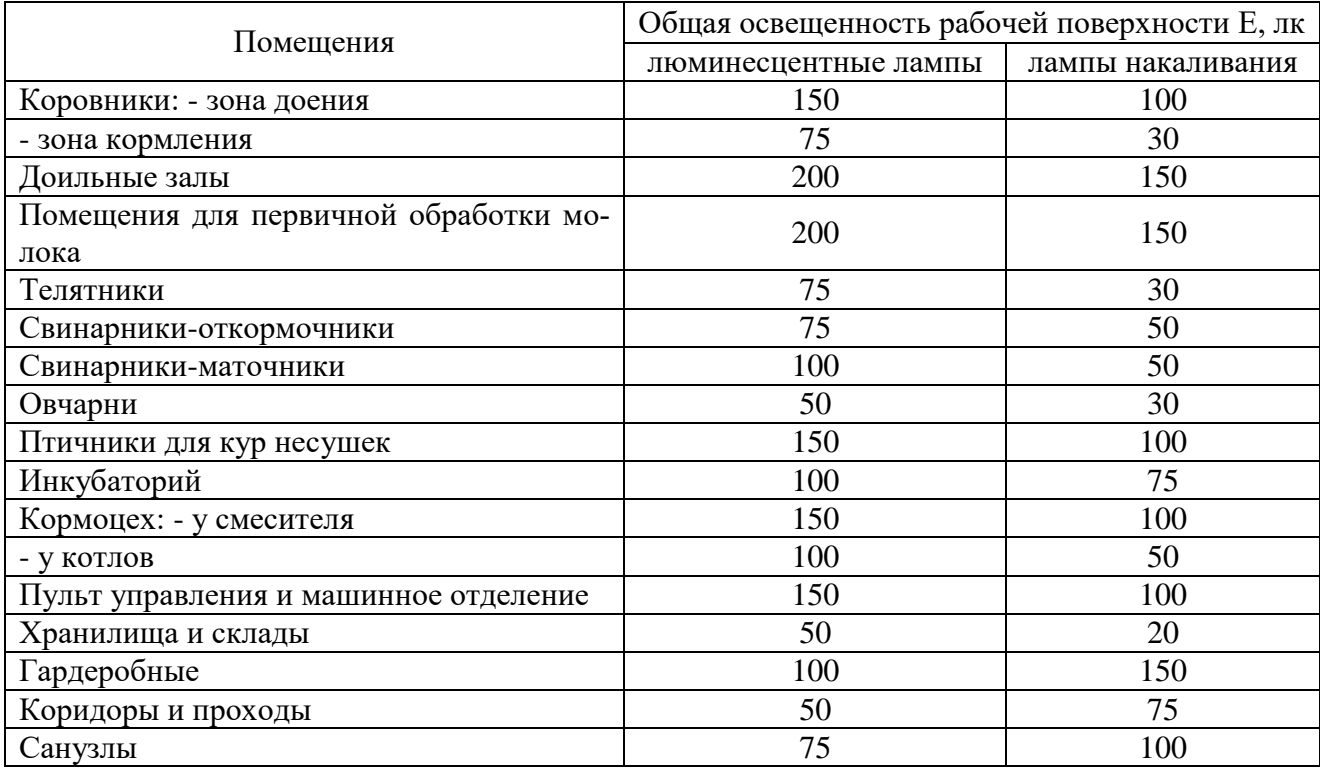

Определяют показатель помещения *φ* по формуле (4.13).

По показателю помещения *φ* из таблица 4.28 выбирают коэффициент ис-

пользования светового потока *ηсв.*

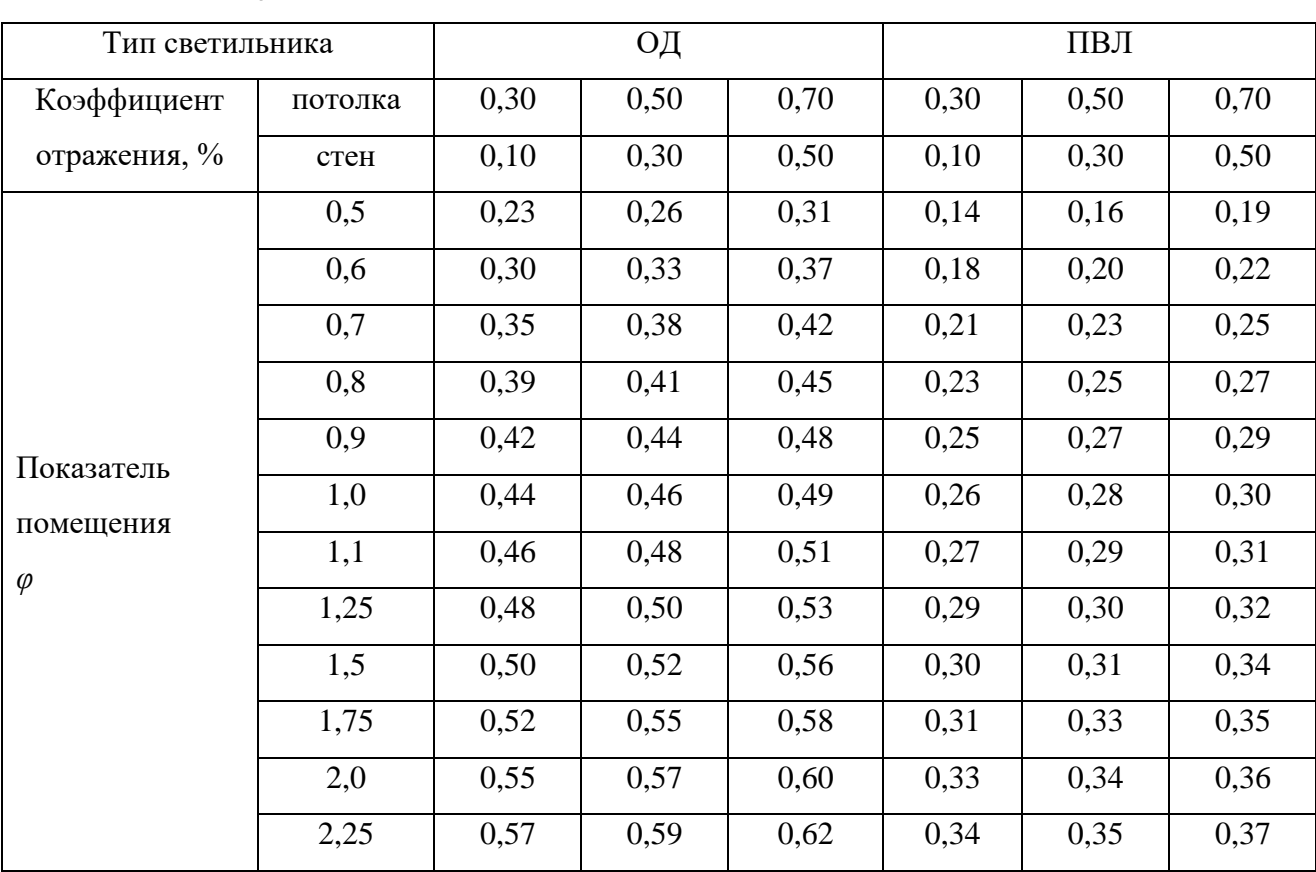

Таблица 4.28 - Коэффициент использования светового потока люминесцентных ламп  $\eta_{cs}$ 

Рассчитывают суммарное количество люминесцентных ламп  $\sum n_n$  по формуле

$$
\sum n_{n} = \frac{E_{\min} \cdot S \cdot k_{s} \cdot Z}{F_{n} \cdot \eta_{cs}},
$$
\n(4.16)

где  $E_{min}$  – минимальная освещённость, лк (таблица 4.22, 4.26, 4.27);

 $S$  – площадь помещения, м<sup>2</sup>;

 $k<sub>3</sub>$  – коэффициент запаса (таблица 4.9, 4.21);

Z - коэффициент неравномерности освещённости (таблица 4.20);

 $F_{\pi}$  – световой поток лампы, лм (таблица 4.25);

 $\eta_{cs}$  – коэффициент использования светового потока (таблица 4.28). Рассчитывают количество светильников по формуле

$$
N_{cs} = \frac{\sum n_{\scriptscriptstyle n}}{m_{\scriptscriptstyle p} \cdot n_{\scriptscriptstyle n}},\tag{4.17}
$$

где *n<sup>л</sup>* - число ламп в светильнике.

*m<sup>р</sup>* – количество рядов светильников в помещении (задаются или рассчитывают по формуле 4.11).

Рассчитывают полную длину светильников по формуле

$$
\sum L_{ce} = L_{ce} \cdot N_{ce} \,,\tag{4.18}
$$

Производят корректировку расчетов.

Если длина ряда светильников близка к длине помещения, то ряд получается сплошным; если она меньше длины помещения, то делают разрыв между светильниками в ряду.

Если длина светильников больше длины помещения, тогда увеличивают число рядов или каждый ряд образуют из сдвоенных или строенных светильников.

#### 4.8. Расчет искусственного освещения методом удельной мощности

*Метод удельной мощности* является наиболее простым, но менее точным. Его применяют при ориентировочных расчётах. Расчет выполняют в следующей последовательности [22].

Определяют мощность осветительной установки по формуле

$$
\sum P = P_{y\partial} S_{n},\tag{4.19}
$$

где  $P_{y\partial}$  – удельная мощность, Вт/м<sup>2</sup> (таблица 4.29, 4.30);

*n* – число ламп в осветительной установке.

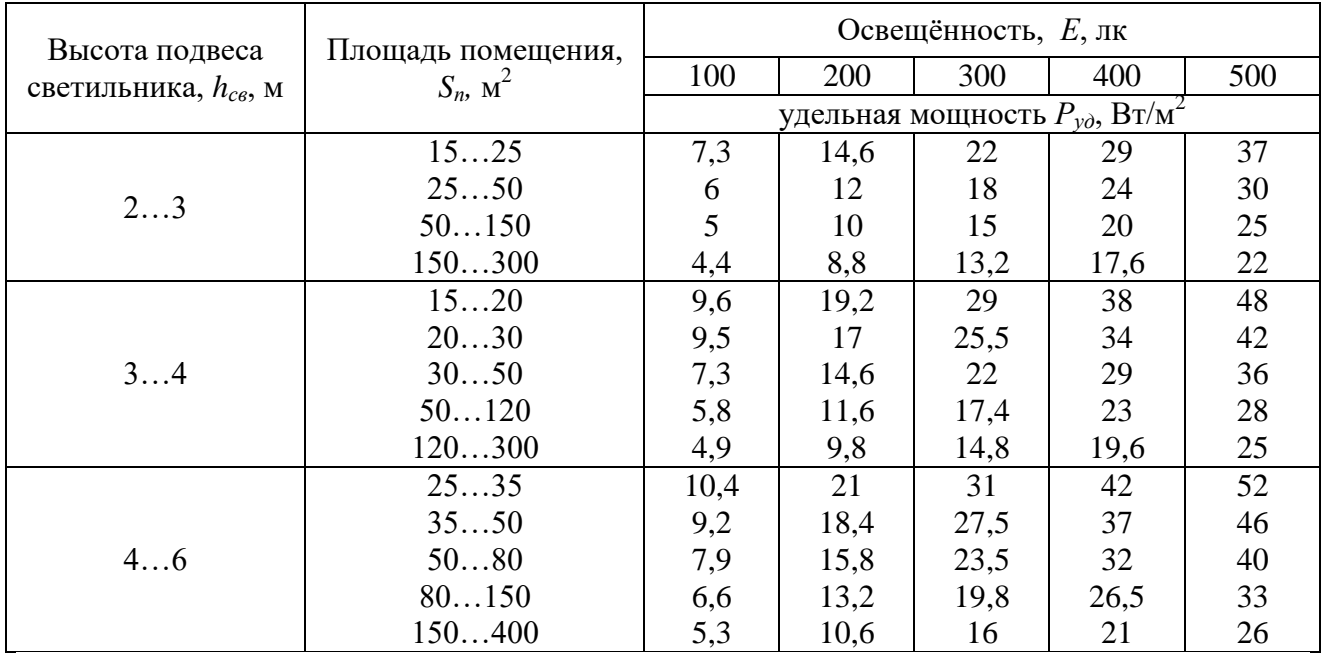

# Таблица 4.29 - Значение удельной мощности осветительной установки

## Таблица 4.30 - Нормы удельной мощности электрического освещения

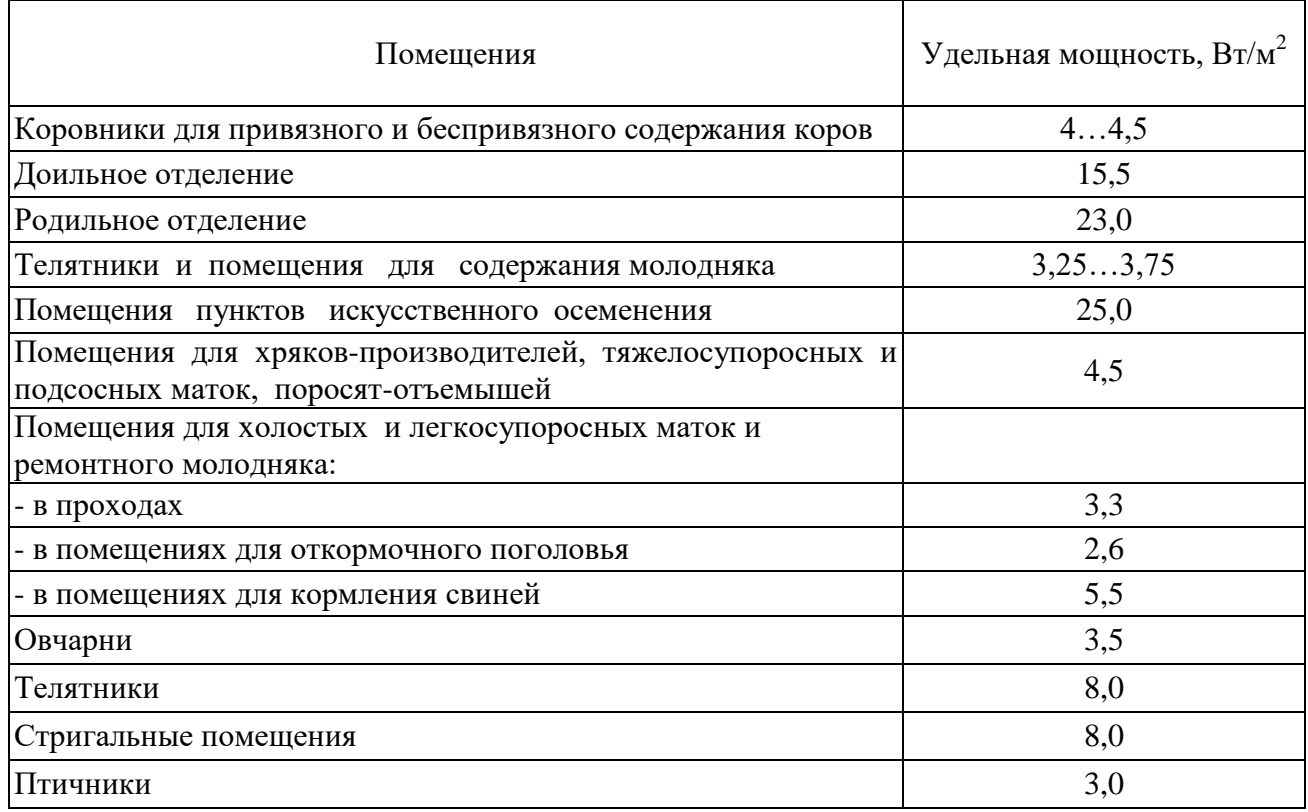

Норму освещённости Е выбирают в зависимости от разряда работ по точности (таблица 4.22) или вида помещения (таблица 4.26, 4.27).

Высоту подвеса светильников  $h_{ce}$  определяют по таблице 4.14, 4.15.

Число ламп рассчитывается по формуле

$$
n = \frac{\sum P}{P_n},\tag{4.20}
$$

где  $S_n$  – площадь помещения, м<sup>2</sup>;

*Р<sup>л</sup>* – выбранная мощность лампы, Вт.

Проверочный расчет количества ламп выполняют по формуле

$$
n = \frac{P_{y\partial} \cdot S_n}{P_n} \,. \tag{4.21}
$$

*Пример 4.5.* Определить количество ламп для родильного отделения животноводческого комплекса (помещения для отела коров, имеющего площадь *48 м<sup>2</sup> ).*

*Решение.* По таблица 4.30 определяем нормированную удельную мощность - 23 Вт/м<sup>2</sup>. По таблице 4.24 выбираем тип лампы и ее мощность (БК-100).

Рассчитываем число ламп по формуле (4.20)

$$
n = \frac{23 \cdot 48}{100} = 11,04.
$$

*Вывод*. Для освещения родильного отделения принимаем 12 ламп.

*Пример 4.6.* Рассчитайте требуемое число ламп накаливания мощностью 100 Вт для помещения площадью 60 м<sup>2</sup>, если высота подвеса светильника равна 2,5 м, а нормируемая освещённость 75 лк.

*Решение*. Задачу решаем методом удельной мощности. Удельная мощность *Pуд* выбирается из таблица 4.29 в зависимости от площади помещения  $S_n = 60$   $m^2$ , нормируемой освещенности  $E = 75$  лк и высоты подвеса светильника *h св = 2,5 м*. Для условий примера *Pуд = 10 В*т*/м<sup>2</sup> .*

Число ламп определим по формуле (4.21) при мощности лампы *P<sup>л</sup> =100 В*т

$$
n = \frac{P_{y\partial} \cdot S_n}{P_x} = \frac{10 \cdot 60}{100} = 6
$$
 *la* and *n*.

Вывод. Для помещения площадью 60 м<sup>2</sup> требуется 6 ламп мощностью по 100 Вт.

#### Список литературы

1. Лумисте Е.Г. Безопасность жизнедеятельности в примерах и задачах. Брянск: Изд-во Брянская ГСХА, 2010. 535 с.

2. Лумисте Е.Г. Расчет отопления: метод. указ. для студ. высш. учеб. заведений. Брянск: Изд-во Брянская ГСХА, 2009. 28 с.

3. Лумисте Е.Г. Расчет вентиляции: метод. указ. для студ. высш. учеб. заведений. Брянск: Изд-во Брянская ГСХА, 2009. 46 с.

4. Лумисте Е.Г., Ляхова Л.А. Расчет освещения: метод. указ. для студ. высш. учеб. заведений. Брянск: Изд-во Брянская ГСХА, 2009. 41 с.

#### МИНИСТЕРСТВО СЕЛЬСКОГО ХОЗЯЙСТВА РОССИЙСКОЙ ФЕДЕРАЦИИ ФЕДЕРАЛЬНОЕ ГОСУДАРСТВЕННОЕ БЮДЖЕТНОЕ ОБРАЗОВАТЕЛЬНОЕ УЧРЕЖДЕНИЕ ВЫСШЕГО ОБРАЗОВАНИЯ «БРЯНСКИЙ ГОСУДАРСТВЕННЫЙ АГРАРНЫЙ УНИВЕРСИТЕТ»

[ИНЖЕНЕРНО-ТЕХНОЛОГИЧЕСКИЙ ИНСТИТУТ](http://www.bgsha.com/ru/faculties/eng/) Кафедра [безопасности жизнедеятельности и инженерной экологии](http://www.bgsha.com/ru/faculties/eng/bgd.php)

Направление подготовки 20.03.01 Техносферная безопасность Профиль Безопасность технологических процессов и производств

# КУРСОВОЙ ПРОЕКТ

# по дисциплине «Производственная санитария и гигиена труда» на тему «Проектирование и расчет технических средств улучшения условий труда»

Выполнил: студент группы \_\_\_\_

Принял: к.т.н., доцент Т.В. Панова

Дата сдачи курсовой работы

(дата, подпись сдавшего КП)

Дата защиты курсового проекта

(дата, подпись принимающего)

Результат защиты

Брянская область 20\_\_\_

## МИНИСТЕРСТВО СЕЛЬСКОГО ХОЗЯЙСТВА РОССИЙСКОЙ ФЕДЕРАЦИИ ФЕДЕРАЛЬНОЕ ГОСУДАРСТВЕННОЕ БЮДЖЕТНОЕ ОБРАЗОВАТЕЛЬНОЕ УЧРЕЖДЕНИЕ ВЫСШЕГО ОБРАЗОВАНИЯ «БРЯНСКИЙ ГОСУДАРСТВЕННЫЙ АГРАРНЫЙ УНИВЕРСИТЕТ»

# [ИНЖЕНЕРНО-ТЕХНОЛОГИЧЕСКИЙ ИНСТИТУТ](http://www.bgsha.com/ru/faculties/eng/) Кафедра [безопасности жизнедеятельности и инженерной экологии](http://www.bgsha.com/ru/faculties/eng/bgd.php)

Направление подготовки 20.03.01 Техносферная безопасность Профиль Безопасность технологических процессов и производств

#### Задание

на курсовой проект

по дисциплине «Производственная санитария и гигиена труда» на тему «Проектирование и расчет технических средств улучшения условий труда» для студентов группы \_\_\_.

1. Выполнить анализ производственной деятельности предприятия.

2. Выполнить анализ технологических процессов с указанием оборудования

или операций, являющихся источником вредных производственных факторов.

3. Выполнить расчеты коллективных средств защиты (СКЗ), направленных на улучшение условий труда.

4. Подобрать средства индивидуальной защиты (СИЗ) в соответствии с технологическим процессом и типовыми нормами выдачи СИЗ.

Графическая часть: Лист А1 – План производственного участка с внедряемыми средствами коллективной защиты (А2), общий вид и сборочный чертёж предлагаемого технического устройства (2 листа А3).

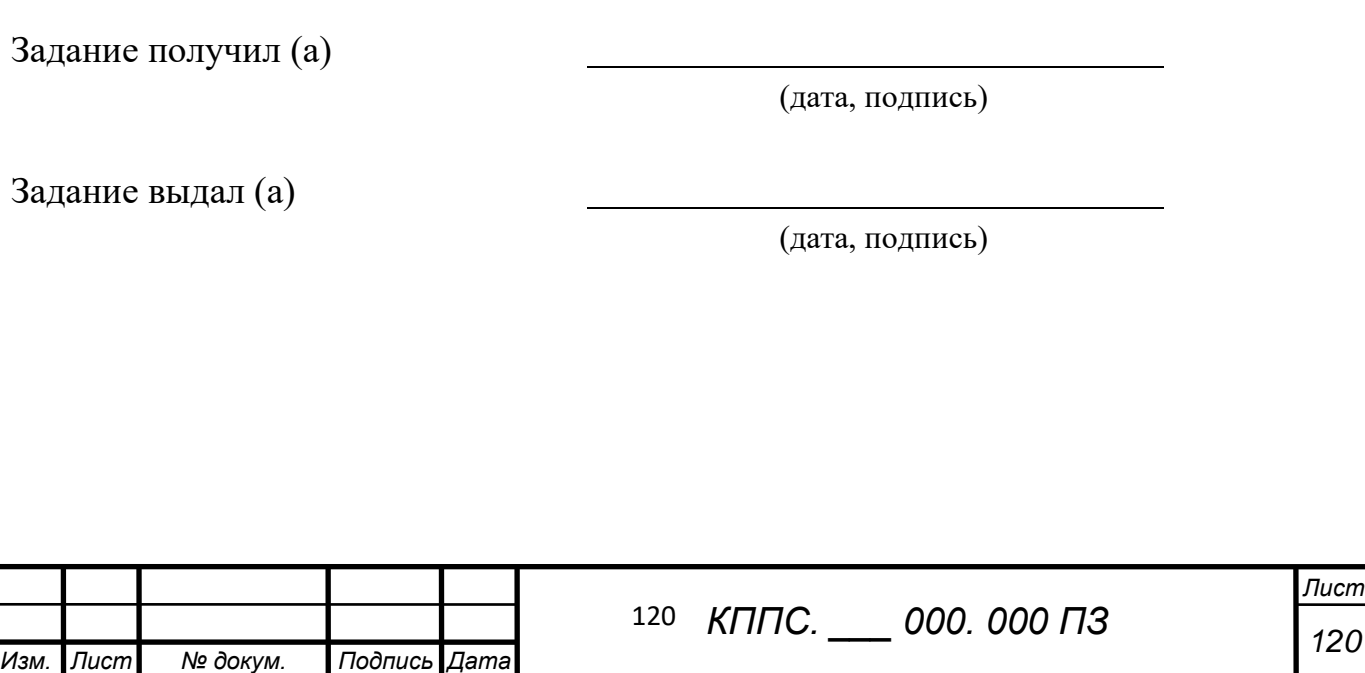

Учебное издание

Панова Татьяна Васильевна Панов Максим Владимирович Симбирцева Марина Евгеньевна

# **ПРОЕКТИРОВАНИЕ И РАСЧЕТ ТЕХНИЧЕСКИХ СРЕДСТВ УЛУЧШЕНИЯ УСЛОВИЙ ТРУДА**

## **Часть 1**

Учебное пособие по выполнению курсового проекта для студентов очной и заочной форм обучения, обучающихся по направлению подготовки 20.03.01 Техносферная безопасность профиль Безопасность технологических процессов и производств

Редактор Осипова Е.Н.

Подписано к печати 01.03.2024 г. Формат 60х84  $^{\mathrm{1}}\mathstrut_{16.}$ Бумага офсетная. Усл. п. л. 7,03. Тираж 25 экз. Изд. №7631.

Издательство Брянского государственного аграрного университета 243365 Брянская обл., Выгоничский район, с. Кокино, Брянский ГАУ